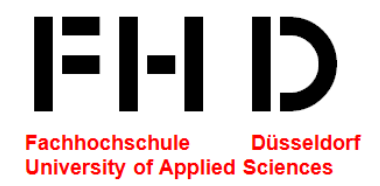

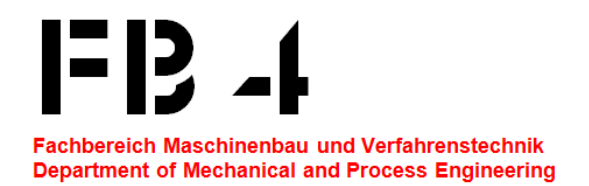

### Bachelor-Thesis im Studiengang Prozess-, Energie-, und Umwelttechnik

# **Untersuchung von Verfahren zur Auslegung und Nachrechnung von Wärmeübertragern**

## Marius Reich Matrikelnummer 584287

# Düsseldorf 29. August 2014 (Abgabedatum)

#### **Betreuender Professor (Erster Prüfer)**

Prof. Dr.-Ing Matthias Neef Thermodynamik und Kraftwerkstechnik Fachbereich 4 Maschinenbau und Verfahrenstechnik Josef-Gockeln-Str. 9 40474 Düsseldorf Matthias.Neef@fh-duesseldorf.de

#### **Zweiter Prüfer**

M.Sc. Johannes Goebel Thermodynamik und Kraftwerkstechnik Fachbereich 4 Maschinenbau und Verfahrenstechnik Josef-Gockeln-Str. 9 40474 Düsseldorf Johannes.Goebel@fh-duesseldorf.de

<span id="page-1-0"></span>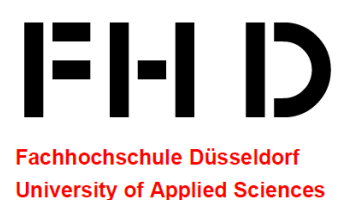

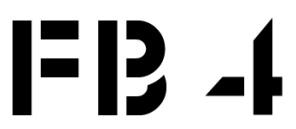

**Fachbereich Maschinenbau und Verfahrenstechnik Department of Mechanical and Process Engineering** 

Prof. Dr.-Ing. Matthias Neef Thermodynamik und Kraftwerkstechnik Fachbereich Maschinenbau und Verfahrenstechnik Josef-Gockeln-Straße 9, 40474 Düsseldorf matthias.neef@fh-duesseldorf.de e-mail: Telefon: 0211 / 4351-449 0211 / 4351-403 Telefax:

Thema einer Bachelor-Thesis für Herrn Marius Reich, Matrikelnummer 584287, FH Düsseldorf

### Untersuchung von Verfahren zur Auslegung und Nachrechnung von Wärmeübertragern

An der FH Düsseldorf wird seit mehreren Jahren ein einfacher Wärmeübertrager-Prüfstand im thermodynamischen Praktikum eingesetzt, um eine energetische Bilanzierung am **Beispiel** Plattenwärmeübertrager und Doppelrohrwärmeübertrager zu üben. Dabei sollen die NTU-Diagramme im VDI-Wärmeatlas angewendet werden.

Nachdem der Prüfstand durch einen Neubau aufgewertet worden ist, soll auch die Auswertung und Berechnung im Praktikumsversuch verbessert und ggf. auf weitere Berechnungsverfahren erweitert werden, die in der Praxis zum Einsatz kommen. Im Vordergrund dieser Arbeit steht dabei nicht die Didaktik, sondern die Beantwortung von grundlegenden Fragen, die sich aus der bisherigen Arbeit mit dem Prüfstand und den zur Verfügung stehenden Berechnungsmöglichkeiten ergeben haben:

- Gibt es ein optimales Betriebsdiagramm für den Wärmeübertrager-Versuchsstand? (verständliche  $\blacksquare$ Darstellung in 1-3 Diagrammen, ggf. je nach Zielstellung)
- Wie kann ein Wärmeübertrager-spezifisches Betriebsdiagramm in eine dimensionslose Auftragung übertragen werden?
- " Wie lässt sich das Betriebsdiagramm eines existieren WÜ-Prüfstandes in einem NTU-Diagramm darstellen?
- Wie sieht ein optimales Herangehen aus, um einen Wärmeübertrager analytisch zu berechnen?
- Stimmen die analytischen Daten zur Berechnung des Wärmeübertragers aus dem Praktikumsversuch mit den experimentellen Daten überein? Sind ggf. Korrekturfaktoren sinnvoll/üblich?
- $\blacksquare$ Stimmen die analytischen Daten mit den Daten aus dem NTU-Diagramm überein? Wenn nein - Warum nicht?
- Wie lässt sich ein NTU-Diagramm in Excel erstellen?
- Wie lässt sich ein NTU-Diagramm mit Ebsilon erzeugen?

Die Bearbeitung der Bachelor-Thesis soll in den folgenden Schritten erfolgen:

- Lösungsansätze für alle genannten Fragen entwickeln  $\blacksquare$
- Auswahl von mind. drei der oben genannten Fragen für eine detaillierte Beantwortung Woche 3  $\blacksquare$
- Ausarbeitung der Details zu den ausgewählten Fragen
- Abschließende vollständige Dokumentation

Clattures 1 Prof. Dr.-Ing. M. Neef

Woche 4-10 **Woche 10-12** 

Woche 1-3

# <span id="page-2-0"></span>**Inhaltsverzeichnis**

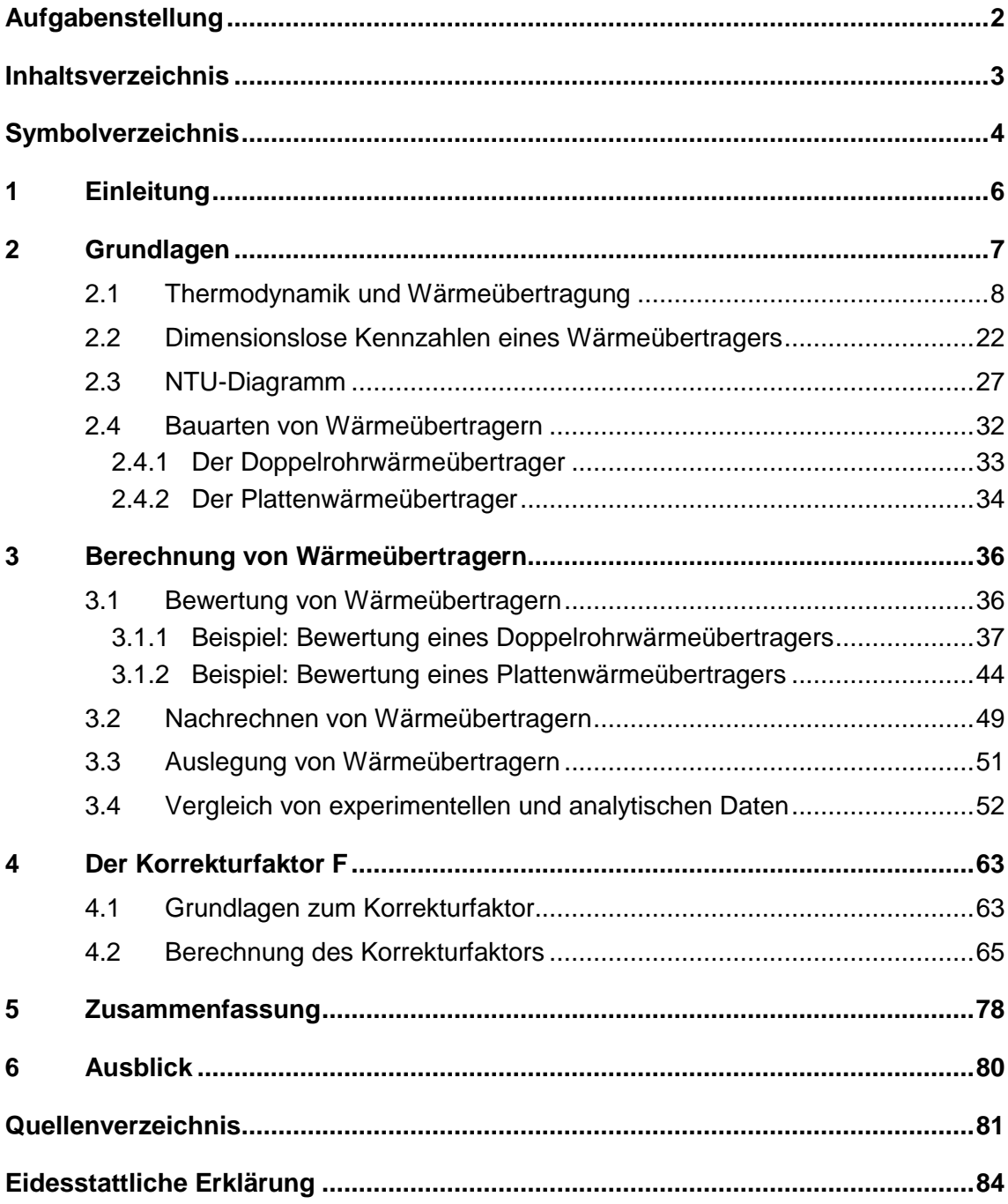

# <span id="page-3-0"></span>**Symbolverzeichnis**

## **Lateinische Symbole**

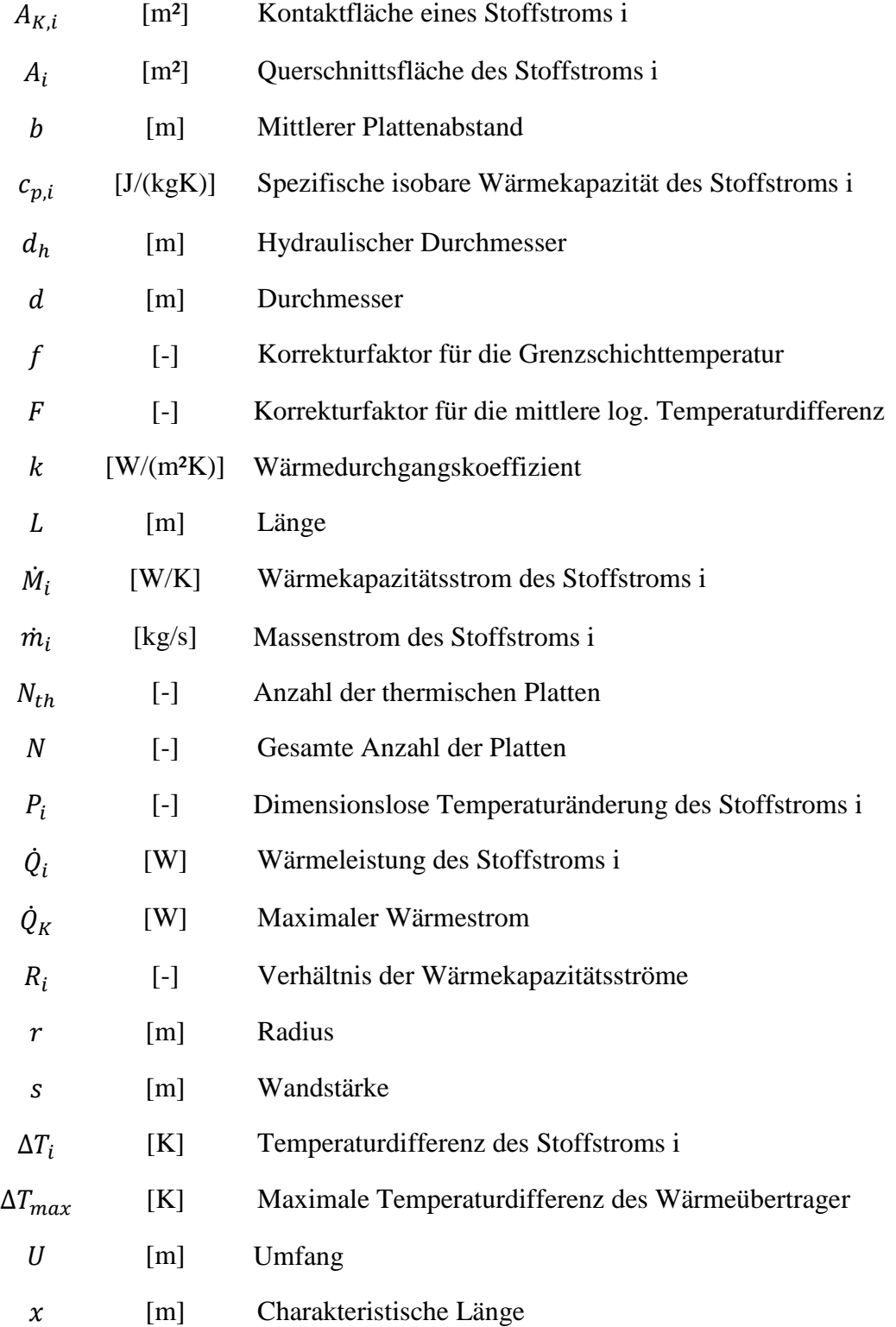

# **Griechische Symbole**

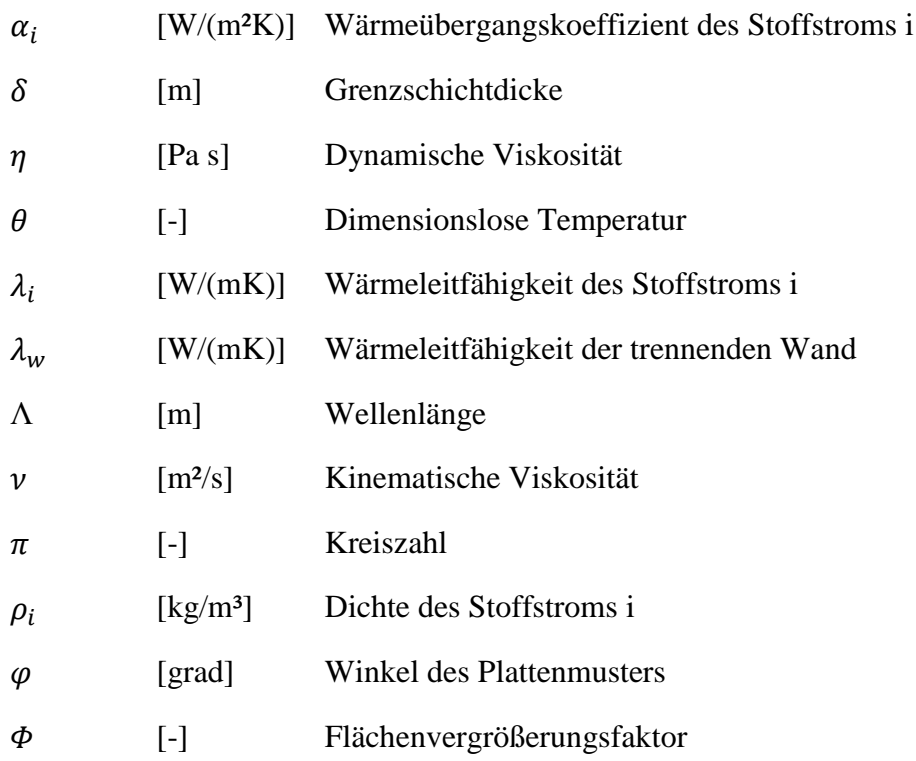

## <span id="page-5-0"></span>**1 Einleitung**

Im Kontext des Praktikums *Thermodynamik und Wärmeübertragung: Wärmeübertrager* im Studiengang Prozess-, Energie- und Umwelttechnik des Fachbereichs Maschinenbau und Verfahrenstechnik der Fachhochschule Düsseldorf werden seit mehreren Jahren ein Doppelrohr- und ein Plattenwärmeübertrager energetisch bilanziert. Im Praktikum werden dafür unterschiedliche Prozessbedingungen eingestellt. Die Studierenden nehmen dann alle Ein- und Austrittstemperaturen sowie die Volumenströme auf und bewerten das Übertragungsverhalten in der Auswertung. Dabei geht das Skript zum Praktikumsversuch grundlegend auf die Wärmeübertragung in diesen Bauarten ein.

Im Wintersemester 2013/14 wurde der Versuchsstand aufgewertet und soll im Zuge dieser Arbeit auch theoretisch ausführlicher beschrieben werden. Dabei steht nicht die Didaktik, sondern die Beantwortung grundlegender Fragen und Zusammenhänge im Vordergrund. Das Ziel dieser Arbeit besteht darin, mit dem hier zusammengetragenen Wissen das Praktikum zukünftig aufwerten zu können und einen stärkeren Bezug zur Praxis zu schaffen. Dazu gehören die Frage nach den möglichen Darstellungsformen von Betriebscharakteristiken der Wärmeübertrager sowie dessen analytische Berechnung.

In dieser Arbeit werden zunächst die benötigten Grundlagen erläutert, welche zum Verstehen von Wärmeübertragungsprozessen nötig sind. Im Zuge dessen wird auch auf die zur Beschreibung von Wärmeübertragern genutzten Kennzahlen und deren Darstellungsform eingegangen.

Darauf aufbauend wird die Berechnung von Wärmeübertragern beschrieben. Möglichst praxisnah werden dabei die unterschiedlichen Ziele beleuchtet und anhand von Beispielen erklärt. Abschließend findet eine Bewertung der Berechnungsmodelle anhand eines Vergleichs mit experimentell ermittelten Daten statt. Die Daten werden dabei am Versuchsstand erhoben.

Der letzte Teil wird dem Korrekturfaktor gewidmet. Dieser wird genutzt um ideale Berechnungsmodelle an reale Umstände anzupassen. Die Bedeutung dieses Korrekturfaktors wird erklärt, seine Berechnung wird hergeleitet und an einem Beispiel verdeutlicht. Eine abschließende Bewertung in Bezug auf den realen Prüfstand beendet diese Arbeit.

### <span id="page-6-0"></span>**2 Grundlagen**

Wärmeübertrager sind elementare Bestandteile vieler prozesstechnischer Anlagen. Ihr grundsätzlicher Nutzen besteht darin, die Wärmeenergie eines Fluides mit einem höheren Temperaturniveau auf ein Fluid mit einem geringeren Temperaturniveau zu übertragen. Die Arbeit mit Wärmeübertragern kann dabei sehr vielfältig sein: Von der Reserverechnung ausgewählter Bauarten bis zur komplexen Auslegung von Wärmeübertragern. Grundsätzlich unterscheidet man dabei zwischen Regeneratoren und Rekuperatoren.

Regeneratoren leiten zeitlich voneinander getrennt zwei Fluide, oftmals gasförmig, an einem thermischen Speicher mit einer großen Oberfläche vorbei. Dabei gibt zunächst das Fluid mit der höheren Temperatur einen Teil seiner Wärmeenergie an die Masse ab. Darauffolgend strömt das Fluid mit der geringeren Temperatur an der Masse vorbei und nimmt dabei die Wärmeenergie auf. Regeneratoren werden zum Beispiel in Stirlingmotoren zur Nutzung von Wärmequellen mit geringen Temperaturniveaus oder zur Vorwärmung von Verbrennungsluft mit Hilfe von Abgasen genutzt. Regeneratoren werden in dieser Arbeit aber nicht weiter behandelt.

Rekuperatoren leiten die Prozessfluide zur selben Zeit, aber räumlich voneinander getrennt, aneinander vorbei. Der Wärmetransport ist getrieben von einer mittleren Temperaturdifferenz zwischen den beiden Fluiden. Das Fluid mit dem höheren Temperaturniveau, also das wärmeabgebende Fluid, überträgt dabei seine Wärmeenergie an die trennende Wand, die sich wiederrum aufwärmt und die Wärmeenergie an das wärmeaufnehmende Fluid weitergibt. Bei diesem Prozess spielen thermofluidmechanische Mechanismen eine entscheidende Rolle, die wiederrum von der Geometrie der trennenden Wand, der Stromführung sowie den sonstigen Prozessbedingungen abhängen (Polifke & Kopitz, Grundbegriffe der Thermofluidmechanik, 2005).

In diesem Kapitel werden die Mechanismen der Wärmeübertragung eines Rekuperators erklärt. Zunächst werden die thermodynamischen und wärmetechnischen Grundlagen erläutert. Darauf aufbauend werden Kennzahlen eingeführt, die zur Beschreibung von Wärmeübertragern genutzt werden. Auf die Darstellungsweise dieser Kennzahlen und dessen praktische Bedeutung wird danach eingegangen. Zuletzt werden unterschiedliche Bauarten von Wärmeübertragern aufgezeigt und zwei Beispiele vertieft betrachtet.

Ziel dieser Grundlagen ist ein besseres Verständnis für die darauf folgenden Berechnungen.

#### <span id="page-7-0"></span>**2.1 Thermodynamik und Wärmeübertragung**

Mit Hilfe des ersten und zweiten Hauptsatzes lassen sich Wärmeübertrager bilanzieren. Der erste Hauptsatz besagt, dass Energie weder erzeugt noch vernichtet werden kann. Außerdem entspricht die Summe aller in das System ein- und ausgehenden Energieströme gleich null.

Der zweite Hauptsatz legt fest, dass der Wärmestrom bzw. Energietransport nur von einem Medium höherer Temperatur zu einem Medium mit niedriger Temperatur stattfindet.

Unter Vernachlässigung der kinetischen und potentiellen Energie reicht die Kenntnis über die beiden Fluidmassenströme  $\dot{m}_i$ , die Temperaturdifferenzen der beiden Stoffströme  $\Delta T_i$  sowie deren Wärmekapazitäten  $c_{p,i}$  aus, um die ab- und aufgenommenen Wärmeströme  $\dot{Q}_i$  der beiden Stoffströme zu berechnen und so den gesamten Wärmeübertrager zu bilanzieren, wie Gleichung [\(2-1\)](#page-7-1) zeigt:

<span id="page-7-1"></span>
$$
\dot{Q}_i = \dot{m}_i \cdot c_{p,i} \cdot \Delta T_i \tag{2-1}
$$

Der Index  $i = 1$  steht für die wärmeabgebende Seite und der Index  $i = 2$  für die wärmeaufnehmende Seite eines Rekuperators.

Unter der Annahme, dass keine Wärmeverluste auftreten, entspricht der abgegebene Wärmestrom dem aufgenommenen Wärmestrom, weshalb Gleichung [\(2-2\)](#page-7-2) gilt:

<span id="page-7-2"></span>
$$
\dot{Q}_1 = \dot{Q}_2 \tag{2-2}
$$

Die in Gleichung [\(2-1\)](#page-7-1) genutzten Temperaturdifferenzen besitzen in dieser Arbeit, sowie in der Literatur üblich, ein positives Vorzeichen. Die Exponenten ()' bzw. ()" beziehen sich dabei auf den Eintritt in bzw. den Austritt aus dem System, wie in den Gleichungen [\(2-3\)](#page-7-3) und [\(2-4\)](#page-7-4) für die beiden Temperaturdifferenzen der Fluidströme zu sehen:

<span id="page-7-3"></span>
$$
\Delta T_1 = T_1' - T_1'' \tag{2-3}
$$

<span id="page-7-4"></span>
$$
\Delta T_2 = T_2'' - T_2' \tag{2-4}
$$

Häufig müssen Wärmeübertrager nicht nur bilanziert, sondern auch ausgelegt und bewertet werden. Zu diesem Zweck muss eine Aussage über die bei angesetzten Prozessbedingungen mögliche Wärmeleistung eines Wärmeübertragers getroffen werden. Die-

ser Wärmestrom  $\dot{Q}_k$  wird über Integration der Wärmestromdichte über die dem Wärmeübergang zur Verfügung stehende Fläche ermittelt, wie in Gleichung [\(2-5\)](#page-8-0) zu sehen:

<span id="page-8-0"></span>
$$
\dot{Q}_k = \int_0^A \dot{q} \cdot dA \tag{2-5}
$$

Die Wärmestromdichte ist aufgrund des Temperaturprofils, der Strömungsführung sowie den Material- und Stoffeigenschaften örtlich. Diese örtliche Wärmestromdichte berechnet sich aus dem Produkt des lokalen Wärmedurchgangskoeffizienten  $k_{loc}$  mit der örtlichen Temperaturdifferenz der beiden Fluide nach Gleichung [\(2-6\):](#page-8-1)

<span id="page-8-1"></span>
$$
\dot{q} = k_{loc} \cdot (T_1 - T_2) \tag{2-6}
$$

In vielen Fällen ist es jedoch sehr umständlich die lokalen Wärmedurchgangskoeffizienten zu bestimmen. Einfacher ist es hingegen, eine konstante Wandtemperatur anzunehmen. Dies tritt beispielsweise bei Verdampfung- und Kondensationsprozessen auf. In der Literatur findet sich auch der Fall einer konstanten Wärmestromdichte. Dies lässt sich besonders gut auf Fälle mit elektrischer Beheizung anwenden. Die später folgenden Korrelationen beziehen sich aber auf den Fall einer konstanten Wandtemperatur.

Für die Annahme einer konstanten Wandtemperatur müssen Mittelwerte für den Wärmedurchgangskoeffizienten und die treibende Temperaturdifferenz über die Übertragungsfläche bestimmt werden. Die treibende mittlere Temperaturdifferenz  $\Delta T_m$  ist von der Stromführung abhängig. Für Gegen- und Gleichstromführungen sind Berechnungsgleichungen in der Literatur hergeleitet (Wagner, Mittlere Temperaturdifferenz, 1993), für alle weiteren Stromführungen wird ein Korrekturfaktor  $F$  eingeführt. Auf diesen Korrekturfaktor wird im weiteren Verlauf dieser Arbeit verstärkt eingegangen. Nutzt man diese mittlere Temperaturdifferenz und den mittleren Wärmedurchgangskoeffizienten  $k$  in Gleichungen [\(2-5\)](#page-8-0) und [\(2-6\),](#page-8-1) so erhält man Gleichung [\(2-7\)](#page-8-2) für den maximalen Wärmestrom bei angesetzten Prozessbedingungen  $\dot{Q}_k$ :

<span id="page-8-2"></span>
$$
\dot{Q}_k = k \cdot A \cdot \Delta T_m \tag{2-7}
$$

Der Wärmedurchgangskoeffizient berücksichtigt dabei Konvektion und Leitung. Er beinhaltet den konvektiven Wärmeübergang vom wärmeren Fluid auf die Wand, die Wärmeleitung durch die Trennwand, sowie den konvektiven Wärmeübergang von der warmen Wand auf das kältere Fluid. Die Konvektion wird vom Wärmeübergangskoeffizienten  $\alpha_i$  und die Wärmeleitung von der Wärmeleitfähigkeit der ebenen Wand  $\lambda_w$ und seiner Wandstärke s beschrieben, wie Gleichung [\(2-8\)](#page-9-0) zeigt (Wagner, Wärmeaustauscher, 1993). Um einen mittleren Wärmedurchgangskoeffizienten zu erhalten wird mit mittleren Wärmeübergangskoeffizienten gerechnet.

<span id="page-9-0"></span>
$$
k = \left(\frac{1}{\alpha_1} + \frac{s}{\lambda_w} + \frac{1}{\alpha_2}\right)^{-1} \tag{2-8}
$$

Die einzelnen Summanden der Klammer geben dabei den Wärmewiderstand an. So kann man Gleichung [\(2-8\)](#page-9-0) auch über die Widerstände  $R$  darstellen, wie in Gleichung [\(2-9\)](#page-9-1) zu sehen:

<span id="page-9-1"></span>
$$
k = (R_1 + R_W + R_2)^{-1}
$$
 (2-9)

Der Kehrwert der Wärmewiderstände ist dann wiederum der Wärmeleitwert. Über den Gedankengang der seriellen Widerstände wird deutlich, dass der Term mit dem höchsten Widerstand hemmende Auswirkungen auf den gesamten Wärmedurchgangskoeffizienten hat. Demnach kann der Wärmedurchgang nicht größer sein als der geringste Wärmeleitwert.

Damit wird klar, dass bei Optimierungsfragen von Wärmeübertragern immer auf das "schwächste Glied" geachtet werden muss. In der Regel ist dies nicht die trennende Wand, da sich aufgrund der oftmals geringen Wandstärke auch bei geringer Wärmeleitfähigkeit ein hoher Wärmeleitwert einstellt.

In realen Anlagen besitzen die Prozessfluide oftmals gelöste Stoffe oder ermöglichen das Wachstum von Mikroorganismen. Als Folge können sich mehr oder weniger stabile Ablagerungen auf den Kontaktflächen des Wärmeübertragers ausbilden.

Um der Realität möglichst nahe zu kommen und der zunehmenden Verschlechterung des Wärmeübergangs aufgrund von Ablagerungen auf den Kontaktflächen Genüge zu tun, wird der Berechnung des Wärmedurchgangskoeffizient nach Gleichung [\(2-8\)](#page-9-0) oder [\(2-9\)](#page-9-1) zusätzlich ein Widerstand hinzugefügt. Dieser Widerstand wird Fouling-Widerstand  $R_f$  (engl. Ablagerungswiderstand) genannt und wird je nach Qualität des Mediums der jeweiligen Kontaktfläche aufgeschlagen, wie Gleichung [\(2-10\)](#page-9-2) zeigt:

<span id="page-9-2"></span>
$$
k = \left(\frac{1}{\alpha_1} + R_{f,1} + \frac{s}{\lambda_w} + R_{f,2} + \frac{1}{\alpha_2}\right)^{-1}
$$
 (2-10)

Der Fouling-Widerstand spielt bei der Auslegung von Wärmeübertragern eine ausgesprochen große Rolle. Er wird daher benötigt, um auch unter Ablagerungsbedingungen die geforderten Austrittstemperaturen zu erreichen. Durch Aufschlagen des Fouling-Widerstandes ist der Wärmeübertrager mit sauberen Oberflächen überdimensioniert. Die Überdimensionierung führt dazu, dass die Geschwindigkeiten der Fluide reduziert werden müssen, um die angesetzten Austrittstemperaturen zu erreichen. Geringere Geschwindigkeiten führen letztlich zu geringeren Scherkräften an den Wänden was wiederum zu besseren Bedingungen für die Entstehung von Ablagerungen sorgt.

Die Auswahl eines optimalen Fouling-Widerstandes ist daher entscheidend für einen wirtschaftlich optimalen Betrieb des Wärmeübertragers. Oftmals wird, abhängig von den genutzten Fluiden, ein konstanter Wert für den Fouling-Widerstand genutzt (Standards Of The Tubular Exchanger Manufactureres , 2007). Daneben finden sich in der Literatur auch qualitative Zusammenhänge zwischen Strömungsbedingungen und dem Fouling-Widerstand (Müller-Steinhagen H. , 2000), die vor allem bei lockeren Ablagerungen zu tragen kommen.

Sind die Kontaktflächen nicht gleich groß, wie etwa bei der zylindrischen Wand eines Doppelrohrwärmeübertrager, so muss der Wärmedurchgang auf eine der beiden Kontaktflächen bezogen werden. In der Regel wird die größere der beiden Flächen gewählt (Martin, Einführung in die Lehre von der Wärmeübertragung, 2006). Gleichung [\(2-11\)](#page-10-0) zeigt die Ergänzung von Gleichung [\(2-8\)](#page-9-0) um den Flächenbezug:

$$
k = \left(\frac{1}{\alpha_1} \cdot \frac{A}{A_1} + \frac{s}{\lambda_w} \cdot \frac{A}{A_m} + \frac{1}{\alpha_2} \cdot \frac{A}{A_2}\right)^{-1}
$$
(2-11)

Die mittlere Fläche  $A_m$  ist die für die Wärmeleitung maßgebende Fläche. Bei unterschiedlich großen Kontaktflächen ist sie ein logarithmischer Mittelwert der beiden Kontaktflächen  $A_1$  und  $A_2$  nach Gleichung [\(2-12\)](#page-10-1) zu bilden:

<span id="page-10-1"></span><span id="page-10-0"></span>
$$
A_m = \frac{A_1 - A_2}{\ln\left(\frac{A_1}{A_2}\right)}\tag{2-12}
$$

Die Wärmeleitfähigkeit der Wand  $\lambda_w$  ist abhängig vom Material der Trennwand. So besitzt Kupfer beispielsweise eine Wärmeleitfähigkeit von etwa 400  $W/(m^2 K)$ , wohingegen Edelstahl nur eine Wärmeleitfähigkeit von 20  $W/(m^2 K)$  besitzt. Wie zuvor erwähnt, spielt das Material in Bezug auf den Wärmedurchgang jedoch nicht die größte Rolle. Folgende Abbildung 2-1 zeigt die Wärmeleitfähigkeiten unterschiedlicher Metalle und Flüssigkeiten in Abhängigkeit der Temperatur. Es ist deutlich zu erkennen, dass Metalle eine wesentlich höhere Wärmeleitfähigkeit besitzen. Grund dafür ist der Transport der Schwingungsenergie durch Elektronen im Metallgitter.

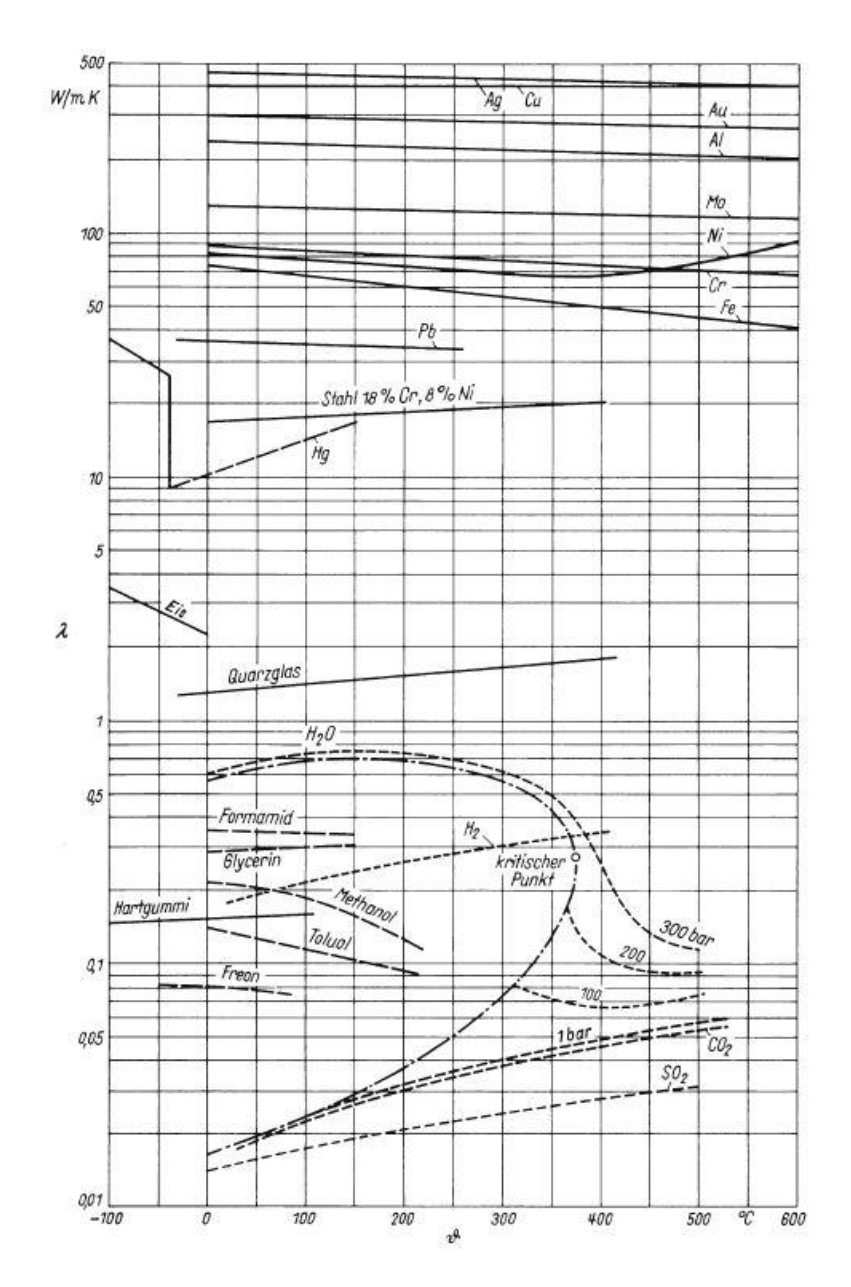

**Abbildung 2-1:** Wärmeleitfähigkeit unterschiedlicher Metalle und Flüssigkeiten (logarithmische Auftragung) in Abhängigkeit der Temperatur, aus (Sandner, 2006)

Zur abschließenden Vertiefung des Wärmedurchgangskoeffizienten soll dieser überüberschlägig für die Wärmeabgabe einer Motorkühlflüssigkeit an umströmende Luft berechnet werden.

Der Wärmeübertrager besteht dabei aus Edelstahlrohren mit einer Wandstärke von 2 mm. Abbildung 2-2 zeigt eine schematische Motorkühlung. Der schwarz-gestrichelte Bereich zeigt den betrachteten Prozess der Wärmeübertragung. Das aus dem Motorraum kommende Kühlmedium strömt durch eine Rohrschlange. Es besitzt dabei ein höheres Temperaturniveau als die umströmende Luft. Diese strömt mit Hilfe eines Verdichters um die Rohrschlange.

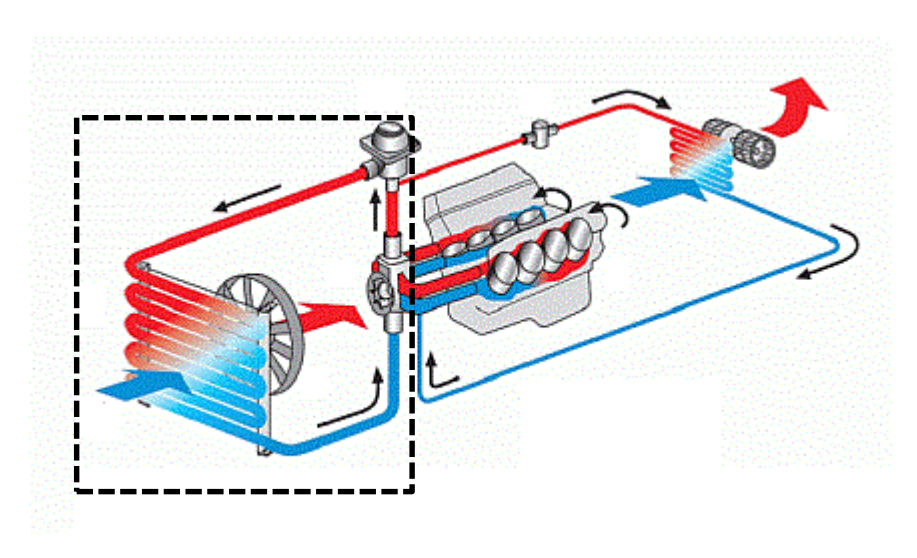

**Abbildung 2-2:** Wärmeabgabe der Kühlflüssigkeit an die angesaugte Luft, durch das Rechteck eingegrenzter Bereich wird betrachtet; (http://www.behrhellaservice.com, 2014)

In der Literatur lassen sich zu unterschiedlichen Konvektions-Prozessen überschlägige Wärmeübergangskoeffizienten finden (Incropera, Dewitt, Bergman, & Lavine, 2007), die in folgender Tabelle 2-1 wiedergegeben sind:

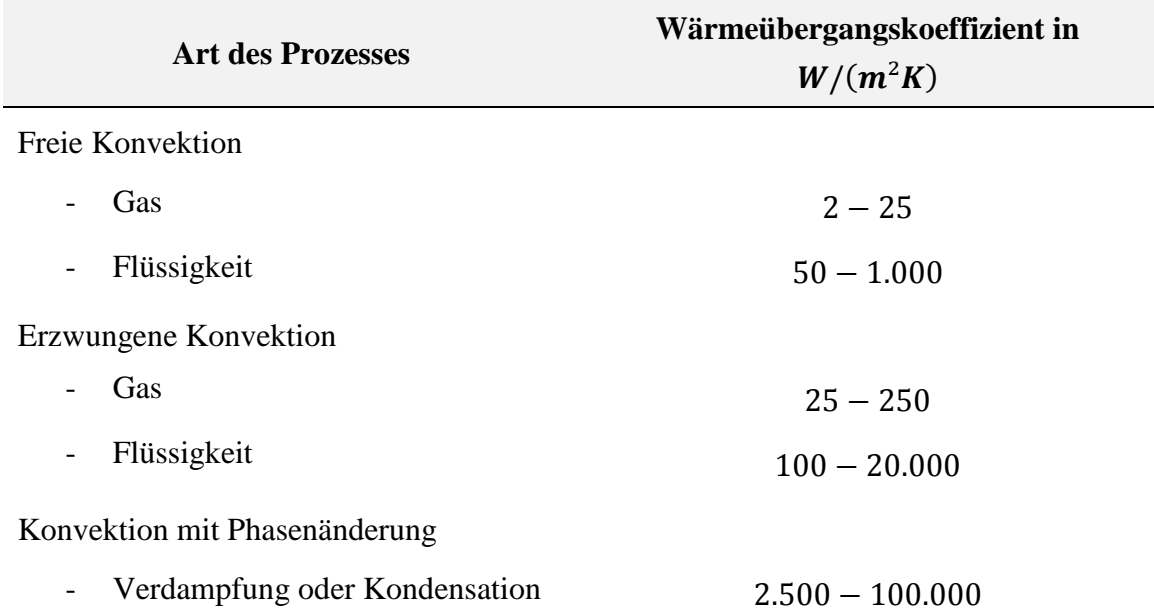

**Tabelle 2-1:** Überschlägige Wärmeübergangskoeffizienten für unterschiedliche Konvektions-Prozesse

Kühlwasserseitig sowie luftseitig handelt es sich um erzwungene Konvektion. Folgende Wärmeübergangskoeffizienten werden daher angenommen:

$$
\alpha_1 = 2000 W/(m^2 K)
$$
  

$$
\alpha_2 = 200 W/(m^2 K)
$$

Hierbei soll der Index 1 die Kühlwasser-Seite und Index 2 die Luft-Seite repräsentieren. Da es sich um einen Wärmeübertrager aus Edelstahl handelt, lässt sich aus Abbildung 2-1 eine Leitfähigkeit von 18  $W/(mK)$  ablesen. Zusätzlich findet sich in der Literatur ein gebräuchlicher Fouling-Widerstand für Kühlflüssigkeiten von 0,001  $m^2K/W$ (Standards Of The Tubular Exchanger Manufactureres , 2007).

Eingesetzt in Gleichung [\(2-10\)](#page-9-2) erhält man:

$$
k = \left(\frac{1}{\alpha_1}+R_{f,1}+\frac{s}{\lambda_w}+\frac{1}{\alpha_2}\right)^{-1}
$$

$$
k = \left(\frac{1}{2000 W/(m^2 K)} + 0.001 \frac{m^2 K}{W} + \frac{0.002 m}{18 W/(m K)} + \frac{1}{200 W/(m^2 K)}\right)^{-1}
$$

und in die Form von Wärmewiderständen gebracht ergibt sich:

$$
k = \left(0,0005 \frac{m^2 K}{W} + 0,001 \frac{m^2 K}{W} + 0,0001 \frac{m^2 K}{W} + 0,005 \frac{m^2 K}{W}\right)^{-1}
$$

Somit erhält man für den Wärmedurchgangskoeffizienten:

$$
k=151.5 W/(m^2K)
$$

Anhand der Wärmewiderstände wird ersichtlich, dass die umströmende Luft den höchsten Wärmewiderstand mit 0,005  $(m^2K)/W$  aufweist. Der Wärmedurchgangskoeffizient kann daher nie größer werden als der Wärmeleitwert dieser Luftströmung, wie auch an dem Ergebnis von 151,5  $W/(m^2K)$  zu sehen (Vgl. Wärmeleitwert der strömenden Luft von 200  $W/(m^2K)$ ).

Steht man beispielsweise vor dem Problem, dass der Wärmedurchgangskoeffizient erhöht werden muss, so bleibt einem zunächst lediglich die Möglichkeit, den Wärmeleitwert der Luft zu erhöhen. Eine Verdoppelung des Wärmeleitwerts der Luft erhöht den Wärmedurchgangskoeffizienten auf 243,9  $W/(m^2K)$  und somit um 61%. Dahingegen führt eine Verdoppelung des Wärmeleitwerts der Kühlflüssigkeit lediglich zu einer Erhöhung des Wärmedurchgangskoeffizienten auf 157,5  $W/(m^2K)$  und somit um 4%.

Wovon der Wärmeleitwert abhängt und wie man diesen demnach beeinflussen kann wird auf den folgenden Seiten erläutert.

Durch die Reihenschaltung der Wärmewiderstände nach Gleichung [\(2-9\)](#page-9-1) muss der für festgelegte Prozessbedingungen maximale Wärmestrom $\dot{Q}_k$  gleich dem konvektiven Wärmestrom zwischen Fluid und Wand  $\dot{Q}_{FL,i}$  sowie dem leitenden Wärmestrom durch die trennende Wand  $\dot{Q}_W$  sein, wie Gleichung [\(2-13\)](#page-14-0) zeigt:

<span id="page-14-0"></span>
$$
\dot{Q}_k = \dot{Q}_{Fl,1} = \dot{Q}_W = \dot{Q}_{Fl,2} \tag{2-13}
$$

Dabei beschreibt der konvektive Wärmestrom  $\dot{Q}_{F,l,i}$  den Wärmeübergang zwischen dem Fluid und der Wand im Grenzschichtbereich des umströmten Körpers.

Der Wärmetransport findet zwischen dem Fluid mit der Wärmeleitfähigkeit  $\lambda_{FL,i}$  und der Wand mit der Fläche  $A_i$  in der Grenzschicht mit der Grenzschichtdicke  $\delta_i$  sowie dem Betrag der treibenden Temperaturdifferenz zwischen Fluid  $T_{\infty}$  und Wand  $T_W$  statt, wie Gleichung [\(2-14\)](#page-14-1) zeigt:

<span id="page-14-1"></span>
$$
\dot{Q}_{Fl,i} = \frac{\lambda_{Fl,i}}{\delta_i} \cdot A_i \cdot \left| T_{\infty,i} - T_{w,i} \right| \tag{2-14}
$$

Da die Grenzschichtdicke schwer zu bestimmen ist, wird das Verhältnis von Wärmeleitfähigkeit und Grenzschichtdicke mit einer charakteristischen Länge x erweitert (oftmals der hydraulische Durchmesser). Es ergibt sich der zuvor gezeigte mittlere Wärmeübergangskoeffizient  $\alpha_{Fl,i}$ , der in Gleichung [\(2-15\)](#page-14-2) zu sehen ist:

<span id="page-14-2"></span>
$$
\alpha_{Fl,i} = \frac{x}{\delta} \cdot \frac{\lambda_{Fl,i}}{x} \tag{2-15}
$$

Das in Gleichung [\(2-15\)](#page-14-2) zu sehende Verhältnis von charakteristischer Länge zu Grenzschichtdicke wird als Nußelt-Zahl  $Nu$  bezeichnet, die in Gleichung [\(2-16\)](#page-14-3) gezeigt ist:

<span id="page-14-3"></span>
$$
Nu = \frac{x}{\delta} = \alpha_{Fl,i} \cdot \frac{x}{\lambda_{Fl,i}} \tag{2-16}
$$

Die Nußelt-Zahl wird in der Literatur als dimensionsloser Temperaturgradient bezeichnet (Polifke & Kopitz, Kennzahlen, 2005). Nach Gleichung [\(2-16\)](#page-14-3) wird für den gesamten Wärmetransporteffekt ein Verhältnis von konvektiven  $(\alpha_{F1,i})$  zu einem gedachten Leitungswärmestrom im Grenzschichtbereich der Strömung  $\left(\frac{x}{2}\right)$  $\frac{\lambda}{\lambda_{Fl,i}}$ −1 gebildete.

Abbildung 2-3 verdeutlicht diesen Zusammenhang. Es wird dabei die laminare Grenzströmung der turbulenten Grenzströmung gegenübergestellt.

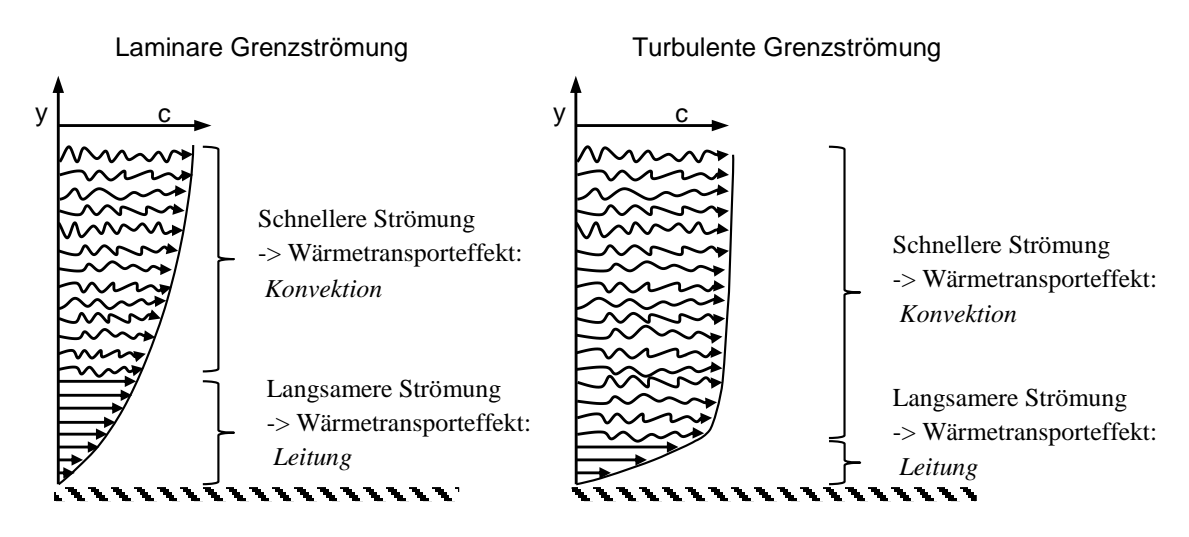

**Abbildung 2-3:** Auftragung des Geschwindigkeitsverlauf über den Abstand zur Wand y für eine laminare (links) und für eine turbulente Grenzströmung (rechts).

Abbildung 2-3 zeigt, dass in der langsameren Strömung die Wärmeleitung als Wärmetransporteffekt, wohingegen in der schnelleren, verwirbelten Strömung die effektivere Konvektion überwiegt.

Eine hohe Nußelt-Zahl wird erreicht, wenn der Wärmetransport hauptsächlich durch Konvektion bestimmt wird, wie es bei einer turbulenten Grenzströmung (Vgl. Abb. 2-3, rechts) der Fall ist (→ hohe Reynolds-Zahl). Nach Gleichung [\(2-18\)](#page-16-0) ist der Wärmeüber-

gangskoeffizient  $\alpha_{Fl,i}$  in diesem Fall wesentlich größer als der Wärmeleitwert  $\left(\frac{x}{\lambda}\right)$  $\frac{\lambda}{\lambda_{Fl,i}}$ −1

Bei erzwungener Konvektion lässt sich die Nußelt-Zahl als eine Funktion der Reynolds-Zahl  $Re$  und der Prandtl-Zahl  $Pr$  darstellen. Es finden sich diverse Korrelationen für die mittlere Nußelt-Zahl. Ein üblicher und einfacher Ausdruck ist in Gleichung [\(2-17\)](#page-15-0) gegeben:

$$
Nu = C \cdot Re^m \cdot Pr^n \cdot K \tag{2-17}
$$

Die Konstanten C, m und n sind für eine Vielzahl von Strömungsführungen und Wärmeübertrager-Geometrien als Funktion der Reynolds-Zahl und Prandtl-Zahl bestimmt wurden. Beispielsweise gibt Schmidt Korrelation für berippte Rohre an (Schmidt, 2006).

Die Reynolds-Zahl stellt dabei ein Verhältnis von Trägheits- zu Reibungskräften und die Prandtl-Zahl ein Verhältnis von Impuls- zu Wärmetransport da.

Wird von einer konstanten Wärmestromdichte ausgegangen, so werden alle Stoffwerte auf die mittlere Temperatur zwischen Ein- und Austritt bezogen. Um die Temperatur-

<span id="page-15-0"></span>.

abhängigkeit der Stoffwerte im Grenzschichtbereich zu berücksichtigen, wird, wie in Gleichung [\(2-17\)](#page-15-0) zu sehen, ein Faktor K eingeführt.

Über die Bestimmung dieses Faktors gibt es in der Literatur eine gewisse Unstimmigkeit. Grundsätzlich wird aber empfohlen, bei Flüssigkeiten den Faktor aus dem Verhältnis der Prandtl-Zahl bei der mittleren Fluidtemperatur Pr zur Prandtl-Zahl bei der Wandtemperatur  $Pr_W$  zu bestimmen. Anstatt der Prandtl-Zahl wird in älterer Literatur häufig auch das Verhältnis der dynamischen Viskosität genutzt. Bei Gasen wird anstatt der Prandtl-Zahlen analog das Verhältnis aus den Temperaturen gebildet.

Das Verhältnis wird zusätzlich mit einem Exponenten ungleich eins versehen, wie Gleichung [\(2-18\)](#page-16-0) zeigt:

<span id="page-16-0"></span>
$$
K = \left(\frac{Pr}{Pr_W}\right)^d \tag{2-18}
$$

Nach Kakac und Liu muss abhängig davon, ob das Fluid aufgewärmt oder abgekühlt wird, ein unterschiedlicher Exponent eingesetzt werden. Für das wärmeaufnehmende Fluid ist  $d = 0.25$  und für das wärmeabgebende Fluid ist  $d = 0.11$  (Kakac & Liu, Gasketed-Plate Heat Exchanger, 1998).

Damit ergibt sich für den mittleren Wärmeübergangskoeffizienten nach Gleichung [\(2-19\):](#page-16-1)

<span id="page-16-2"></span><span id="page-16-1"></span>
$$
\alpha_{Fl,i} = Nu \cdot \frac{\lambda_{Fl,i}}{x} \tag{2-19}
$$

Der Wärmestrom durch die Trennwand wird auf dieselbe Weise berechnet, nur wird die Wandstärke s eingesetzt. Die treibende Temperaturdifferenz ist dann die Differenz der beiden Wandtemperaturen, wie in Gleichung [\(2-20\)](#page-16-2) zu sehen:

$$
\dot{Q}_W = \frac{\lambda_W}{s} \cdot A_m \cdot \left( T_{w,1} - T_{w,2} \right) \tag{2-20}
$$

Neben dem in Gleichung [\(2-7\)](#page-8-2) verwendeten mittleren *k*-Wert wird auch eine mittlere Temperaturdifferenz  $\Delta T_m$  benötigt, sofern eine konstante Wärmestromdichte angenommen wird. Diese Temperaturdifferenz stellt, ausgehend von den Ein- und Austrittstemperaturen, die treibende Kraft zwischen den beiden Wärme austauschenden Fluiden dar. Gleichung [\(2-21\)](#page-17-0) zeigt, wie sich diese allgemein berechnen lässt:

<span id="page-17-0"></span>
$$
\Delta T_m = \frac{\Delta T_{gr} - \Delta T_{kl}}{ln \frac{\Delta T_{gr}}{\Delta T_{kl}}} \tag{2-21}
$$

Die beiden Temperaturdifferenzen  $\Delta T_{ar}$  und  $\Delta T_{kl}$  stehen für die lokalen Temperaturdifferenzen an den beiden Ende des Wärmeübertragers. Der Index "gr" steht in diesem Fall für "groß" und damit für die größte Temperaturdifferenz und der Index "kl" für "klein" und somit für die kleinste Temperaturdifferenz im Wärmeübertrager.

Dass diese treibende Temperaturdifferenz von der Art der Stromführung abhängig ist, zeigt die nächste [Abbildung](#page-17-1) 2-4**:**

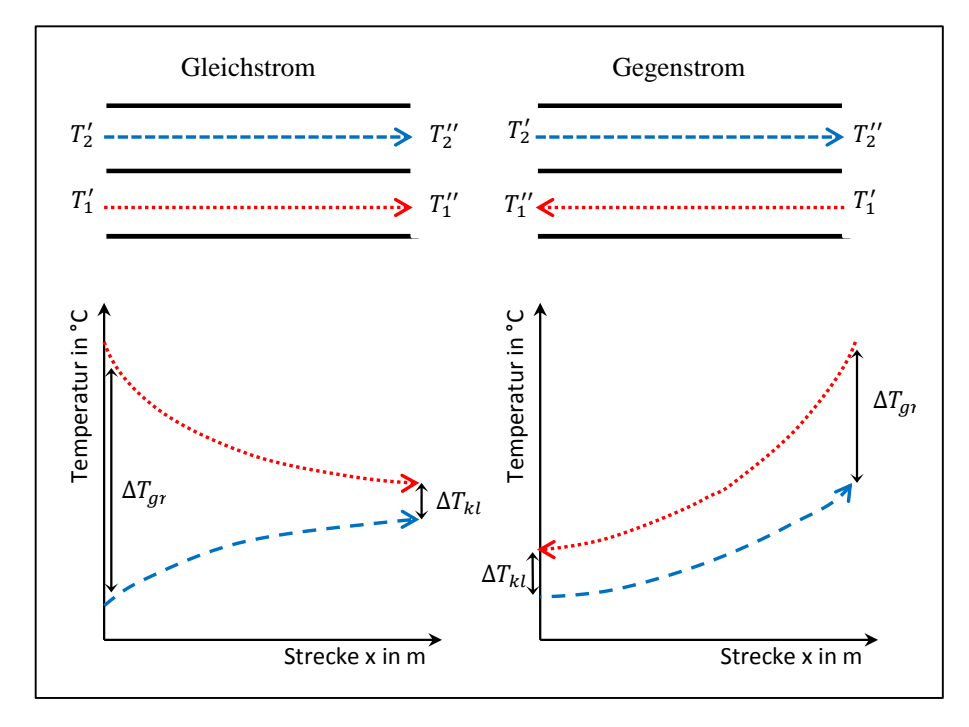

<span id="page-17-1"></span>**Abbildung 2-4:** Temperaturverlauf über die Strecke eines Wärmeübertragers bei Gleich- und Gegenstromführung. Gepunktete Linie = Wärmeabgebende Seite, gestrichelte Linie = Wärmeaufnehmende Seite

Abbildung 2-4 zeigt qualitativ, dass die beiden Fluide einer reinen Gegenstromführung größere Temperaturdifferenzen  $\Delta T_i$  erreichen als die einer reinen Gleichstromführung. Nutzt man die in Gleichungen [\(2-3\)](#page-7-3) und [\(2-4\)](#page-7-4) angegebene Nomenklatur, so ergibt sich aus Gleichung [\(2-21\)](#page-17-0) für die Gegenstromführung Gleichung [\(2-22\):](#page-17-2)

<span id="page-17-2"></span>
$$
\Delta T_m = \frac{(T_1' - T_2'') - (T_1'' - T_2')}{\ln \frac{(T_1' - T_2'')}{(T_1'' - T_2')}}
$$
(2-22)

Und für den Gleichstrom Gleichung [\(2-23\):](#page-18-0)

<span id="page-18-0"></span>
$$
\Delta T_m = \frac{(T_1' - T_2') - (T_1'' - T_2'')}{\ln \frac{(T_1' - T_2')}{(T_1'' - T_2'')}}
$$
(2-23)

Das Produkt aus Massenstrom und Wärmekapazität nennt man Wärmekapazitätsstrom  $\dot{M}$ . Sind die Wärmekapazitätsströme der beiden Fluide identisch, so werden bei reiner Gegenstromführung auch die lokalen Temperaturdifferenzen über die Übertragungsfläche identisch. Bei unendlich großer Übertragungsfläche nähern sich die lokalen Temperaturdifferenzen an Null an. Nach Gleichung [\(2-21\)](#page-17-0) ergibt sich bei gleichen Wärmekapazitätsströmen ein unbestimmter Ausdruck. Die treibendende Temperaturdifferenz ist dann gleich der lokalen Temperaturdifferenz an einer beliebigen Stelle des Wärmeübertragers.

Sind die Wärmekapazitätsströme unterschiedlich, so kann bei unendlich großer Übertragungsfläche nur die Austrittstemperatur des Stoffstroms mit dem geringeren Wärmekapazitätsstrom die Eintrittstemperatur des anderen Stoffstroms erreichen. Diese Erkenntnis ist wichtig für die Berechnung des Wärmewirkungsgrades, auf den später eingegangen wird.

Den Zusammenhang zwischen dem Verhältnis der Wärmekapazitätsströme und dem möglichen Temperaturverlauf bei reiner Gegenstromführung soll Abbildung 2-5 darstellen:

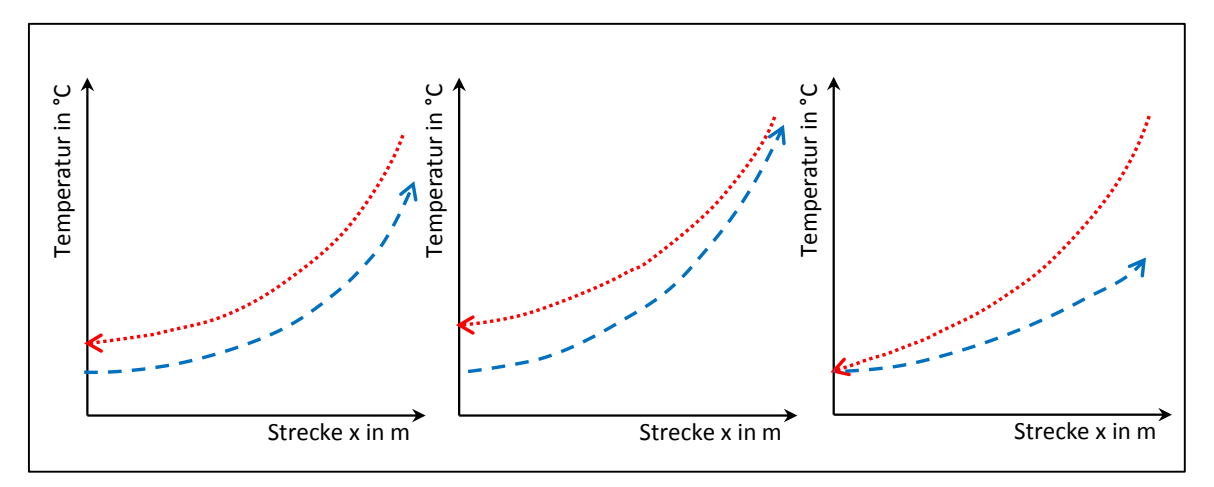

**Abbildung 2-5:** Qualitativer Temperaturverlauf der Fluidströme über die Strecke im Wärmeübertrager. Rot-gepunkteter Verlauf ist die wärmeabgebende Seite (Index 1). Links:  $\dot{M}_1 = \dot{M}_2$  mit  $A \neq \infty$ , Mitte:  $\dot{M}_1 >$  $\dot{M}_2$  mit  $A = \infty$ , Rechts:  $\dot{M}_1 < \dot{M}_2$  mit  $A = \infty$ 

Zum Erreichen der gleichen Leistung benötigt eine reine Gegenstromführung (Index "GG") bei gleichem Wärmedurchgangskoeffizienten und gleichen eintretenden Prozessbedingungen immer eine geringere Austauschfläche als ein Wärmeübertrager mit Gleichstromführung (Index "GS") bzw. einer Strömung mit Kreuz- oder Gleichstromanteilen.

Dies lässt sich verdeutlichen, wenn Gleichung [\(2-7\)](#page-8-2) für den bei angesetzten Prozessbedingungen maximaler Wärmestrom für eine Gegen- und Gleichstromführung gleichgesetzt wird.

Wenn Also wenn gilt:

$$
\dot{Q}_{k,GG} = \dot{Q}_{k,GS}
$$

mit

$$
k_{GG} = k_{GS}
$$

dann lässt sich schreiben:

$$
A_{GG} \cdot \Delta T_{m,GG} = A_{GS} \cdot \Delta T_{m,GS}
$$

aufgelöst nach  $A_{GG}$  ergibt sich:

$$
A_{GG} = A_{GS} \cdot \frac{\Delta T_{m,GS}}{\Delta T_{m,GG}}
$$

mit

$$
\frac{\Delta T_{m,GS}}{\Delta T_{m,GG}} < 1
$$

Die Bedeutung des bei bestimmten Prozessbedingungen möglichen Wärmestroms $\dot{Q}_k$ wird durch [Abbildung 2-6](#page-19-0) zusammengefasst:

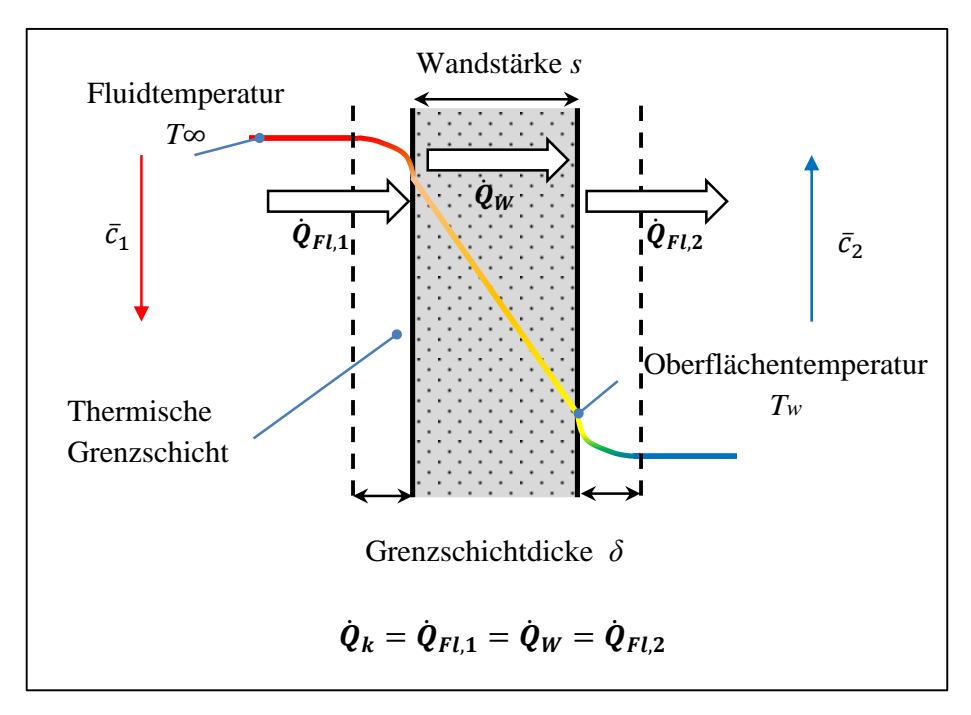

<span id="page-19-0"></span>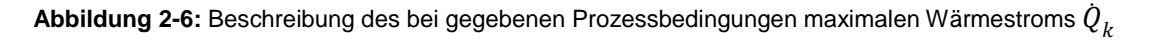

Fasst man das Kapitel zusammen lässt sich feststellen, dass für eine umfangreiche Analyse eines Wärmeübertragers die Kenntnis über den Wärmestrom  $\dot{Q}_k$ , der bei gegebenen Prozessbedingungen maximal ist, erforderlich wird.

Damit erweitert sich Gleichung [\(2-2\)](#page-7-2) zu Gleichung [\(2-24\):](#page-20-0)

<span id="page-20-0"></span>
$$
\dot{Q}_1 = \dot{Q}_2 = \dot{Q}_k \tag{2-24}
$$

Zur einfacheren Berechnung dieses Wärmestroms wird angenommen, dass die Wärmestromdichte über die gesamte Übertragungsfläche konstant ist. Dafür müssen geeignete Gleichungen zur Berechnung eines mittleren Wärmedurchgangskoeffizienten  $k$  und einer mittleren Temperaturdifferenz  $\Delta T_m$  genutzt werden.

Der Wärmedurchgangskoeffizienten beschreibt den Wärmedurchgang zwischen den beiden Stoffströmen durch Konvektion und Leitung.

Für dessen Berechnung sind wiederum die Kenntnisse über die hydrodynamischen und thermischen Gegebenheiten der Strömung notwendig. Die Nußelt-Zahl, als Funktion von Prandtl- und Reynolds-Zahl, lässt eine Aussage über diese Bedingungen zu. Korrelationen für die mittlere Nußelt-Zahl sind für eine Vielzahl an Wärmeübertragerbauarten in der Literatur zu finden. Im Zuge der späteren Beispielrechnungen werden Korrelationen für den Doppelrohr- und den Plattenwärmeübertrager erläutert.

Die mittlere Temperaturdifferenz  $\Delta T_m$  des Wärmeübertragers beschreibt die treibende Temperaturdifferenz zwischen den beiden Fluidströmen. Da für diese ein logarithmisches Mittel aus den Ein- und Austrittstemperaturen gebildet werden muss, findet man in der Literatur sehr häufig den Begriff der *mittleren logarithmischen Temperaturdifferenz*, abgekürzt auch *LMTD*.

Da die meisten Wärmeübertragerbauarten vom reinen Gegenstrom abweichende Stromführungen besitzen, für welche  $\Delta T_m$  nach Gleichung [\(2-22\)](#page-17-2) berechnet werden kann, muss ein Korrekturfaktor  $F$  eingeführt werden. Auf diesen Korrekturfaktor wird auf den nächsten Seiten näher eingegangen. Ein späteres Kapitel widmet sich ganz seiner Berechnung und seinem Nutzen.

Mit dem Produkt aus Wärmedurchgangskoeffizient und Übertragungsfläche  $k \cdot A$ in  $[W/K]$ , der sogenannten Übertragungsfähigkeit, besteht zudem eine Möglichkeit zum direkten Vergleich von Wärmeübertragern des gleichen Typs. Warum ein Vergleich von unterschiedlichen Typen nicht sinnvoll ist, wird in den nächsten Kapiteln vertieft.

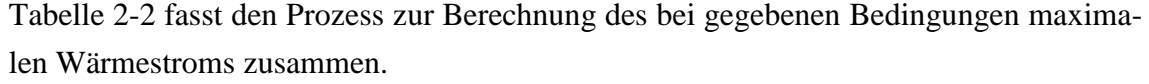

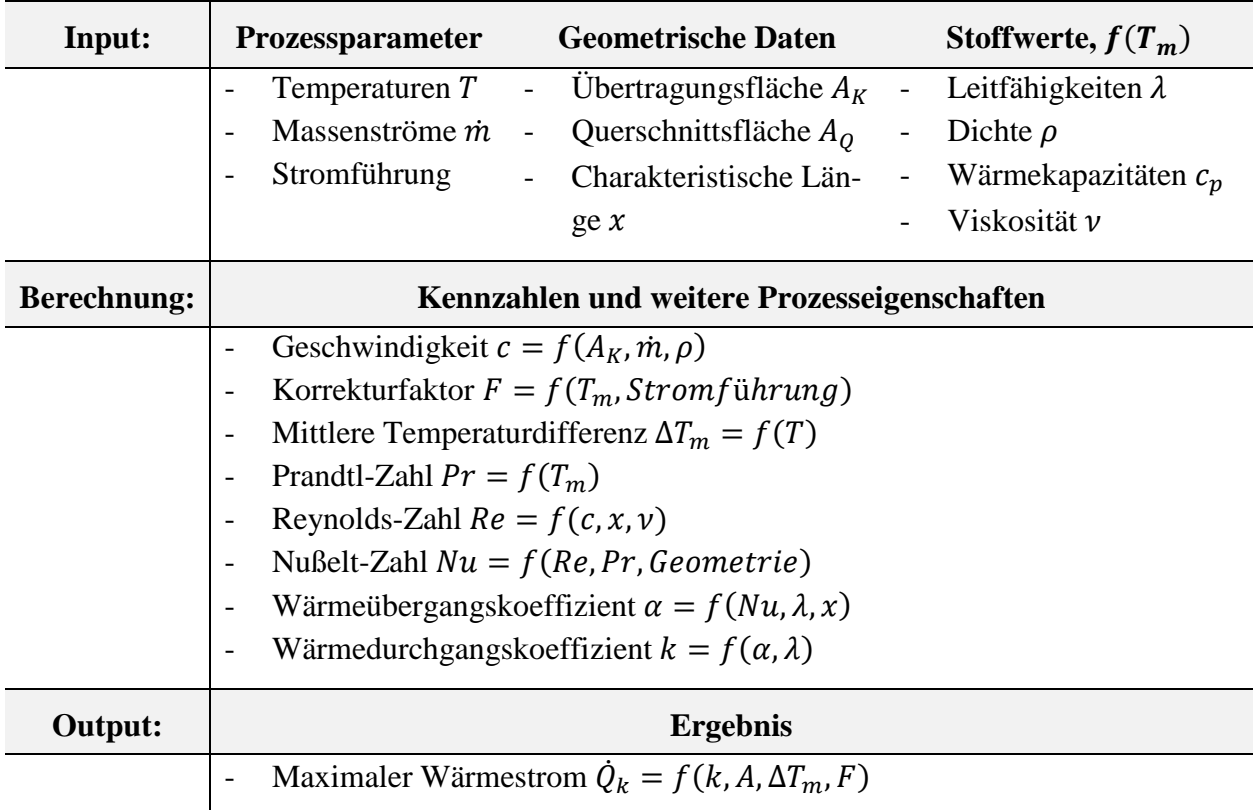

 ${\sf Table~2\text{-}2:}$  Bestimmung des maximalen Wärmestroms  $\dot{Q}_k$  (Output) bei gegebenen Prozessbedingungen und geometrischen Daten (Input) über die Berechnung von verschiedenen Kennzahlen und Prozesseigenschaften (Berechnung)

### <span id="page-21-0"></span>**2.2 Dimensionslose Kennzahlen eines Wärmeübertragers**

Ein Wärmeübertrager besitzt grundsätzlich sieben Einflussgrößen: Jeweils zwei Temperaturen pro Kanal, die Massenströme der beiden Kanäle sowie die Übertragungsfähigkeit  $kA$ .

Aus der Erkenntnis, dass nicht die einzelnen Temperaturen, sondern die Temperaturdifferenzen zur wärmetechnischen Berechnung entscheidend und die Massenströme im stationären Kanal am Ein- und Austritt identisch sind, verbleiben sechs Einflussgrößen eines Wärmeübertragers.

Diese sechs Einflussgrößen sind in Tabelle 2-3 beschrieben.

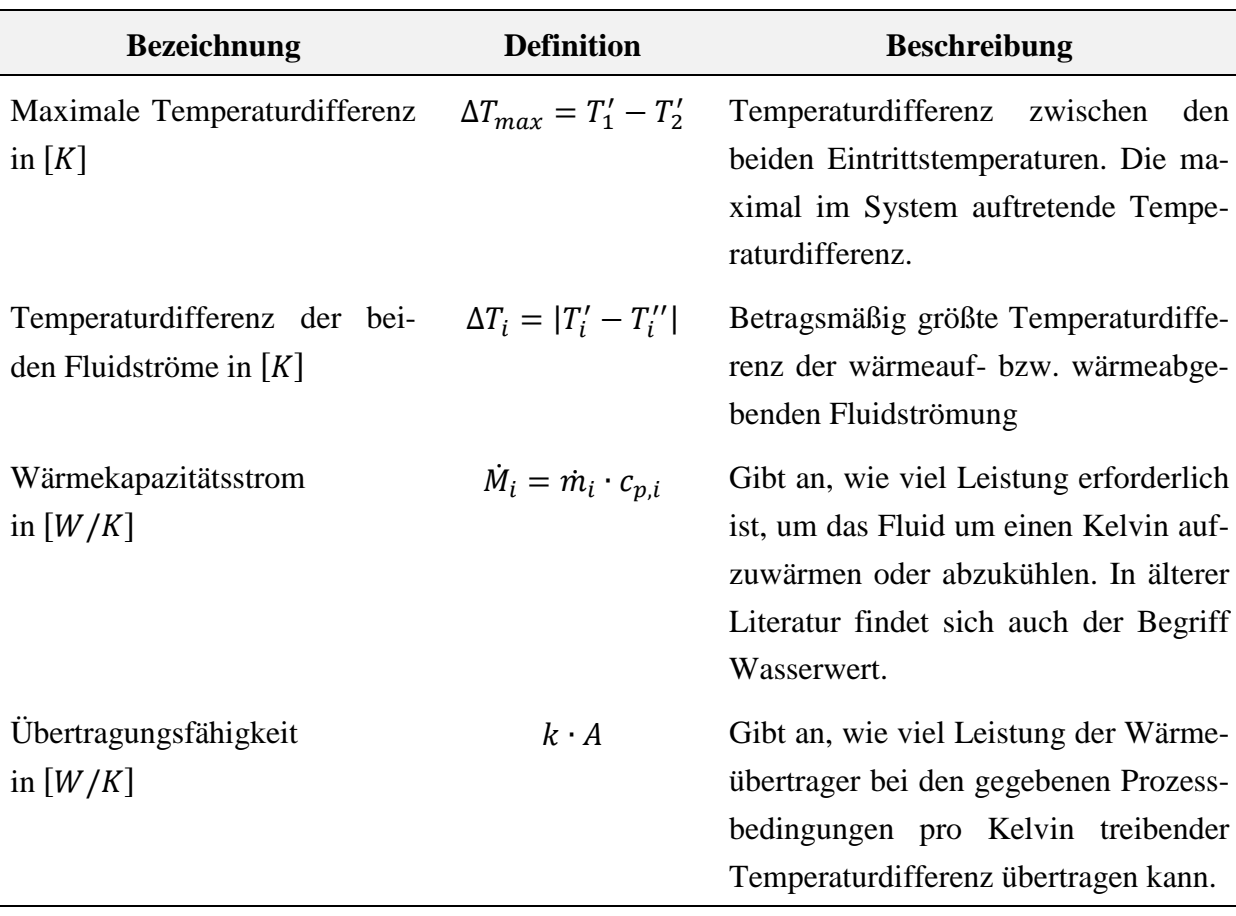

**Tabelle 2-3:** Sechs Einflussgrößen eines Wärmeübertragers: Drei Temperaturdifferenzen, zwei Wärmekapazitätsströme sowie die Übertragungsfähigkeit

Aus Gleichung [\(2-24\)](#page-20-0) geht weiter aufgelöst Gleichung [\(2-25\)](#page-22-0) hervor:

<span id="page-22-0"></span>
$$
\dot{M}_i \cdot \Delta T_i = k \cdot A \cdot \Delta T_m \tag{2-25}
$$

Es ergibt sich nach Division mit der maximalen Temperaturdifferenz sowie den Wärmekapazitätsströmen drei entscheidende dimensionslose Kennzahlen.

1. Die dimensionslose Temperaturänderung des Stoffstroms  $P_i$ : Für die wärmeabgebende Seite ist diese nach Gleichung [\(2-26\)](#page-22-1)**:** 

<span id="page-22-1"></span>
$$
P_1 = \frac{\Delta T_1}{\Delta T_{max}} = \frac{T'_{1} - T_1''}{T'_{1} - T_2'}\tag{2-26}
$$

Bzw. für die wärmeaufnehmende Seite nach Gleichung [\(2-27\):](#page-23-0)

<span id="page-23-0"></span>
$$
P_2 = \frac{\Delta T_2}{\Delta T_{max}} = \frac{T''_2 - T_2'}{T'_1 - T_2'}\tag{2-27}
$$

Die dimensionslose Temperaturänderung sagt aus, wie stark sich der jeweilige Stoffstrom in Bezug auf die größte Temperaturdifferenz aufgewärmt bzw. abgekühlt hat.

Die dimensionslose Temperaturänderung des Stoffstroms mit dem geringeren Wärmekapazitätsstrom wird gleichzeitig als Wirkungsgrad des Wärmeübertragers bezeichnet. Herleiten lässt sich dies über den idealen Wärmestrom in einem Wärmeübertrager. Wie bereits durch Abbildung 2-5 verdeutlicht, kann nur die Austrittstemperatur des Stoffstroms mit dem geringeren Wärmekapazitätsstrom auf die Eintrittstemperatur des anderen Stoffstromes kommen (bei  $A = \infty$ ). Mit der maximalen Temperaturdifferenz berechnet sich der ideale Wärmestrom nach Gleichung [\(2-28\)](#page-23-1) zu:

<span id="page-23-1"></span>
$$
\dot{Q}_{ideal} = \dot{M}_{min} \cdot \Delta T_{max} \tag{2-28}
$$

Der Index "min" meint also den Stoffstrom mit dem geringeren der beiden Kapazitätsströme.

Bezieht man den realen Wärmestrom des Fluides mit dem geringeren Wärmekapazitätsstrom auf den idealen Wärmestrom, so erhält man den Wirkungsgrad  $\varepsilon$  nach Gleichung [\(2-29\):](#page-23-2)

$$
\varepsilon = \frac{\dot{Q}_{real}}{\dot{Q}_{ideal}} = \frac{\dot{M}_{min} \cdot \Delta T_{min}}{\dot{M}_{min} \cdot \Delta T_{max}} = \frac{|T'_{min} - T''_{min}|}{T'_1 - T'_2}
$$
(2-29)

2. Das Verhältnis der Wärmekapazitätsströme  $R_i$ :

Für die wärmeabgebende Seite ist diese nach Gleichung [\(2-30\)](#page-23-3)**:** 

<span id="page-23-3"></span><span id="page-23-2"></span>
$$
R_1 = \frac{\dot{M}_1}{\dot{M}_2} \tag{2-30}
$$

Bzw. für die wärmeaufnehmende Seite nach Gleichung [\(2-31\):](#page-23-4)

<span id="page-23-4"></span>
$$
R_2 = \frac{1}{R_1} = \frac{\dot{M}_2}{\dot{M}_1}
$$
 (2-31)

3. Die dimensionslose Übertragungsfähigkeit  $NTU_1$  bzw.  $NTU_2$  des Wärmeübertragers nach Gleichung [\(2-32\):](#page-24-0)

<span id="page-24-0"></span>
$$
NTU_1 = \frac{k \cdot A}{\dot{M}_1} bzw. \quad NTU_2 = \frac{k \cdot A}{\dot{M}_2} \tag{2-32}
$$

Die dimensionslose Übertragungsfähigkeit setzt die pro Kelvin mittlerer Temperaturdifferenz  $\Delta T_m$  austauschbare Leistung ins Verhältnis zur Leistung die erforderlich ist, um das jeweilige Fluid um einen Kelvin aufzuwärmen oder abzukühlen.

Gleichung [\(2-33\)](#page-24-1) zeigt, in welchem Zusammenhang die dimensionslosen Kennzahlen zueinander stehen, wenn, wie anfangs geäußert, Gleichung [\(2-25\)](#page-22-0) durch die maximale Temperaturdifferenz sowie einen Wärmekapazitätsstrom geteilt und umgestellt wird (Spang & Roetzel, Berechnung von Wärmeübertragern, 2006):

<span id="page-24-1"></span>
$$
\frac{P_1}{P_2} = \frac{NTU_1}{NTU_2} = \frac{1}{R_1} = R_2
$$
\n(2-33)

Für eine reine Gegenstromführung lässt sich die dimensionslose Temperaturänderung  $P_i$ nach Gleichung [\(2-34\)](#page-24-2) berechnen:

$$
P_i = \frac{1 - e^{[(R_i - 1) \cdot NTU_i]}}{1 - R_i \cdot e^{[(R_i - 1) \cdot NTU_i]}}
$$
(2-34)

Bzw. für den Fall, dass die Massenströme und Wärmekapazitäten beider Stoffströme gleich sind, also  $R_i = 1$  ist, nach Gleichung [\(2-35\):](#page-24-3)

<span id="page-24-3"></span><span id="page-24-2"></span>
$$
P_i = \frac{NTU_i}{1 + NTU_i} \tag{2-35}
$$

Der grundsätzliche Zusammenhang zwischen dimensionsloser Temperaturänderung und dem Wärmekapazitätsstromverhältnis und der dimensionslosen Übertragungsfähigkeit, wie in den Gleichungen [\(2-34\)](#page-24-2) und [\(2-35\)](#page-24-3) zu sehen, wird auch Betriebscharakteristik genannt. Auf diesen Zusammenhang wird im nächsten Unterkapitel näher eingegangen.

Bereits in Kapitel 2.1 wird erwähnt, dass die reine Gegenstromführung die größte treibende Temperaturdifferenz erreicht. Aus diesem Grund muss für eine vom Gegenstrom abweichende Stromführung ein Korrekturfaktor  $F$  eingeführt werden. Dieser verringert die treibende Temperaturdifferenz, da gilt:  $0 < F \le 1$ .

Für eine dem reinen Gegenstrom abweichende Stromführung ändern sich Gleichungen [\(2-34\)](#page-24-2) und [\(2-35\)](#page-24-3) daher zu den Gleichungen [\(2-36\)](#page-25-0) und:

$$
P_i = \frac{1 - e^{[(R_i - 1) \cdot NTU_i \cdot F]}}{1 - R_i \cdot e^{[(R_i - 1) \cdot NTU_i \cdot F]}}
$$
(2-36)

Bzw. für  $R_i = 1$  nach Gleichung [\(2-37\):](#page-25-1)

<span id="page-25-1"></span><span id="page-25-0"></span>
$$
P_i = \frac{NTU_i \cdot F}{1 + NTU_i \cdot F} \tag{2-37}
$$

Der Korrekturfaktor ist abhängig vom Verhältnis der Wärmekapazitätsströme sowie von der dimensionslosen Übertragungsfähigkeit. Diese Abhängigkeiten wurden bereits für eine Vielzahl von Stromführungen über eine einheitliche Näherungsgleichung abgebildet (Spang & Roetzel, Neue Näherungsgleichung zur einheitlichen Berechnung von Wärmeübertragern, 1995). Kapitel 4 wird sich ausschließlich dem Nutzen und der Bestimmung des Korrekturfaktors widmen.

Neben dem Korrekturfaktor, der nach Gleichung [\(2-36\)](#page-25-0) bzw. [\(2-37\)](#page-25-1) mit der dimensionslosen Temperaturänderung verrechnet wird, finden sich auch Darstellungen, die den Korrekturfaktor ganz weglassen und eine neue Gleichung für  $P_i$  bzw. die Betriebscharakteristik anbieten (siehe VDI-Wärmeatlas Seiten Ca8 – Ca11 für ausgewählte Bauformen).

Für den Gleichstrom wird beispielsweise die folgende Gleichung [\(2-38\)](#page-25-2) angegeben:

<span id="page-25-2"></span>
$$
P_i = \frac{1 - e^{[-NTU \cdot (1 + R_i)]}}{1 + R_i}
$$
 (2-38)

Beiden Varianten erzielen jedoch das gleiche Ergebnis.

#### <span id="page-26-0"></span>**2.3 NTU-Diagramm**

Ein dimensionsbehaftetes Betriebsdiagramm zu erstellen, mit dem beispielsweise die Austrittstemperatur eines Stoffstromes in Abhängigkeit vom Massenstrom bestimmt werden kann, ist unter praktischen Gesichtspunkten nicht möglich. Grund dafür sind die sechs dimensionsbehafteten Einflussgrößen eines Wärmeübertragers (zwei Massenströme, drei Temperaturdifferenzen sowie die Übertragungsfähigkeit) und eine maximale dreidimensionale Darstellung in einem 3-D-Diagramm.

Mit Hilfe der im Kapitel zuvor aufgezeigten dimensionslosen Kennzahlen reduziert sich die Anzahl auf drei. Mit diesen lässt sich ein dimensionsloses Diagramm erstellen, dass NTU-Diagramm genannt wird.

Wenn es um die Berechnung von Wärmeübertragern geht, so ist das NTU-Diagramm zwar nicht sonderlich nützlich, es lässt aber einen schnellen Vergleich zwischen typgleichen Wärmeübertragerbauarten hinsichtlich ihrer Übertragungsfähigkeit zu, wie auf den folgenden Seiten erläutert.

Grundsätzlich basiert das NTU-Diagramm auf Gleichung [\(2-24\):](#page-20-0)

$$
\dot{Q}_1 = \dot{Q}_2 = \dot{Q}_k
$$

und repräsentiert damit den Zusammenhang aus Gleichung [\(2-33\):](#page-24-1)

$$
\frac{P_1}{P_2} = \frac{NTU_1}{NTU_2} = \frac{1}{R_1} = R_2
$$

Darüber hinaus wird die dimensionslose Temperaturänderung, oder in diesem Zusammenhang besser: die Betriebscharakteristik, aus Gleichung [\(2-36\)](#page-25-0) und [\(2-37\)](#page-25-1) genutzt:

$$
P_i = \frac{1 - e^{[(R_i - 1) \cdot NTU_i \cdot F]}}{1 - R_i \cdot e^{[(R_i - 1) \cdot NTU_i \cdot F]}}
$$

$$
P_i = \frac{NTU_i \cdot \mathbf{F}}{1 + NTU_i \cdot \mathbf{F}}
$$

[Abbildung 2-7](#page-27-0) zeigt das NTU-Diagramm für den reinen Gegenstromwärmeübertrager. Entgegen der in den letzten Kapiteln verwendeten Konvention, dass der Index 1 für den wärmeabgebenden Stoffstrom steht, bedeutet der Index 1 in diesem Kapitel lediglich, dass Durchgang 1 genutzt wird. Ob durch diesen Durchgang nun der wärmeauf- oder wärmeabgebende Stoffstrom strömt, spielt keine Rolle.

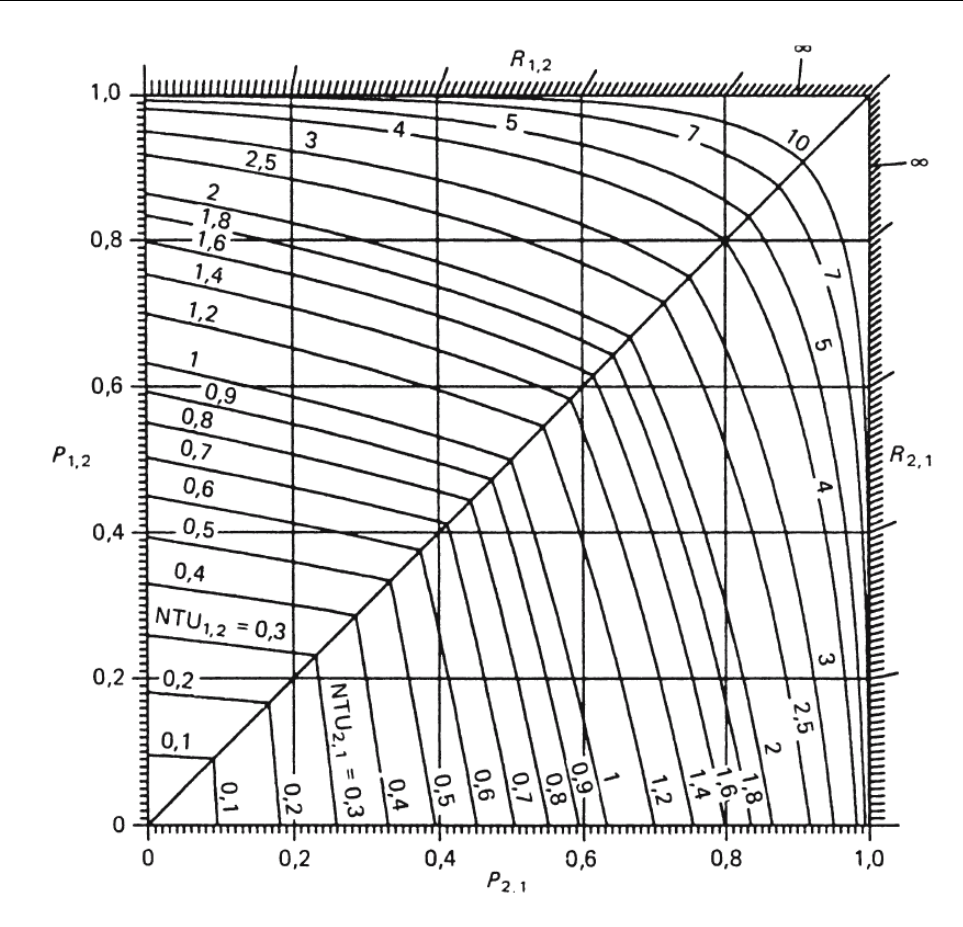

<span id="page-27-0"></span>**Abbildung 2-7:** NTU-Diagramm des reinen Gegenstromwärmeübertrager, die Indizes 1 und 2 lassen sich aufgrund der symmetrischen Stromführung vertauschen. NTU-Diagramme aus: (Spang & Roetzel, Berechnung von Wärmeübertragern, 2006)

Auf den primären Achsen (links und unten) sind jeweils die dimensionslosen Temperaturänderung  $P_1$  bzw.  $P_2$  aufgetragen. Auf den sekundären Achsen (oben und rechts) ist das Verhältnis der Wärmekapazitätsströme  $R_1$  bzw.  $R_2 = 1/R_1$  aufgetragen. Dabei entstehen Geraden, die durch den Ursprung gehen. Die eingezeichneten Kurvenscharen stehen für die Betriebscharakteristik bei konstanten NTU-Werten; oberhalb der Diagonalen für  $NTU_1$  und unterhalb für  $NTU_2$  (oder umgekehrt, da der reine Gegenstrom eine symmetrische Stromführung ist).

Möchte man  $P_i$ ,  $R_i$  oder  $NTU_i$  ermitteln und kennt die anderen beiden Kennzahlen, so kann man dies graphisch mit Hilfe des NTU-Diagramms tun.

Beispiel: Es ist die dimensionslose Temperaturänderung  $P_1$  gesucht. Die dimensionslose Übertragungsfähigkeit  $NTU_1$  ist mit 1,2 und das Verhältnis der Wärmekapazitätsströme  $R_1$  ist mit 0,5 gegeben. Wie in Abbildung 2-8 zu sehen, wird zunächst die Gerade für  $R_1 = 0.5$  und die Kurvenschar für  $NTU_1 = 1.2$  eingezeichnet. Vom Schnittpunkt ausgehend wird eine Horizontale bis zur Ordinate gezogen. Der Schnittpunkt mit dieser ist schließlich die gesuchte dimensionslose Temperaturänderung  $P_1$ :

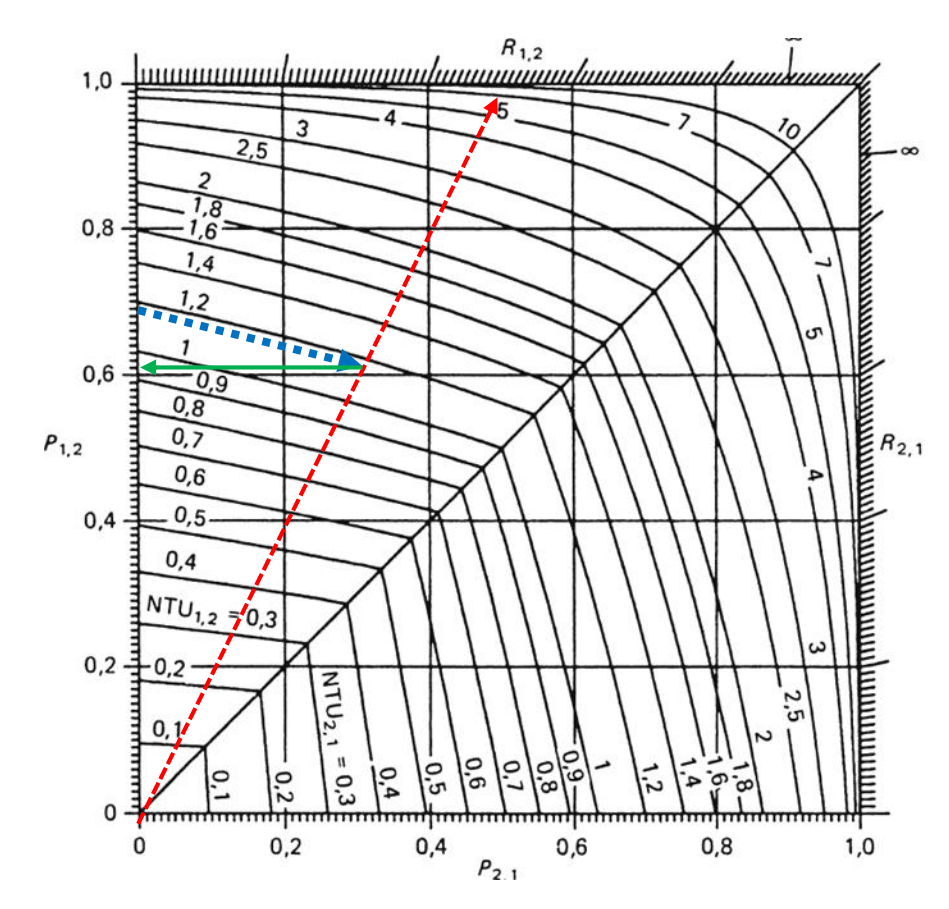

<span id="page-28-0"></span>Abbildung 2-8: Graphische Bestimmung der dimensionslosen Temperaturänderung P über R (rote, gestrichelte Linie) und  $NTU$  (blaue, gepunktete Linie).

Über das NTU-Diagramm lässt sich eine dimensionslose Temperaturänderung von ~ 0,62 bestimmen.

Mit Hilfe von Gleichung [\(2-36\)](#page-25-0) für die Betriebscharakteristik lässt sich die gesuchte dimensionslose Temperaturänderung ebenfalls bestimmen (Korrekturfaktor  $F = 1$  für reinen Gegenstrom):

$$
P_1 = \frac{1 - e^{[(R_1 - 1) \cdot NTU_1 \cdot F]}}{1 - R_1 \cdot e^{[(R_1 - 1) \cdot NTU_1 \cdot F]}}
$$

$$
P_i = \frac{1 - e^{[(0.5 - 1) \cdot 1.2 \cdot 1]}}{1 - 0.5 \cdot e^{[(0.5 - 1) \cdot 1.2 \cdot 1]}} = 0.6218 \approx 0.62
$$

[Abbildung 2-9](#page-29-0) zeigt zwei unterschiedliche NTU-Diagramme die vom reinen Gegenstrom abweichen:

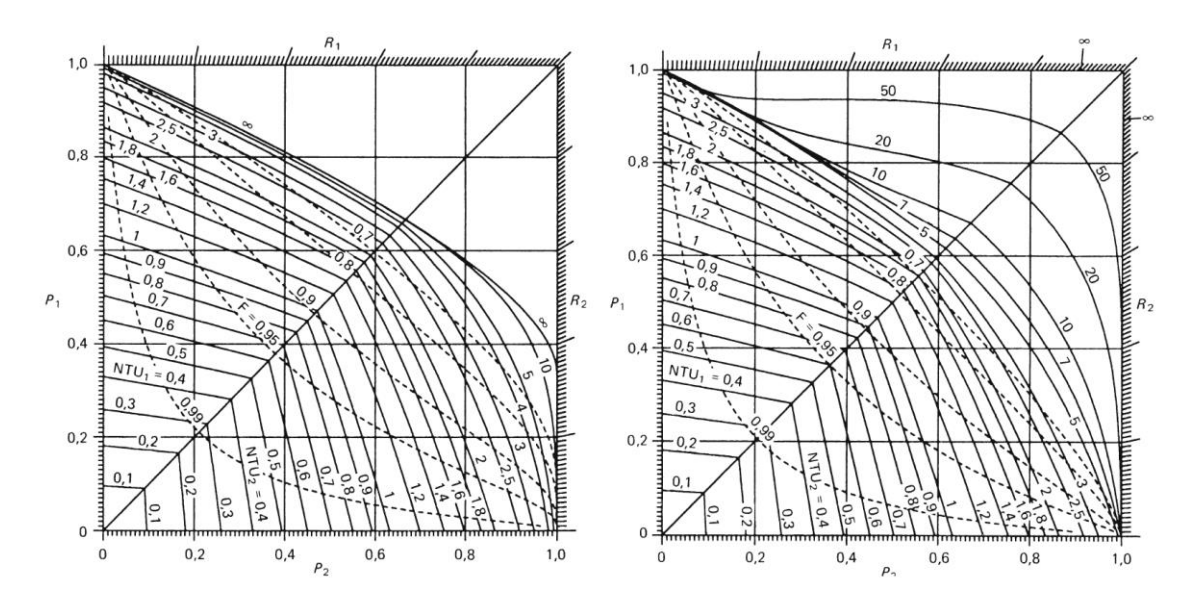

<span id="page-29-0"></span>**Abbildung 2-9:** Vergleich zweier NTU-Diagramme: Links: Eine Form des Plattenwärmeübertrager; Rechts: Eine Form des Rohrbündelwärmeübertrager

Auffällig sind die zusätzlichen Kurvenscharen für den Korrekturfaktor  $F$  sowie die asymmetrische und in Richtung des Ursprungs gestauchte Form der Kurvenscharen für die Betriebscharakteristik bei konstanten NTU-Werten.

Die zur Diagonalen verzerrten Kurvenscharen sind damit zu erklären, dass es sich in beiden gezeigten Fällen um asymmetrische Stromführung handelt, wodurch eine der beiden Seiten, bei denselben Bedingungen, eine höhere Übertragungsfähigkeit besitzt. Asymmetrische Stromführungen sind dadurch gekennzeichnet, dass die Wärmeübertragung in beiden Seiten derselben Betriebscharakteristik folgt (z.B. reiner Gleichstrom oder Kreuzstrom).

Die Tatsache, dass die Kurvenscharen der Betriebscharakteristik grundsätzlich in den Ursprung gestaucht sind, ist auf den Korrekturfaktor zurückzuführen. Beispielsweise benötigt der Plattenwärmeübertrager bei  $P_1 = 0.6$  und  $P_2 = 0.4$  einen NTU-Wert von ~1,4 (Vgl. [Abbildung 2-9,](#page-29-0) links). Der reine Gegenstrom benötigt bei den Gleichen dimensionslosen Temperaturänderungen lediglich einen NTU-Wert von ~1,2 (Vgl. [Abbil](#page-28-0)[dung 2-8\)](#page-28-0). Die dimensionslose Übertragungsfähigkeit, und bei gleichen Kapazitätsströmen auch die absolute Übertragungsfähigkeit, des reinen Gegenstromwärmeübertrager ist somit höher. Aber nur weil der reine Gegenstromwärmeübertrager einen besseren NTU-Wert besitzt, lässt sich damit nicht sagen, dass dieser auch eine geringe Übertragungsfläche benötigt, da im NTU-Wert das Produkt  $(k \cdot A)$  enthalten ist.

Der NTU-Wert besitzt nur eine direkte Aussagekraft, wenn es sich bei den Wärmeübertragern um dieselbe Bauart handelt und der  $k$ -Wert als annähernd gleich angesehen werden kann. In diesem Fall lässt sich direkt schließen, dass der Wärmeübertrager mit der schlechteren Übertragungsfähigkeit eine größere Fläche zum Erreichen der benötigten Wärmeleistung braucht.

Auch spielt die Kurvenschar für der Betriebscharakteristik bei  $NTU = \infty$  eine wichtige Rolle. Diese sagt aus, bei welchen Prozessbedingungen eine unendlich große Übertragungsleistung nötig wäre. Beim reinen Gegenstrom schließt die Kurvenschar bei  $NTU = \infty$  mit dem Randmaßstab ab (Vgl. Abb. 2-7). Befindet sich die Kurvenschar bei  $NTU = \infty$  mitten im Diagramm, wie etwa beim Plattenwärmeübertrager in [Abbil](#page-29-0)[dung 2-9,](#page-29-0) so sind alle Punkte oberhalb dieser Kurvenschar nicht zu bedienen. Anhand der in [Abbildung 2-9](#page-29-0) gezeigten NTU-Diagramme lässt sich so zeigen, dass der Plattenwärmeübertrager gewisse Prozessbedingungen nicht betreiben kann (beispielsweise bei  $P_1 = 0.8$  und  $R_1 = 0.8$ , vgl. [Abbildung 2-9,](#page-29-0) links). Der Rohrbündelwärmeübertrager weist dabei im Bereich geringerer dimensionsloser Temperaturänderungen geringere Korrekturfaktoren auf (und weicht damit stärker vom Gegenstrom ab).

Aber selbst dieser vermeintlich nützliche Vergleich, den die NTU-Diagramme ermöglichen, ist eher unbedeutend. Wichtiger für die Auslegung von Wärmeübertragern ist die Kenntnis über die Vor- und Nachteile der Wärmeübertragerbauarten und mögliche Beschränkungen der Einsatzgebiete. In Kapitel 4: *Der Korrekturfaktor* wird ein weiteres Mal auf die NTU-Diagramme eingegangen.

Es folgt eine Betrachtung unterschiedlicher Bauarten von Wärmeübertragern und damit der Abschluss der Grundlagen.

### <span id="page-31-0"></span>**2.4 Bauarten von Wärmeübertragern**

In der Literatur findet man eine Vielfalt von Wärmeübertragerbauarten, die alle ihre Vor- und Nachteile haben. Spang und Roetzel bieten hierfür eine ausführliche Auflistung von Wärmeübertragern und deren überschlägige k-Werte im VDI-Wärmeatlas (Spang & Roetzel, Überschlägige Wärmedurchgangskoeffizienten bei einigen Wärmeübertragerbauarten, 2006). Folgende [Abbildung 2-10](#page-31-1) zeigt einen Ausschnitt aus dem VDI-Wärmeatlas, welcher unterschiedliche Wärmeübertrager auflistet und mit einem überschlägigen k-Wert versieht:

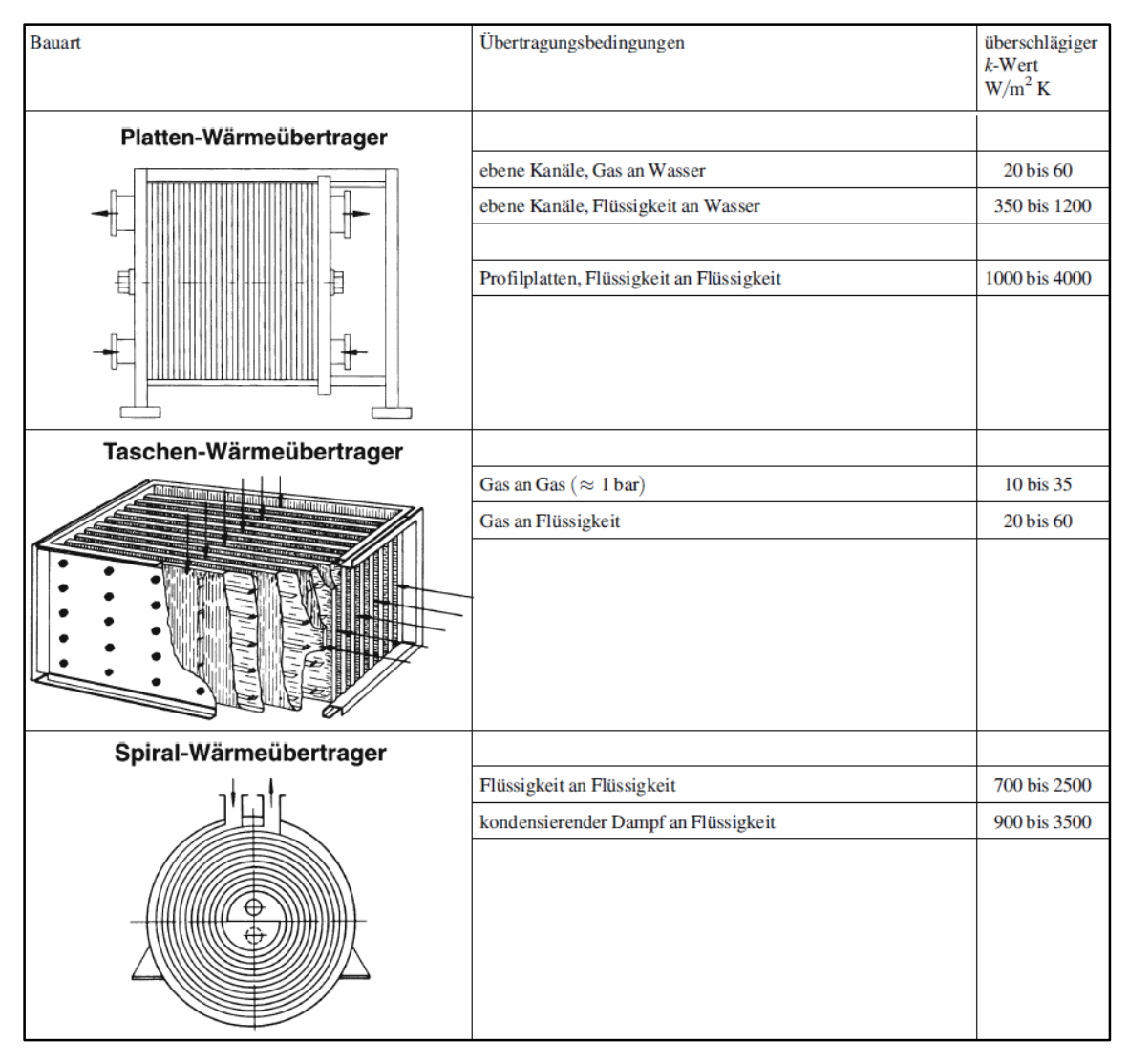

<span id="page-31-1"></span>**Abbildung 2-10**: Unterschiedliche Bauarten von Wärmeübertragern mit überschlägigen k-Werten

Allein an dieser Auflistung von drei unterschiedlichen Wärmeübertragern zeigt sich bereits, dass jeder Wärmeübertrager unterschiedliche Aufgaben unterschiedlich gut wahrnehmen kann. So eignet sich ein Platten-Wärmeübertrager vor allem für den Wärmeaustausch zwischen zwei Flüssigkeiten, wohingegen Taschen-Wärmeübertrager auch für den Austausch von zwei Gasen verwendet werden können. Ein Spiral-Wärmetauscher eignet sich dabei auch für den Wärmeaustausch zwischen Dampf und Flüssigkeit. Die runde Bauform nimmt dabei Druckunterschiede zur Umgebung besonders gut auf.

Der Ausschnitt aus dem VDI-Wärmeatlas in [Abbildung 2-10](#page-31-1) zeigt zwar die überschlägigen k-Werte bei unterschiedlichen Medien, ermöglicht damit aber nur einen sehr oberflächlichen Blick auf den Wärmeübertrager. Vor allem für die Wahl der Bauform von Wärmeübertragern benötigt man ein tiefergehendes Wissen. So sollte man bedenken, dass Plattenwärmeübertrager beispielsweise anfälliger gegen Verunreinigungen und Ablagerungen sind, als es ein Spiralwärmeübertrager ist. Daher eignen sich letztere, obwohl ein geringerer *k*-Wert gelistet ist, eher für die Wärmeübertragung von verunreinigten Flüssigkeiten.

Im Folgenden wird auf den Doppelrohr- und den Plattenwärmeübertrager eingegangen, da diese auch in späteren Beispielrechnungen genutzt werden.

#### <span id="page-32-0"></span>**2.4.1 Der Doppelrohrwärmeübertrager**

Der Doppelrohrwärmeübertrager ist die einfachste Bauform eines Wärmeübertragers. Wie in [Abbildung 2-11](#page-32-1) gezeigt, besteht dieser aus einem inneren Rohr und einem äußeren Ringspalt. Der Doppelrohrwärmeübertrager lässt eine reine Gleich- sowie eine reine Gegenstromführung zu:

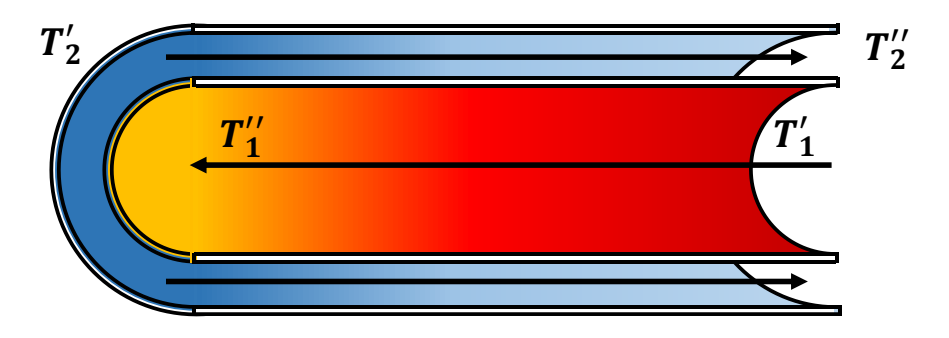

<span id="page-32-1"></span>**Abbildung 2-11:** Doppelrohrwärmeübertrager im Gegenstrom mit dem wärmeabgebenden Fluid im Innenrohr

Um Verluste an die Umgebung zu reduzieren, wird das wärmeabgebende Fluid durch das innere Rohr geführt. In der Praxis finden Doppelrohrwärmeübertrager dann gebrauch, wenn nur eine geringe Kühl- bzw. Heizleistung gefordert ist. Da oftmals kleine Durchmesser verwendet werden, können problemlos hohe Drücke gefahren werden (Kakac & Liu, Double-Pipe Heat Exchangers, 1998). Um den Wärmeübergang zu verbessern, können auch gerippte Rohre sowie mehrere innere Rohre genutzt werden. Da sich solch ein Wärmeübertrager auf der Rohrinnenseite problemlos reinigen lässt (z.B. über Reinigungsbälle), können auch Fluide eingesetzt werden, die starke Ablagerungen verursachen. Der große Nachteil eines Doppelrohrwärmeübertragers ist seine Größe und die hohen Kosten pro Wärmeübertragungsfläche.

#### <span id="page-33-0"></span>**2.4.2 Der Plattenwärmeübertrager**

Diese Wärmeübertragerbauart besteht aus zusammengefügten Platten mit Zwischenräumen, in welchen abwechselnd das aufzuwärmende und das abzukühlende Fluid entlang strömt, wie in [Abbildung 2-12](#page-33-1) schematisch gezeigt:

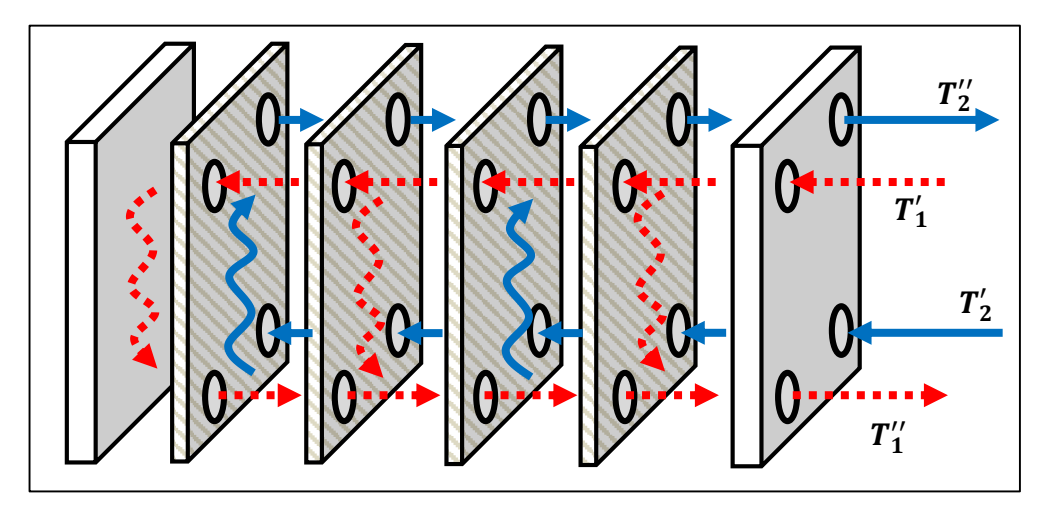

<span id="page-33-1"></span>**Abbildung 2-12:** Einfache Stromführung in einem Plattenwärmeübertrager mit vier Platten, die die Fluide trennen. Diese Platten werden thermische Platten genannt. Abwechselnd und im Gegenstrom fließen das abzukühlende Fluid (rot gestrichelt) und das aufzuwärmende Fluid durch die Zwischenräume

[Abbildung 2-12](#page-33-1) zeigt eine einfache Gegenstromführung. Neben der ebenfalls möglichen reinen Gleichstromführung erzielt man durch ein Versperren von Durchgängen, sowie durch die Strukturierung der Platten eine Mischung aus Gleich- und Gegenstrom. Durch das Versperren entstehen Durchgänge. Im Englischen wird die reine Gegenstromführung auch *1-pass-1* genannt, da es einen Durchgang für Strom 1 und einen Durchgang für Strom 2 gibt.

Häufig werden Darstellungen verwendet, bei denen lediglich die Stromführung angedeutet wird. Die thermischen Platten, welche die Stoffströme trennen, sind weggelassen. [Abbildung 2-13](#page-33-2) zeigt die Stromführung eines *1-pass-1* sowie die eines *3-pass-1* im Vergleich:

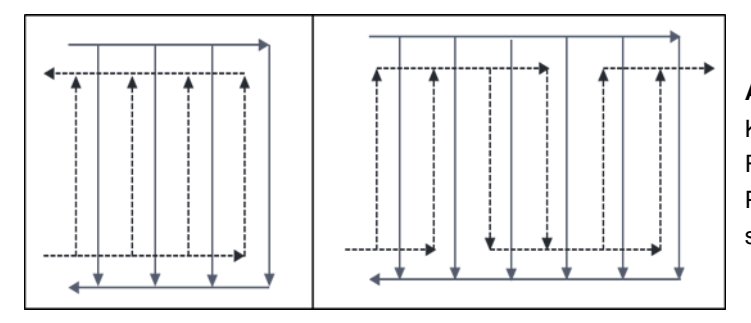

<span id="page-33-2"></span>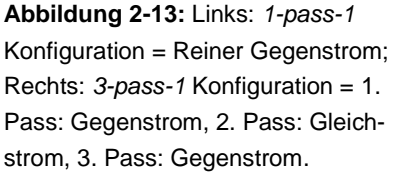

Eine Prägung der Platten, oftmals mit einem Winkel-Wellen-Muster, erhöht zusätzlich die Oberfläche und sorgt für eine größere Austauschfläche sowie ein früheres Einsetzen

von Turbulenzen in der Strömung, was wiederum einen besseren Wärmeübergang erzeugt. Gleichzeitig erhöht sich aber auch der Druckverlust.

Eine einzelne Platte mit einem typischen Winkel-Wellen-Muster ist in [Abbildung 2-14](#page-34-0) (links) dargestellt und der gebildete Strömungsquerschnitt mehrerer zusammengepresster Platten in [Abbildung 2-14](#page-34-0) (rechts):

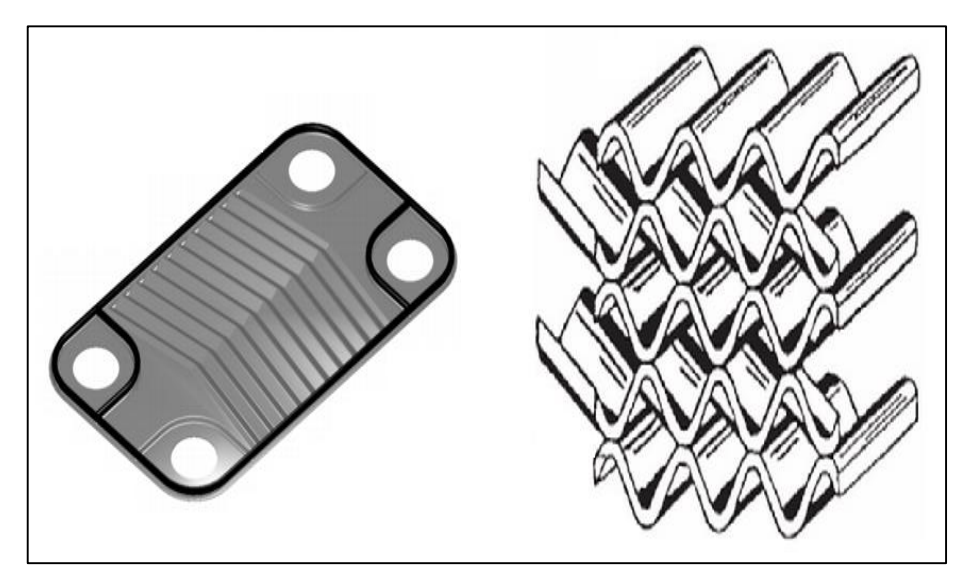

**Abbildung 2-14:** Links: Platte für gepressten Zusammenbau mit Dichtungen. Die Dichtungen (schwarz) trennen die beiden Fluidströme voneinander und verhindern eine Mischung (Plate Frame 2, 2014). Rechts: Strömungsquerschnitt mehrerer zusammengepresster Platten (Wang, Sundén, & Manglik, 2007).

<span id="page-34-0"></span>Zum großen Teil werden die Platten über Spannschrauben zusammengepresst oder direkt zusammengelötet. Auch lasergeschweißte Varianten sind üblich. Zusammengepresste Plattenwärmeübertrager bieten dabei den großen Vorteil, dass die Heiz- bzw. Kühlleistung durch ein Verändern der Plattenanzahl angepasst werden kann. Auch eine mechanische Reinigung der Platten ist dann leicht möglich, wodurch die Nutzung von partikelhaltigen Flüssigkeiten möglich wird. Die gelötete Bauweise bietet nicht die Möglichkeit der Leistungsmodulation und erlaubt keine mechanische Reinigung. Da keine Dichtungen eingesetzt werden, können jedoch höhere Temperaturen und Drücke gefahren werden. Außerdem wiegt die gelötete Bauweise weniger und lässt sich mit geringerem Aufwand in einen Strang einbauen. Auch der Wartungsaufwand ist geringer, da keine Dichtungen nachgezogen werden müssen.

### <span id="page-35-0"></span>**3 Berechnung von Wärmeübertragern**

Die Zielsetzung einer Berechnung von Wärmeübertragern kann grundsätzlich in die

- Bewertung,
- Nachrechnung und
- **Auslegung**

unterteilt werden.

In dieser Reihenfolge nimmt auch die Komplexität der einzelnen Berechnungen zu.

Dieses Kapitel beschreibt die drei Vorgehen und bezieht dabei die Grundlagen aus dem letzten Kapitel ein. Zunächst wird die Bewertung ausführlich erklärt und anhand von zwei praxisnahen Beispielen vertieft. Die Nachrechnung muss darauf aufbauend nur kurz erklärt und mittels Beispiel vertieft werden. Die Auslegung eines Wärmeübertragers wird zuletzt nur erläutert.

#### <span id="page-35-1"></span>**3.1 Bewertung von Wärmeübertragern**

Unter den Umständen schwankender Prozessbedingungen und der zu erwartenden Verschlechterung des Wärmeübergangs aufgrund von Ablagerungen, werden Wärmeübertrager oftmals bis zu einem gewissen Grad überdimensioniert. Die Bewertung eines Wärmeübertragers dient dazu, eine Aussage über die Über- oder Unterdimensionierung des gewählten Wärmeübertrager im Falle eines Einbaus in den Prozessstrang machen zu können. Dies geschieht über die Berechnung einer sogenannten Reserve.

Als "Inputs" nutzt man bei der Bewertung eines Wärmeübertragers alle prozesstechnischen Daten sowie alle geometrischen Daten, der Wärmeübertrager ist damit vollständig bestimmt.

Mit diesen Daten berechnet man, wie im 2. Kapitel: *Grundlagen* bereits aufgezeigt, den bei gegebenen Prozessbedingungen maximalen Wärmestrom  $\dot{Q}_K$ . Die Reserve Res ist in Gleichung [\(3-1\)](#page-35-2) schließlich definiert als das Verhältnis von erreichbaren Wärmestrom  $\dot{Q}_k$  zum vorgegebenen Wärmestrom  $\dot{Q}_{Vor}$ :

<span id="page-35-2"></span>
$$
Res = \frac{\dot{Q}_k}{\dot{Q}_{Vor}} \cdot 100\% \tag{3-1}
$$

Eine Leistungsreserve  $Res > 100\%$  bedeutet, dass der betrachtete Wärmeübertrager leistungsfähiger als benötigt und damit überdimensioniert ist. Bei gegebenen Prozessbedingungen (am Eintritt) werden deshalb größere Temperaturdifferenzen und damit
größere Leistungen erzielt. Gleichzeit bedeutet eine Überdimensionierung, dass zum Erreichen des gewünschten Wärmestroms eine um  $(Res - 1)$  verringerte Übertragungsfläche ausreichen würde bzw. dass zum Erreichen der geforderten Austrittstemperaturen die Geschwindigkeiten gedrosselt werden müssen.

Der Stoffstrom eines Prozesses muss für einen nachgeschalteten Prozess herabgekühlt werden. Die Prozessdaten, also die theoretischen Eintrittstemperaturen sowie Massenströme in den Wärmeübertrager sind daher bekannt. Die benötigte Temperaturverringerung ist aufgrund des nachgeschalteten Prozesses ebenfalls bekannt.

Auch das Kühlwasser soll in einem nachgeschalteten Prozess verwendet werden oder ist in Bezug auf seine maximale Temperatur begrenzt, seine Prozessdaten sind daher ebenfalls bekannt. Es soll geprüft werden, wie gut ein ausgewählter Wärmeübertrager diese Anforderungen erfüllt.

### **3.1.1 Beispiel: Bewertung eines Doppelrohrwärmeübertragers**

Als Beispiel für die Bewertung eines Doppelrohrwärmeübertragers soll angenommen werden, dass heißes Wasser mit einem Volumenstrom von 50 l/h von zunächst 60°C auf 45°C herabgekühlt werden soll. Als Kühlmedium wird ebenfalls Wasser verwendet, welches bei einem Volumenstrom von 70 l/h von 15°C auf 25,5°C erwärmt werden soll. Das wärmeabgebende Fluid soll durch das Innenrohr strömen. Die Fluide fließen im Gegenstrom zueinander. Außerdem kann auf der Innenseite eine hydrodynamisch ausgebildete Strömung angenommen werden, die Betrachtung eines thermischen Anlaufes ist nicht nötig. Die trennende Wand besteht aus Kupfer mit einer Leitfähigkeit  $\lambda$  von  $380 W/(m \cdot K)$ .

Im Folgenden werden die grundlegenden Rechenschritte, wie sie bereits in Tabelle 2-2 angedeutet werden, für die Rohrströmung sowie für den Ringspalt aufgezeigt. Dabei wird vor allem auf die unterschiedliche Berechnung der Geschwindigkeit sowie die unterschiedliche Berechnung der mittleren Nußelt-Zahl eingegangen.

[Abbildung](#page-36-0) **3-1** zeigt den Querschnitt des Doppelrohres mit Isolation:

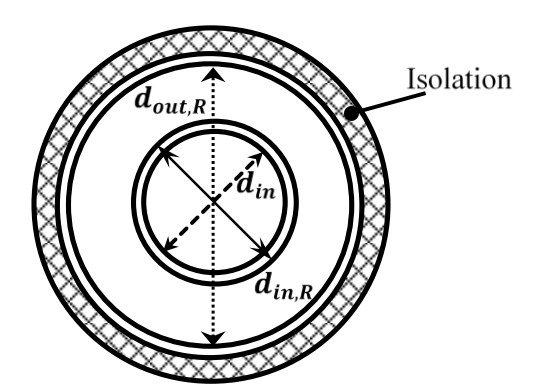

<span id="page-36-0"></span>**Abbildung 3-1:** Querschnitt eines Doppelrohres mit  $d_{in}$ = Durchmesser des Innenrohres,  $d_{in}$  = Innendurchmesser des Ringspalts,  $d_{out,R}$ = Außendurchmesser des Ringspalts

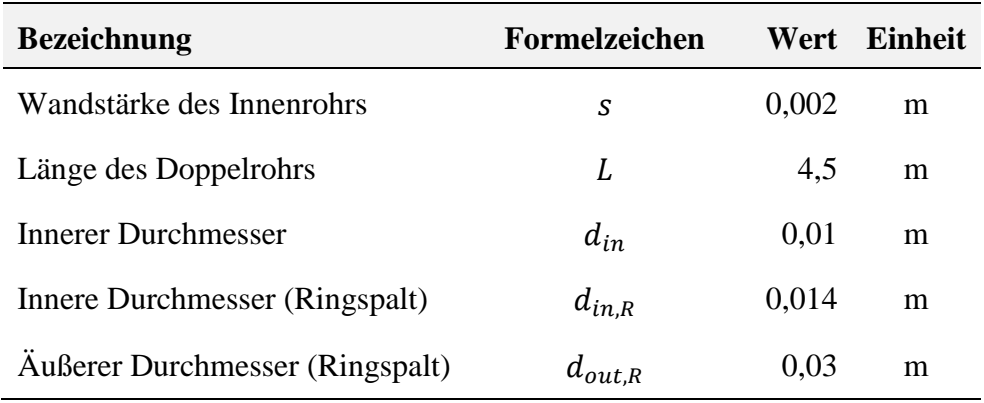

Die geometrischen Daten des Doppelrohrwärmeübertragers sind in Tabelle 3-1 gegeben:

**Tabelle 3-1:** Geometrische Daten des vorgegebenen Doppelrohrwärmeübertragers

Für die Berechnung der Reserve muss nach Gleichung [\(3-1\)](#page-35-0) der bei den gegebenen Prozessbedingungen erreichbare Wärmestrom  $\dot{Q}_K$  ermittelt werden. Der reale Wärmestrom ist über die Prozessdaten gegeben.

Die Annahmen, die bei der Berechnung im Allgemeinen gelten, sind Folgende (Kandlikar & Shah, 1989):

- Die Strömungen werden hinsichtlich ihrer Strömungsrichtung und der Längsund Quervermischung immer idealisiert betrachtet (typischerweise betrifft dies oftmals kompliziertere Bauformen, bspw. den Rohrbündelwärmeübertrager)
- Der Wärmeübertrager befindet sich in einem stationären Zustand
- Kinetische und potentielle Energien werden vernachlässigt. Ebenso Wärmeverluste an die Umgebung
- Es findet keine Wärmeleitung in Strömungsrichtung statt
- Alle Stoffwerte sowie der Wärmedurchgangskoeffizient sind über den Wärmeübertrager konstant, dazu werden geeignete Mittelwerte berechnet

Zunächst werden alle benötigten Stoffwerte für die mittleren Temperaturen  $T_{m,1}$ und  $T_{m,2}$  berechnet. Dies geschieht über Interpolation zwischen bekannten, in ausführlichen Tabellen wiedergegebenen, Stoffwerten (Kleiber & Joh, 2006).

Die mittleren Temperaturen sind nach Gleichung [\(3-2\)](#page-37-0) das arithmetische Mittel der jeweiligen Ein- und Austrittstemperaturen:

<span id="page-37-0"></span>
$$
T_{m,i} = \frac{T_i' + T_i''}{2} \tag{3-2}
$$

Die benötigten Stoffwerte als Funktion der mittleren Temperaturen sind die

- kinematische Viskosität  $\nu$  in  $[m^2/s]$
- Wärmeleitfähigkeit  $\lambda$  in  $[W/(m \cdot K)]$
- Dichte  $\rho$  in  $\left[kg/m^3\right]$
- Prandtl-Zahl  $Pr$
- spezifische isobare Wärmekapazität  $c_p$  in  $[J/(kg \cdot K)]$

Als nächstes wird die Geschwindigkeit im Innenrohr und im Ringspalt berechnet. Dafür müssen zunächst die Querschnittsflächen berechnet werden.

Die Querschnittsfläche für das Innenrohr zeigt Gleichung [\(3-3\):](#page-38-0)

<span id="page-38-0"></span>
$$
A_1 = \frac{\pi}{4} \cdot d_{in}^2 \tag{3-3}
$$

Gleichung [\(3-4\)](#page-38-1) zeigt, dass man für die Fläche des Ringspalts die Differenz der größeren Kreisfläche, beschrieben von  $d_{a,R}$ , zur kleiner Kreisfläche, beschrieben von  $d_{i,R}$ , bilden muss:

<span id="page-38-1"></span>
$$
A_2 = \frac{\pi}{4} \cdot \left( d_{a,R}^2 - d_{in,R}^2 \right) \tag{3-4}
$$

Für spätere Berechnungen wird zusätzlich der hydraulische Durchmesser des Ringspalts benötigt, der gemäß Gleichung [\(3-5\)](#page-38-2) definiert ist:

<span id="page-38-2"></span>
$$
d_h = d_{a,R} - d_{in,R} \tag{3-5}
$$

Kennt man die Querschnittsfläche A, den Massenstrom  $\dot{m}$  mit der Dichte  $\rho$  bzw. den Volumenstrom  $\dot{V}$ , so lässt sich die Geschwindigkeit w nach Gleichung [\(3-6\)](#page-38-3) berechnen:

<span id="page-38-3"></span>
$$
w_i = \frac{\dot{V}_i}{A_i} = \frac{\dot{m}_i}{\rho_i} \cdot \frac{1}{A_i} \tag{3-6}
$$

Mit Hilfe der Geschwindigkeit c, dem hydraulischen Durchmesser  $d_h$  sowie der kine-matischen Viskosität v lässt sich dann die Reynolds-Zahl Re nach Gleichung [\(3-7\)](#page-38-4) berechnen:

<span id="page-38-4"></span>
$$
Re = \frac{w_i \cdot d_h}{v_i} \tag{3-7}
$$

Je nachdem, wie hoch die Reynolds-Zahl ausfällt, wird die Strömung in der Grenzschicht einem gewissen Strömungsprofil zugewiesen. Die folgende Zuweisung gilt grundsätzlich für die Rohrströmung als auch für die Spaltströmung:

- Laminare Strömung:  $Re < 2300$
- Übergangs-Strömung: 2300  $\lt Re \lt 10^4$
- Turbulente Strömung:  $Re > 10^4$

Diese Zuweisung bestimmt letztlich die Berechnung der mittleren Nußelt-Zahl.

Nachfolgend wird die von Gnielinski angegebenen Nußelt-Korrelationen, erst für die Rohrströmung und danach für die Spaltströmung, für den Fall einer konstanten Wandtemperatur wiedergegeben (Gnielinski, 2006).

Für die laminare Rohrströmung wird die mittlere Nußelt-Zahl  $Nu_{lam}$  nach Gleichung [\(3-8\)](#page-39-0) berechnet:

$$
Nu_{i,lam} = \left(49,37 + \left(\left(1,615 \cdot Re \cdot Pr \cdot \left(\frac{d_{in}}{L}\right)\right)^{1/3} - 0.7\right)\right)^3\right)^{1/3}
$$
(3-8)

Für die vollausgebildete turbulente Rohrströmung berechnet sich die mittlere Nußelt-Zahl  $Nu_{turb}$  nach Gleichung [\(3-9\):](#page-39-1)

<span id="page-39-0"></span>
$$
Nu_{i, turn} = \frac{\frac{\zeta_i}{8} \cdot Re_i \cdot Pr_i}{1 + 12.7 \cdot \sqrt{\frac{\zeta_i}{8}} \cdot \left(Pr_i^2 - 1\right)} \cdot \left(1 + \left(\frac{d_h}{L}\right)^{\frac{2}{3}}\right)
$$
(3-9)

Der Druckverlustbeiwert  $\zeta$  berechnet sich nach Gleichung [\(3-10\):](#page-39-2)

<span id="page-39-2"></span><span id="page-39-1"></span>
$$
\zeta_i = (1.8 \cdot \log_{10} Re_i - 1.5)^{-2} \tag{3-10}
$$

Im Falle einer Strömung, die sich im Übergang von laminar zu turbulent befindet, ist die Verrechnung mittels eines Intermittenzfaktors  $\gamma$  nötig. Gleichung [\(3-11\)](#page-39-3) zeigt, dass dieser Faktor der relativen Entfernung der Reynolds-Zahl zum kritischen Umschlagswert für die turbulente Strömung entspricht:

<span id="page-39-3"></span>
$$
\gamma_i = \frac{Re - 2300}{10^4 - 2300} \tag{3-11}
$$

Mit Gleichung [\(3-12\)](#page-40-0) ist die Nußelt-Zahl im Übergangsbereich  $Nu_{\text{über}}$ :

<span id="page-40-0"></span>
$$
Nu_{i,i\text{b}}_{\text{er}} = (1 - \gamma_i) \cdot Nu_{i, \text{lam}, 2300} + \gamma_i \cdot Nu_{i, \text{turb}, 10^4} \tag{3-12}
$$

Hierbei sind  $Nu_{i,lam, 2300}$  und  $Nu_{i, turb, 10^{4}4}$  die Nußelt-Zahlen, die sich bei einer Reynolds-Zahl von 2300 bzw.  $10^4$  nach den Gleichung [\(3-8\)](#page-39-0) bzw. [\(3-9\)](#page-39-1) einstellen.

Für die Spaltströmung (Index "spalt" anstatt "i"), bei welcher der Wärmeübergang am Innenrohr abläuft und das Außenrohr isoliert ist, lässt sich die mittlere Nußelt-Zahl für eine ausgebildete laminare Strömung nach Gleichung [\(3-19\)](#page-41-0) bestimmen:

$$
Nu_{spalt,lam} = \left(Nu_{i,lam,1}^{3} + Nu_{i,lam,2}^{3}\right)^{1/3}
$$
 (3-13)

Mit  $Nu_{i,1am,1}$  nach Gleichung [\(3-14\):](#page-40-1)

<span id="page-40-2"></span><span id="page-40-1"></span>
$$
Nu_{i,lam,1} = 3,66 + 1,2 \cdot \left(\frac{d_{in,R}}{d_{out,R}}\right)^{-0,8}
$$
 (3-14)

und  $Nu_{i,lam,2}$  nach Gleichung [\(3-15\):](#page-40-2)

$$
Nu_{i,lam,2} = 1,615 \cdot \left(1 + 0,14 \cdot \left(\frac{d_{in,R}}{d_{out,R}}\right)^{-0.5}\right) \cdot \left(Re \cdot Pr \cdot \left(\frac{d_h}{L}\right)\right)^{1/3} \tag{3-15}
$$

Für die vollausgebildete turbulente Spaltströmung wird die bereits verwendete Nußelt-Korrelation für eine turbulente Rohrströmung, wie in Gleichung [\(3-9\)](#page-39-1) zu sehen, mit einem Durchmesserverhältnis multipliziert, wie in Gleichung [\(3-16\)](#page-40-3) definiert:

<span id="page-40-3"></span>
$$
Nu_{spalt, turn} = Nu_{i, turn} \cdot 0.86 \cdot \left(\frac{d_{in,R}}{d_{out,R}}\right)^{-0.16}
$$
\n(3-16)

Für die Spaltströmung im Übergangsbereich wird wie bei der Rohrströmung Gleichung [\(3-12\)](#page-40-0) verwendet. Für die mittlere Nußelt-Zahl der laminaren und turbulenten Strömung werden dann jedoch Gleichungen [\(2-13\)](#page-14-0) und [\(3-16\)](#page-40-3) genutzt.

Für die Rohrströmung, sowie für die Spaltströmung muss bei der Annahme einer konstanten Wandtemperatur der Einfluss der Temperaturabhängigkeit der Stoffwerte berücksichtigt werden. Gregorig gibt hierfür den in Gleichung [\(3-17\)](#page-41-1) zu sehenden Korrekturfaktor  $K$  an (Gregorig, 1985):

<span id="page-41-1"></span>
$$
K = \left(\frac{Pr}{Pr_W}\right)^{0,11} \tag{3-17}
$$

Das Produkt aus der mittleren Nußelt-Zahl der Rohr- wie der Spaltströmung und dem Korrekturfaktor nach Gleichung [\(3-18\)](#page-41-2) ist letztlich die zu verwendende Nußelt-Zahl zur Berechnung der Wärmeübergangskoeffizienten.

<span id="page-41-2"></span>
$$
Nu = K \cdot Nu_i \tag{3-18}
$$

Die Wärmeübergangskoeffizienten lassen sich mit den berechneten Nußelt-Zahlen über die bekannte Gleichung [\(2-19\)](#page-16-0) berechnen. Der Wärmedurchgang wird dann nach Gleichung [\(2-11\)](#page-10-0) berechnet:

$$
k = \left(\frac{1}{\alpha_1} \cdot \frac{A}{A_1} + \frac{s}{\lambda_w} \cdot \frac{A}{A_m} + \frac{1}{\alpha_2} \cdot \frac{A}{A_2}\right)^{-1}
$$

Die in diesem Fall genutzten Flächen sind nicht die in Gleichung [\(3-3\)](#page-38-0) und [\(3-4\)](#page-38-1) gezeigten Querschnittsflächen, sondern die Kontaktflächen, die dem Wärmeübergang zur Verfügung stehen. Für die Kontaktfläche gilt Gleichung [\(3-19\):](#page-41-0)

<span id="page-41-0"></span>
$$
A_k = \pi \cdot d \cdot L = U \cdot L \tag{3-19}
$$

Für den Durchmesser  $d$  ist für das Innenrohr der innere Durchmesser  $d_{in}$  und für den Ringspalt der innere Durchmesser des Ringspalts  $d_{in,R}$  zu nutzen.

Da aufgrund des reinen Gegenstroms kein Korrekturfaktor für die mittlere Temperaturdifferenz  $\Delta T_m$  nötig ist, lässt sich mit dem so berechneten Wärmedurchgangskoeffizienten der mit den Prozessbedingungen erreichbare Wärmestrom  $\dot{Q}_k$  nach Gleichung [\(2-7\)](#page-8-0) berechnen.

Die folgende Tabelle 3-2 listet alle Berechnungsergebnisse der ersten Beispielrechnung auf:

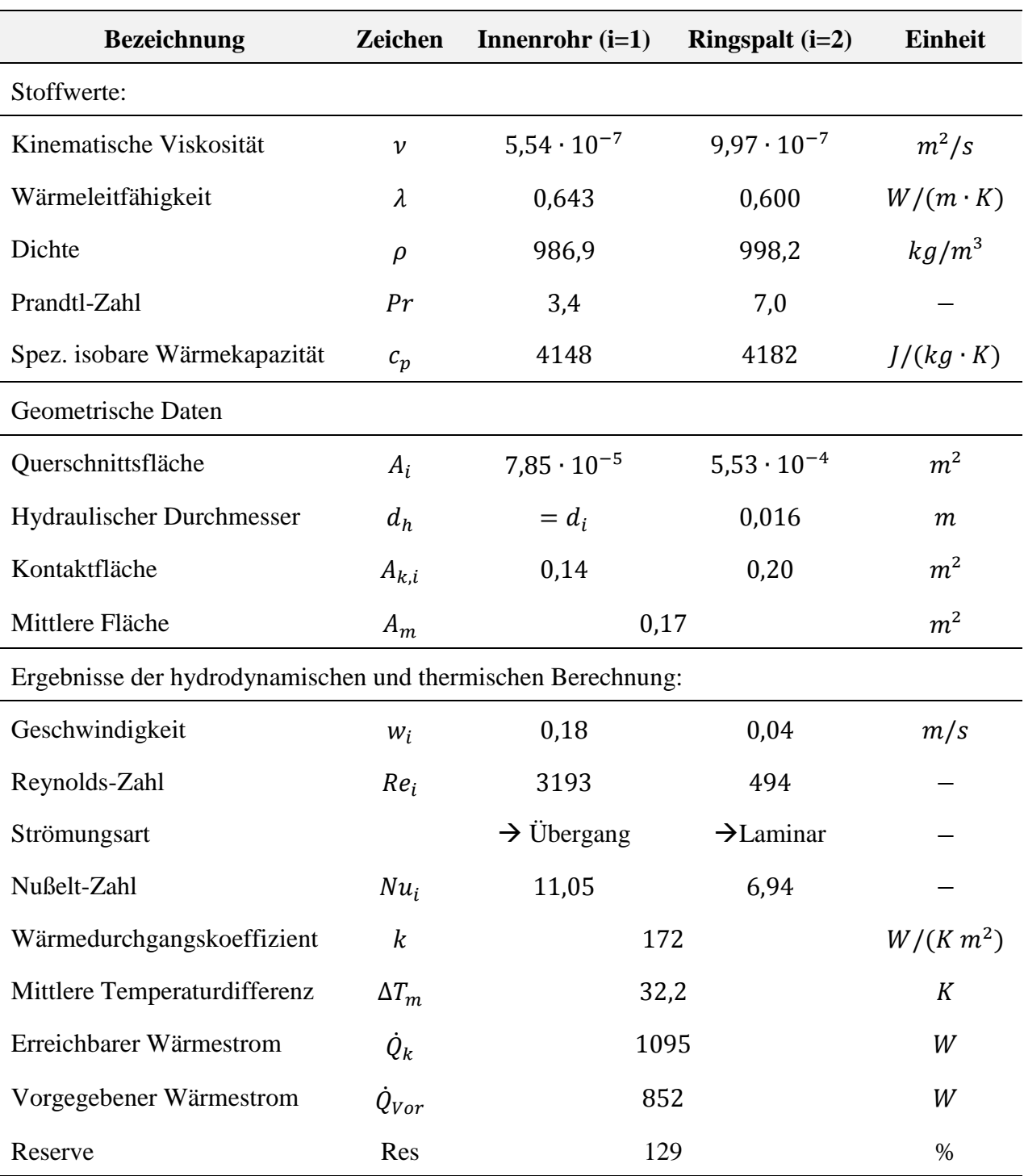

**Tabelle 3-2:** Ergebnisse der Reserve-Berechnung

Mit dem ermittelten maximal möglichen Wärmestrom  $\dot{Q}_k$  und dem vorgegebenen Wärmestrom  $\dot{Q}_{Vor}$  lässt sich mit Gleichung [\(3-1\)](#page-35-0) eine Leistungsreserve von 129% berechnen. Im Zusammenhang bedeutet dies, dass der gewählte Wärmeübertrager 29% leistungsfähiger als nötig ist. Theoretisch kann der Hersteller ca. 29% der Übertragungsfläche einsparen und erreicht dennoch seine vorgegebenen Werte.

## **3.1.2 Beispiel: Bewertung eines Plattenwärmeübertragers**

Für die beispielhafte Bewertung eines Plattenwärmeübertragers sollen die folgenden Prozessbedingungen angenommen:

Heißes Wasser mit einem Volumenstrom von 50 l/h wird von 60°C auf 20°C herabgekühlt. Als Kühlmedium wird ebenfalls Wasser verwendet, welches bei einem Volumenstrom von 70 l/h von 15°C auf 43,4°C erwärmt wird.

Dabei folgt die Bewertung dem gleichen Schema wie beim Doppelrohrwärmeübertrager. Einzig die Berechnung der Querschnittfläche und die Berechnung der Nußelt-Zahl unterscheiden sich.

Der Plattenwärmeübertrager soll aus insgesamt 20 Platten mit einem Winkel-Wellen-Profil in einer *1-pass-1* Konfiguration zusammengesetzt sein. Des Weiteren bestehen die Platten aus rostfreiem Edelstahl mit einer Wärmeleitfähigkeit  $\lambda$  von 20  $W/(m \cdot K)$ .

[Abbildung 3-2](#page-43-0) zeigt die Skizze einer Platte mit Dichtungen und einem Winkel-Wellen-Profil:

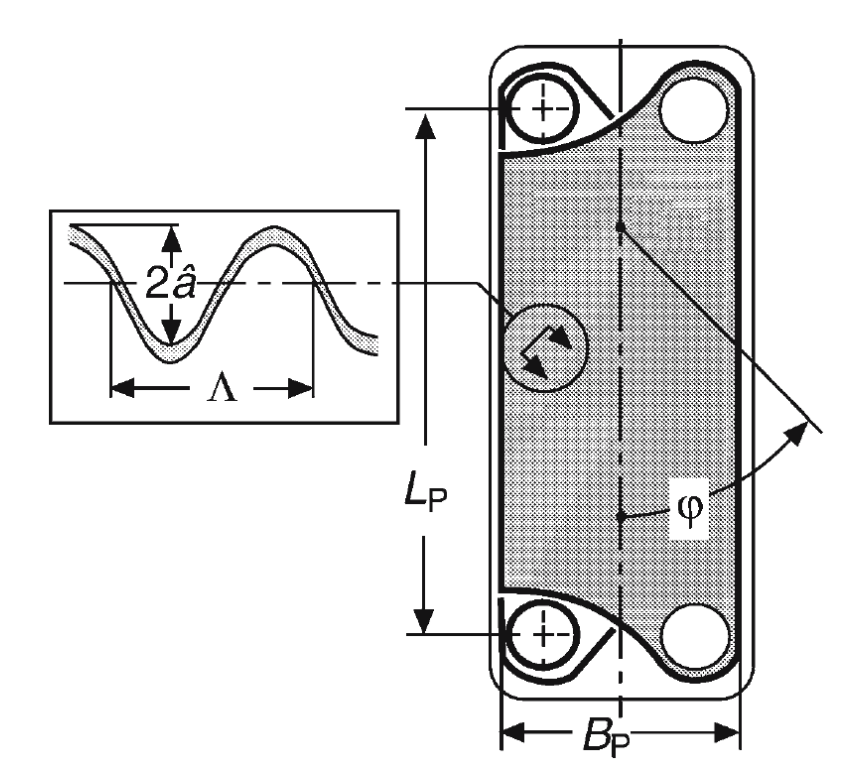

<span id="page-43-0"></span>**Abbildung 3-2:** Bemaßung einer Platte mit Winkel-Wellen-Profil (Martin, Druckverlust und Wärmeübergang im Plattenwärmeübertrager, 2006)

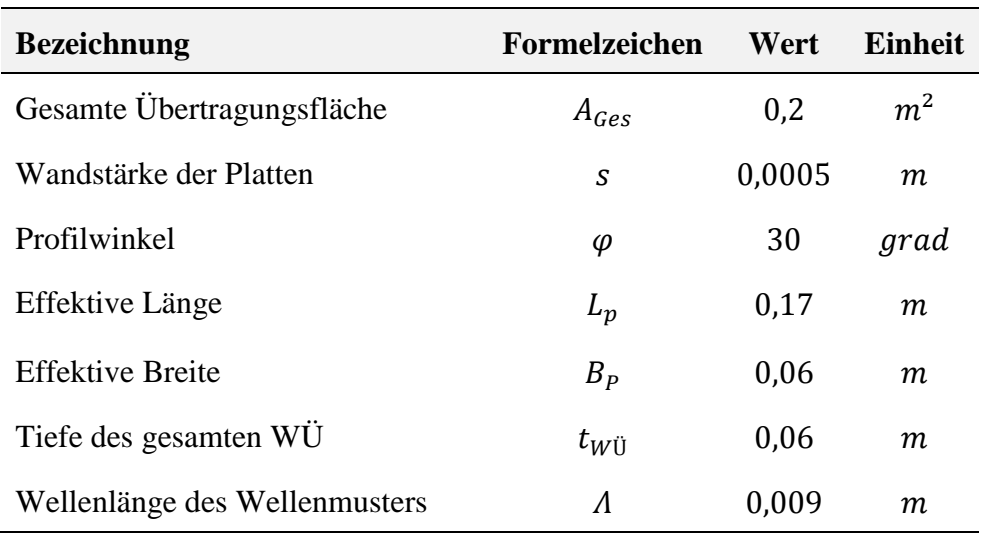

Die weiteren geometrischen Daten sind in Tabelle 3-3 zu finden:

**Tabelle 3-3:** Geometrische Angaben des Plattenwärmeübertragers

Für die folgenden Berechnungen des bei den Prozessbedingungen erreichbaren Wärmestroms  $\dot{Q}_K$  gelten dieselben Annahmen wie bei der vorigen Beispielrechnung (siehe S. [38,](#page-37-0) gemäß Kandlikar & Shah, 1989).

Alle benötigten Stoffdaten werden auf die mittlere Temperatur im Strömungspass nach Gleichung [\(3-2\)](#page-37-0) bezogen. Die benötigten Stoffdaten sind ebenfalls identisch (siehe S. [39\)](#page-38-0).

Für die Bestimmung der Geschwindigkeit muss zunächst ein mittlerer Plattenabstand berechnet werden. Hierfür wird die gesamte Tiefe des Wärmeübertragers  $t_{\text{W}}$  durch die gesamte Anzahl der Platten N geteilt. Damit erhält man den Abstand zweier Platten, inklusive der Wandstärke s. Zieht man diese ab, so erhält man den mittleren Plattenabstand  $b$  nach Gleichung [\(3-20\):](#page-44-0)

<span id="page-44-0"></span>
$$
b = \frac{t_{W0}}{N} - s \tag{3-20}
$$

Multipliziert mit der Plattenbreite ergibt sich die Querschnittsfläche A nach Gleichung [\(3-21\):](#page-44-1)

<span id="page-44-1"></span>
$$
A = b \cdot B_P \tag{3-21}
$$

Die Geschwindigkeit lässt sich dann bekanntermaßen nach Gleichung [\(3-6\)](#page-38-3) berechnen.

Neben der Geschwindigkeit ist auch der hydraulische Durchmesser als charakteristische Länge des Strömungskanals gesucht. Er ist für den Plattenwärmeübertrager definiert nach Gleichung [\(3-22\):](#page-45-0)

<span id="page-45-0"></span>
$$
d_h = \frac{2 \cdot b}{\phi} \tag{3-22}
$$

Dabei ist  $\Phi$  das Verhältnis von realer zu projizierter Übertragungsfläche und wird deshalb Flächenvergrößerungsfaktor genannt. Dieser Faktor ist abhängig von der Wellenzahl  $X$ , dem Verhältnis des Plattenabstandes zur Wellenlänge  $\Lambda$ , definiert nach Gleichung [\(3-23\):](#page-45-1)

<span id="page-45-2"></span><span id="page-45-1"></span>
$$
X = \frac{b \cdot \pi}{\Lambda} \tag{3-23}
$$

Damit berechnet sich der Flächenvergrößerungsfaktor nach Martin näherungsweise gemäß Gleichung [\(3-24\)](#page-45-2) (Martin, Druckverlust und Wärmeübergang im Plattenwärmeübertrager, 2006):

$$
\Phi = \frac{1}{6} \cdot \left( 1 + \sqrt{1 + X^2} + 4 \cdot \sqrt{1 + \frac{X^2}{2}} \right) \tag{3-24}
$$

Somit kann die Reynolds-Zahl nach Gleichung [\(3-7\)](#page-38-4) berechnet werden. Aufgrund des wellenförmigen Profils findet der Umschlag zur turbulenten Grenzschichtströmung bei geringeren Reynolds-Zahlen als beim Doppelrohr statt. Martin nennt  $Re = 2000$  als die kritische Reynolds-Zahl, bei welcher der Umschlag auf die turbulente Grenzströmung stattfindet.

Für die Nußelt-Zahl werden unterschiedliche Korrelationen angegeben. Hier wird die Korrelation nach Manglik et al. (Wang, Sundén, & Manglik, 2007) genutzt, die Gleichung [\(3-25\)](#page-45-3) zeigt:

<span id="page-45-3"></span>
$$
Nu = 0.471 \cdot Re^{0.5} \cdot Pr^{(1/3)} \cdot \left(\frac{\eta}{\eta_W}\right)^{0.14}
$$
 (3-25)

Die Wärmeübergangskoeffizienten und der Wärmedurchgangskoeffizient werden schließlich nach den Gleichungen [\(2-11\)](#page-10-0) und [\(2-19\)](#page-16-0) berechnet.

Zuletzt muss die dem Wärmeübergang zur Verfügung stehende Kontaktfläche berechnet werden. Dafür wird das Produkt aus der Projektionsfläche  $A<sub>p</sub>$  und dem Flächenvergrößerungsfaktor gebildet und mit der Anzahl der thermischen Platten multipliziert (s. Gleichung [\(3-26\)\)](#page-46-0). Lediglich die beiden Endplatten gehören nicht zu den thermischen Platten, da diese nicht im Kontakt mit einem weiteren wärmeaufnehmenden Fluid stehen (adiabater Wärmeübertrager). Die Projektionsfläche ist das Produkt aus der Plattenlänge  $L_p$  und der Plattenbreite  $B_p$ :

$$
A_K = L_P \cdot B_P \cdot \Phi \cdot (N-2) = A_P \cdot \Phi \cdot (N-2) \tag{3-26}
$$

Im Gegenteil zum Doppelrohrwärmeübertrager muss im Falle des Plattenwärmeübertragers der bereits erwähnte Korrekturfaktor  $F$  berechnet werden. Dies liegt daran, dass Wärme im ersten und letzten Kanal nur an eine Seite übertragen wird und daher die Wärmeleistung reduziert. Dieser Effekt wird auch *End Effect* genannt (Shah & Kandlikar, 1989). Gleichung [\(2-7\)](#page-8-0) ändert sich damit zu Gleichung [\(3-27\):](#page-46-1)

<span id="page-46-1"></span><span id="page-46-0"></span>
$$
\dot{Q}_k = k \cdot A \cdot \Delta T_m \cdot F \tag{3-27}
$$

Eine Erläuterung zur Berechnung des Korrekturfaktors und zum *End Effect* findet sich in Kapitel 4: *Der Korrekturfaktor*.

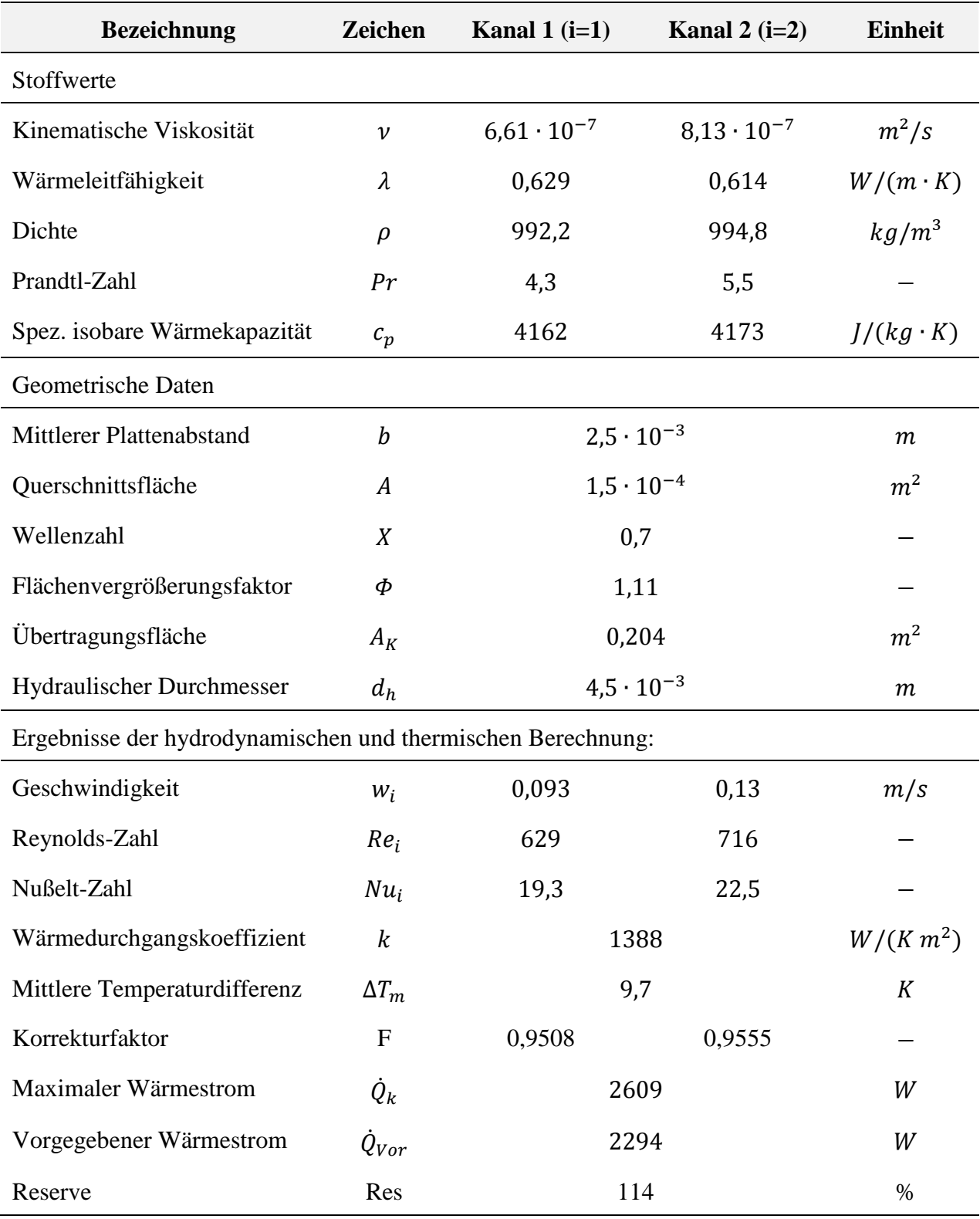

Die Ergebnisse der zweiten Beispielrechnung sind in Tabelle 3-4 wiedergegeben.

**Tabelle 3-4:** Ergebnisse der zweiten Reserve-Berechnung (Plattenwärmeübertrager)

Mit dem ermittelten Wärmestrom $\dot{Q}_k$  und der Leistungsvorgabe  $\dot{Q}_{Vor}$  lässt sich mit Gleichung [\(3-1\)](#page-35-0) eine Leistungsreserve von 114% berechnen.

## **3.2 Nachrechnen von Wärmeübertragern**

Im Gegensatz zur Bewertung eines Wärmeübertragers sind bei der Nachrechnung nur die Prozessdaten am Eintritt des Wärmeübertragers gegeben. Die Austrittstemperaturen sind bzw. der real auftretende Wärmestrom ist gesucht und müssen bzw. muss zunächst angenommen werden, um letztlich iterativ berechnet zu werden. Durch die neu berechneten Temperaturen ändern sich die Stoffwerte sowie die treibende mittlere Temperaturdifferenz, aus diesem Grund kann nicht einfach der über die Bewertung berechnete Wärmestrom genutzt werden.

Mithilfe der Nachrechnung kann zum einen kontrolliert werden, wie weit die Austrittstemperaturen des ausgewählten Wärmeübertragers von den letztlich benötigten oder begrenzenden Austrittstemperaturen abweichen. Auch die Nachrechnung bereits bestehender Wärmeübertrager zum Vergleich realen Messdaten ist üblich (→ Abweichung: Fouling-Prozesse; Fehlerhaftes Modell).

Als Beispiel soll die Bewertung des Doppelrohrwärmeübertragers aus dem letzten Unterkapitel verwendet werden. Bei einer Leistungsreserve von 129% stellt sich nun die Frage, welche Temperaturen tatsächlich erreicht werden, wenn die Reserve vollständig ausgenutzt wird.

Für diesen Zweck wird der Wärmestrom verwendet, um neue Austrittstemperaturen zu berechnen. Die Gleichung für die Austrittstemperatur des wärmeabgebenden Stoffstromes wird in Gleichung [\(3-28\)](#page-48-0) gezeigt:

<span id="page-48-0"></span>
$$
T_1'' = -\left(\frac{\dot{Q}_k}{\dot{m}_1 \cdot c_{p,1}} - T_1'\right) \tag{3-28}
$$

Bzw. für den wärmeaufnehmenden Stoffstrom in Gleichung [\(3-29\):](#page-48-1)

<span id="page-48-1"></span>
$$
T_2'' = \frac{\dot{Q}_k}{\dot{m}_2 \cdot c_{p,2}} + T_2' \tag{3-29}
$$

Als Konvergenzkriterium wird der Betrag des von eins abgezogenen Verhältnis der Wärmeströme, wie Gleichung [\(3-30\)](#page-48-2) zeigt, gewählt:

<span id="page-48-2"></span>
$$
\left|\Delta \dot{Q}\right| = \left|1 - \frac{\dot{Q}_j}{\dot{Q}_k}\right| \tag{3-30}
$$

Für den Index *j* kann 1 oder 2 eingesetzt werden.

Erfahrungsgemäß reicht eine Genauigkeit von einem Prozent aus. Damit ist eine Konvergenz erreicht, wenn  $\Delta \dot{Q} < 1$  % ist. Der zuletzt bewertete Doppelrohrwärmeübertrager soll im Folgenden nachgerechnet werden.

### **Beispielrechnung: Nachrechnung eines Doppelrohrwärmeübertragers**

Mit dem Verfahren der mittleren Temperaturdifferenz wird der  $\dot{Q}_k$ -Wärmestrom berechnet, wie es in Kapitel 3.1 bereits dargestellt ist. Die für die erste Berechnung angenommenen Austrittstemperaturen müssen dabei lediglich plausibel sein, d.h. nicht höher als die Eintrittstemperatur des anderen Stoffstroms. Die neu berechneten Temperaturen der beiden Stoffströme, das Konvergenzkriterium sowie der Iterationsschritt sind in Tabelle 3-5 angegeben:

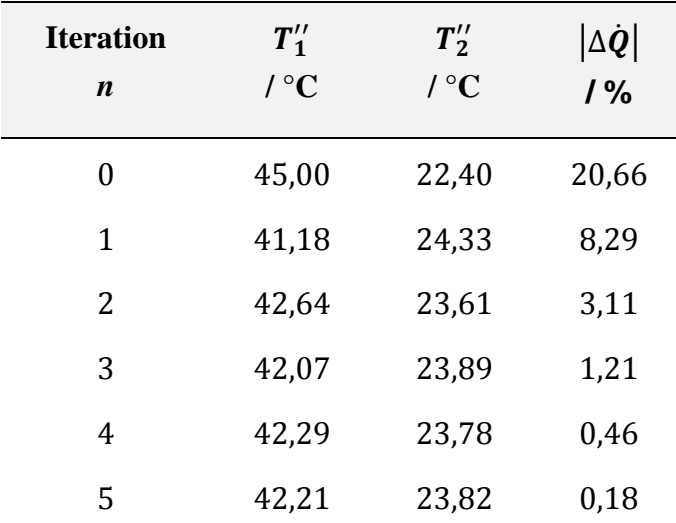

**Table 3-5:** Iterativer Prozess zur Nachrechnung des geometrisch bestimmten Doppelrohrwärmeübertragers. Ausgehend von der Annahme neuer Austrittstemperaturen in Iterationsschritt n=0 werden nach 5 Iterationsschritte neue Austrittstemperaturen  $T''_1$  und  $T''_2$  mit einer ausreichenden Genauigkeit erzielt.

Unabhängig von der Ausgangsschätzung der Austrittstemperaturen wird auf diese Weise immer die gleiche Austrittstemperatur berechnet.

Ausgehend von der zunächst berechneten Reserve von 129% sind die Ergebnisse zu erwarten. Wie zuvor ermittelt, ist der Wärmeübertrager bei der zunächst angenommenen Konfiguration (vgl. Beispiel in Kap. 3-1) 29% leistungsfähiger. Damit erreicht der Wärmeübertrager bei seiner vollkommen ausgeschöpften Leistungsreserve höhere Temperaturdifferenzen der beiden Teilströme bei den gleichen Eintrittsbedingungen (Vgl. Tab. 3-5: Temperaturen bei n=0 und n=5).

Neben der hier vorgestellten Methode der mittleren Temperaturdifferenz wird auch die Differenzenmethode zur Berechnung von Wärmeübertragern verwendet. Bei dieser wird ein Wärmeübertrager Zellen aufgeteilt. Für jede Zelle wird die Energiebilanz aufgestellt, die Temperaturen am Austritt jeder einzelnen Zelle werden dann iterativ berechnet. Diese Methode eignet sich vor allem für Wärmeübertrager, die vermischte Stromführungen besitzen, wie zum Beispiel Rohrbündelwärmeübertrager mit Umlenkblechen.

## **3.3 Auslegung von Wärmeübertragern**

Die Auslegung von Wärmeübertragern stellt den höchsten Berechnungsaufwand dar. Wie bei der Reserve-Berechnung sind alle Prozessdaten bekannt. Auch die Wärmeübertragerbauart sowie eine gewünschte Reserve können vorgegeben sein. Der entscheidende Unterschied zur reinen Reserve-Berechnung besteht darin, dass keine Geometrie vorab vollständig bestimmt ist, sondern ermittelt werden soll.

Vielmehr werden Randbedingungen vorgegeben, welche die Wärmeübertrager-Auslegung einschränken.

Zu diesen gehören geometrische sowie prozessbedingte Randbedingungen. Beispiele für geometrische Randbedingungen können die minimale und maximale Anzahl der Rohre sowie der Durchmesser der Rohre und des Mantelraumes eines Rohrbündelwärmeübertragers sein.

Zu den prozessbedingten Randbedingungen gehören unter anderem der minimale und maximale Druckverlust sowie die Strömungsgeschwindigkeit.

Die Randbedingungen werden oftmals über Erfahrungswerte und Angaben der Hersteller festgelegt. Die Berechnung erfolgt dann über das schon mehrfach aufgezeigte Schema. Iterativ werden daher die benötigten Kontaktflächen und die damit verbundenen Kosten aller sinnvollen Randbedingungen durchgerechnet.

Das Ziel der Auslegung ist somit die Bestimmung einer optimalen Wärmeübertrager-Geometrie.

Anzumerken ist hier, dass in der Praxis oft ein Dilemma zwischen Reservebestimmung und dem Fouling-Prozess besteht. Auf der einen Seite versucht man, über eine gewisse Überdimensionierung bzw. über das Wählen eines passenden Fouling-Widerstandes den zukünftigen Ablagerungen und schwankenden Prozessbedingungen vorzubeugen, auf der anderen Seite ist man durch die Überdimensionierung dazu gezwungen, die Strömungsgeschwindigkeiten zu sinken, möchte man die anfangs gewählten Wärmeströme einhalten. Durch eine Verminderung der Strömungsgeschwindigkeit verstärkt sich wiederrum der Fouling-Prozess (Müller-Steinhagen H. , 2006).

## **3.4 Vergleich von experimentellen und analytischen Daten**

Um die präsentierten Modelle (s. Kapitel 3.1.1 und 3.1.2) bewerten zu können, werden experimentell ermittelte Temperaturen eines Versuchsstand mit analytisch berechneten Temperaturen verglichen.

Der Versuchsstand besteht aus einem Platten- und einem Π-förmigen Doppelrohrwärmeübertrager.

Der Plattenwärmeübertrager besitzt 18 thermische Platten in einer 1-pass-1 Konfiguration. Eine Skizze des Doppelrohrwärmeübertragers mit eingezeichneten Stromlinien, sowie mit dem für die Wärmeübertragung anzunehmenden Strömungszuständen ist in Abbildung 3-3 gezeigt:

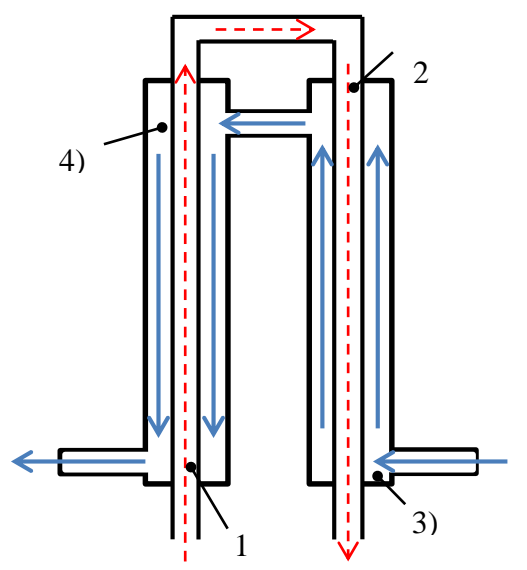

Anzunehmender Strömungszustand:

- 1) Ausgebildete Rohrströmung mit thermischem Anlauf
- 2) Nicht ausgebildete Rohrströmung ohne thermischen Anlauf
- 3) Nicht ausgebildete Ringspaltströmung mit thermischen Anlauf
- 4) Nicht ausgebildete Ringspaltströmung ohne thermischen Anlauf

**Abbildung 3-3:** Skizze des verbauten Doppelrohrwärmeübertragers mit Stromlinien. Der wärmeabgebende Stoffstrom ist mit einer rot-gestrichelten Linie eingezeichnet

Ein hydrodynamischer und thermischer Anlauf muss dann berücksichtigt werden, wenn ein Fluid in einen Einlauf einströmt. Durch die Reibung zwischen Wand und Fluid bildet sich über eine gewisse Strecke ein Geschwindigkeits- und Temperaturprofil aus. In Abbildung 3-3 kann man beispielswiese annehmen, dass im Einlauf in den Ringspalt oder nach der Krümmung Verwirbelungen vorhanden sind, die den Wärmeübergang, im Vergleich zur ausgebildeten laminaren Strömung, verbessern.

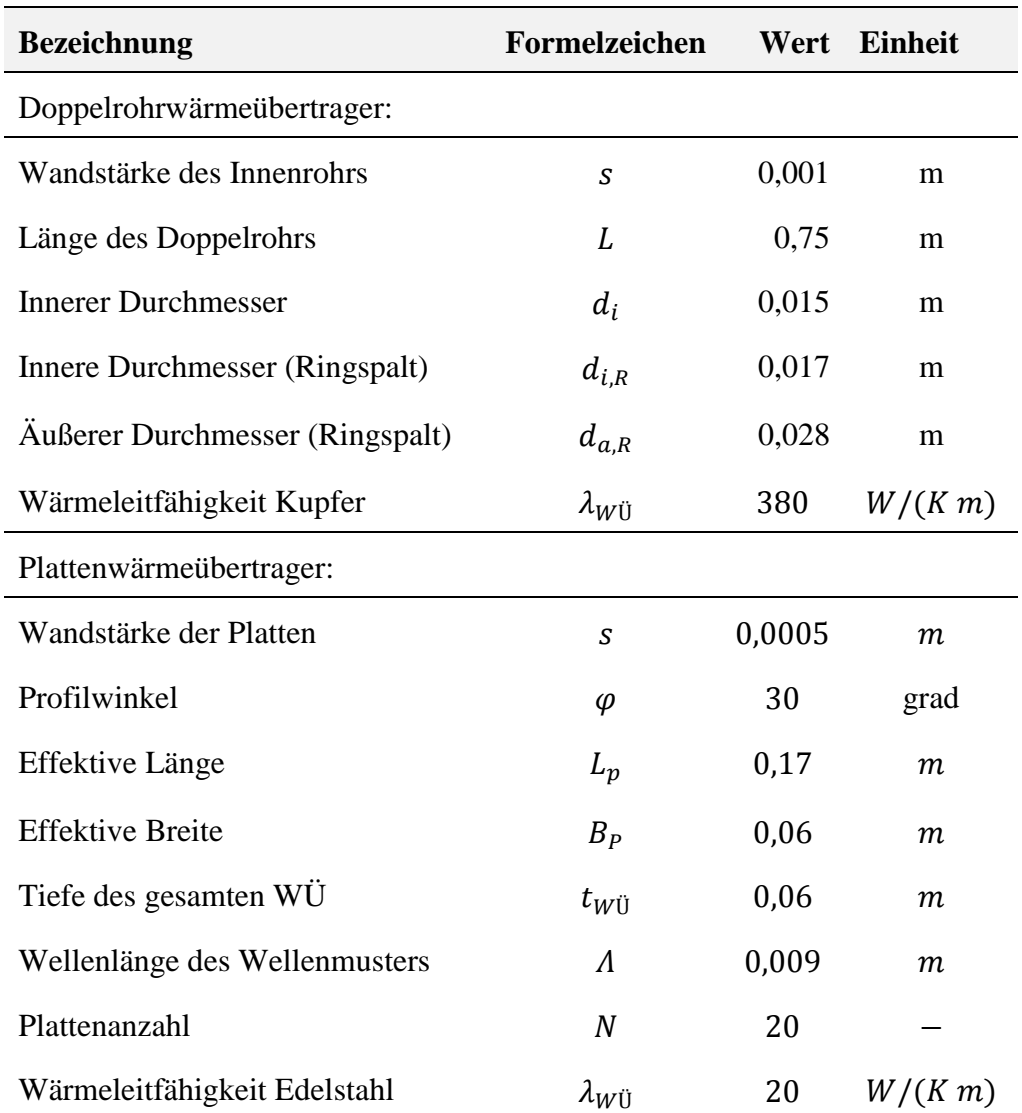

Die Geometrien beider Wärmeübertrager sind in folgender Tabelle 3-6 angegeben:

**Table 3-6:** Geometrische Daten des Doppelrohr- und Plattenwärmeübertrager des Wärmeübertragerversuchsstand

#### **Vergleich: Doppelrohrwärmeübertrager**

Die Berechnung der Nußelt-Zahl für eine laminare Strömung im Rohr sowie im Ringspalt nach Kapitel 3.1.1 mit der Annahme einer konstante Wandtemperatur muss für den hydrodynamischen und thermischen Anlauf geändert werden.

Gnielinski gibt für die mittlere Nußelt-Zahl eine Gleichung an, die diesen hydrodynamischen und thermischen Anlauf einer Rohrströmung berücksichtigt, wie in Gleichung [\(3-31\)](#page-52-0) gezeigt (Gnielinski, 2006):

<span id="page-52-0"></span>
$$
Nu_{lam} = (Nu_1^3 + 0.7^3 + (Nu_2 - 0.7)^3 + Nu_3^3)^{1/3}
$$
 (3-31)

Mit  $Nu_1$ ,  $Nu_2$  und  $Nu_3$  nach den Gleichungen [\(3-32\),](#page-53-0) [\(3-33\)](#page-53-1) und [\(3-34\):](#page-53-2)

<span id="page-53-2"></span><span id="page-53-1"></span><span id="page-53-0"></span>
$$
Nu_1 = 3,66\tag{3-32}
$$

$$
Nu_2 = 1,615 \cdot \left( Re \cdot Pr \cdot \frac{d_i}{l} \right)^{1/3} \tag{3-33}
$$

$$
Nu_3 = \left(\frac{2}{1+22\cdot Pr}\right)^{1/6} \cdot \left(Re \cdot \frac{d_i}{l}\right)^{1/2} \tag{3-34}
$$

Auch für den Ringspalt wird die Berechnung der Nußelt-Zahl für das laminare Strömungsprofil geändert. Gnielinski gibt für den hydrodynamischen und thermischen Anlauf folgende Gleichung [\(3-35\)](#page-53-3) an:

$$
Nu_{lam} = \left(Nu_1^3 + Nu_2^3 + Nu_3^3\right)^{1/3} \tag{3-35}
$$

Mit  $Nu_1$ ,  $Nu_2$  und  $Nu_3$  nach den Gleichunge[n\(3-36\),](#page-53-4) [\(3-37\)](#page-53-5) und [\(3-38\):](#page-53-6)

<span id="page-53-5"></span><span id="page-53-4"></span><span id="page-53-3"></span>
$$
Nu_1 = 3,66 + 1,2 \cdot \left(\frac{d_i}{d_a}\right)^{-0,8} \tag{3-36}
$$

$$
Nu_2 = \left(1,615 + 0,14 \cdot \left(\frac{d_i}{d_a}\right)^{-0.5}\right) \cdot \left(Re \cdot Pr \cdot \frac{d_i}{l}\right)^{1/3} \tag{3-37}
$$

<span id="page-53-6"></span>
$$
Nu_3 = \left(\frac{2}{1+22\cdot Pr}\right)^{1/6} \cdot \left(Re \cdot \frac{d_i}{l}\right)^{1/2} \tag{3-38}
$$

Wie in dem Beispiel zur Nachrechnung des Doppelrohrwärmeübertragers werden die Austrittstemperaturen iterativ berechnet. Die Bewertung der Ergebnisse erfolgt über das Bestimmtheitsmaß  $R^2$ .

Das Bestimmtheitsmaß drückt aus, in welchem Umfang die berechneten Werte von den gemessenen abweichen. Nach Gleichung [\(3-39\)](#page-54-0) ist das Bestimmtheitsmaß wie folgt definiert:

<span id="page-54-0"></span>
$$
R^{2} = 1 - \frac{\sum_{j=1}^{n} (T_{i,neu}'' - T_{i}^{\'})^{2}}{\sum_{j=1}^{n} (T_{i,neu}'' - \bar{T}_{i}^{\'})^{2}}
$$
(3-39)

Je genauer die berechneten Temperaturen an die Diagonale der Messwerte passen, desto stärker nähert sich das Bestimmtheitsmaß an den Wert von Eins an. Je näher das Bestimmtheitsmaß an 1 geht, desto besser korreliert das Berechnungsmodell mit dem vorliegenden Wärmeübertrager.

Tabelle 3-7 soll einen Überblick über die 40 eingestellten Volumenströme sowie über die gemessenen und berechneten (Index "neu") Temperaturen bieten:

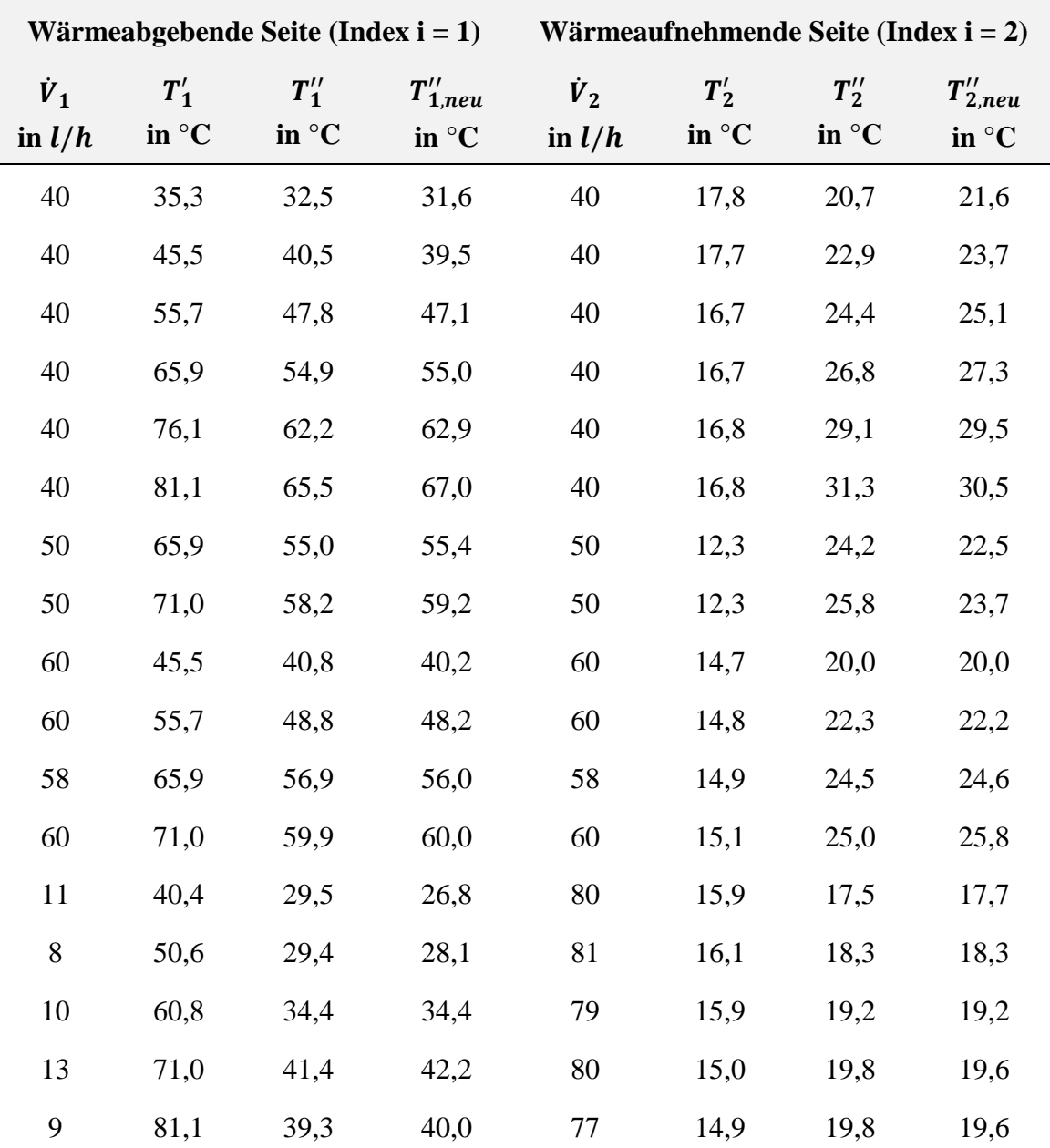

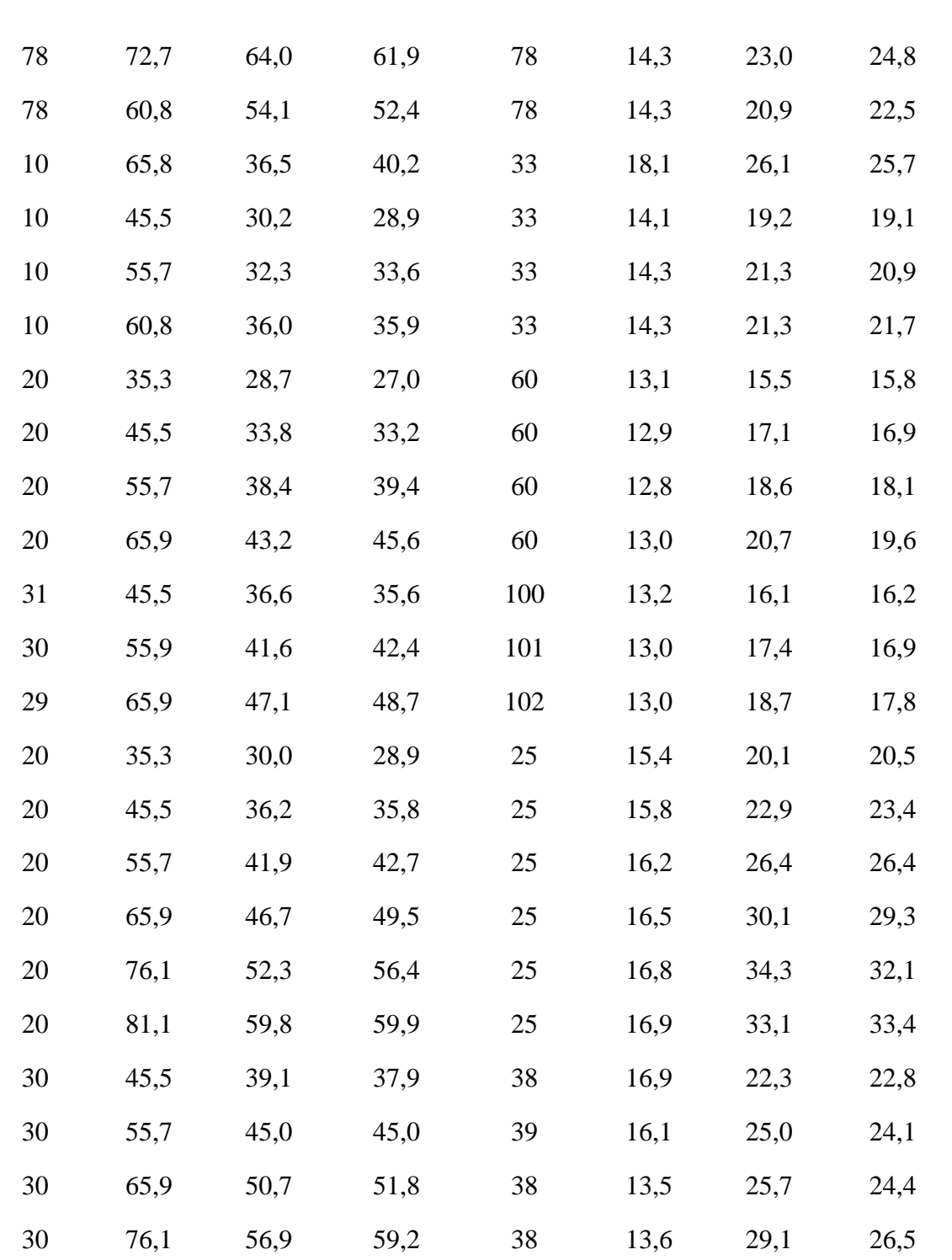

Berechnung von Wärmeübertragern

**Table 3-7:** Aufgenommene Messergebnisse (kalibriert) sowie berechnete Austrittstemperaturen des Doppelrohrwärmeübertragers

Die folgenden Abbildungen 3-4 und 3-5 zeigen die analytisch berechneten Austrittstemperaturen über die gemessenen Austrittstemperaturen der beiden Stoffströme. Die Streuung der Punkte um die Diagonale repräsentiert die Abweichung vom realen Messwert. Die maximal auftretende Abweichung der analytisch berechneten Temperaturen ist über zusätzliche (gestrichelte) Geraden wiedergegeben.

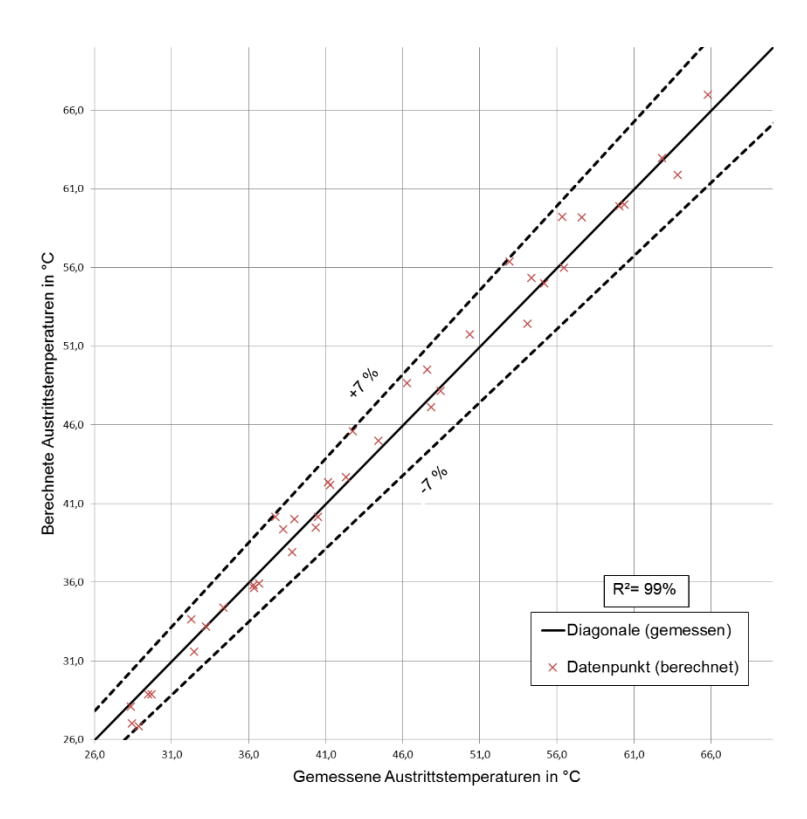

**Abbildung 3-4:** Berechnete über gemessene Austrittstemperatur der wärmeabgebenden Seite des Doppelrohrwärmeübertragers

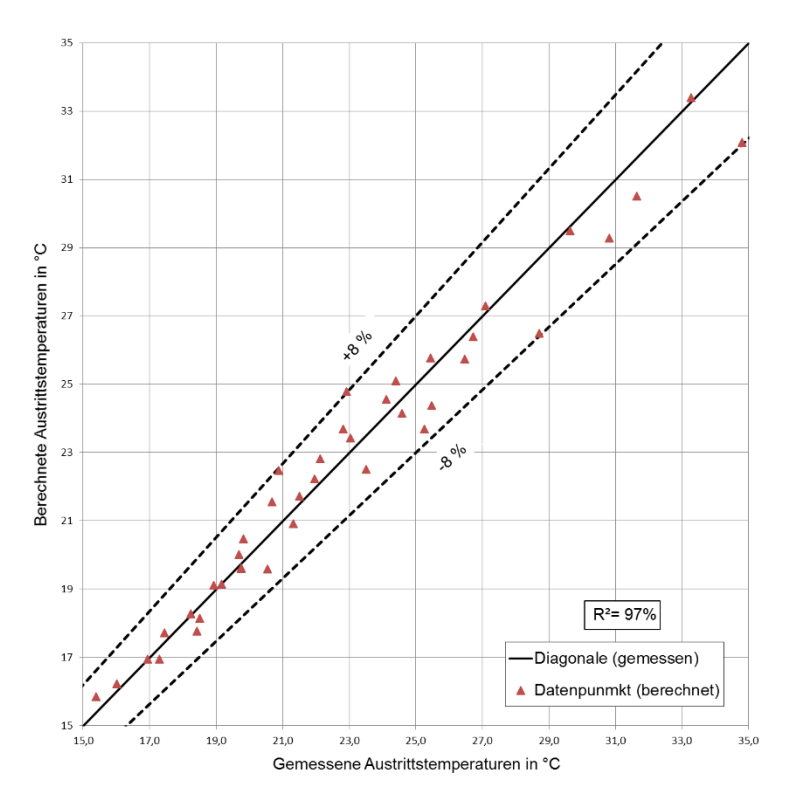

**Abbildung 3-5:** Berechnete über gemessene Austrittstemperatur der wärmeaufnehmenden Seite des Doppelrohrwärmeübertragers

Mit einem Bestimmtheitsmaß von 99% für die wärmeabgebende Seite (Rohrströmung) und 97% für die wärmeaufnehmende Seite (Ringspalt) liefern die genutzten Berechnungsmodelle ausreichend genaue Ergebnisse. Die Rohrströmung weißt eine maximale Abweichung von ±7% zum zu erwartenden Messergebnis auf, die Ringspaltströmung eine Abweichung von  $\pm 8\%$ . Die Modelle lassen sich somit auf den Doppelrohrwärmeübertrager anwenden.

## **Vergleich: Plattenwärmeübertrager**

Das Berechnungsmodell des Plattenwärmeübertrager muss in Bezug auf das bereits dargestellte Modell ebenfalls erweitert werden. Während der Analyse der Messergebnisse zeigt sich, dass das einfache Modell nicht ausreicht, um die Austrittstemperaturen auch nur annähernd genau zu berechnen.

Neben dem möglicherweise falschen Berechnungsmodell kann ein weiterer Grund für die zunächst sehr hohe Abweichung sein, dass sich Ablagerungen in den Zwischenräumen der Platten gebildet haben. Das zunächst genutzt Berechnungsmodell berücksichtigt keinen Fouling-Widerstand.

Wie in Kapitel 2 geschrieben, finden sich in der Literatur konstante Werte für typische Fouling-Widerstände für unterschiedlichste Medien. Da sich an den schlechten Übereinstimmungen mit den Messwerten auch nichts ändert, nachdem ein konstanter Fouling-Widerstand für hartes Wasser aufgeschlagen wird, wird angenommen, dass sich der Fouling-Widerstand mit den Strömungsgeschwindigkeiten bzw. Scherkräften ändert und es sich nicht um feste Ablagerungen handelt.

Diese Annahme wird durch die große Menge an feinen Partikeln im geschlossenen Kreislauf (wärmeabgebende Seite) bestätigt, die nach Entleerungen des Versuchsstandes sichtbar wurden. Dass diese Partikel einen großen Einfluss auf den Wärmeübergangs im Plattenwärmeübertrager haben kann an der geringen Spaltbreite der Plattenzwischenräume (etwa 2,5 mm) liegen. Vor allem bei geringen Geschwindigkeiten, wie sie am realen Versuchsstand auftreten (Minimalwert etwa 0,037 m/s), sorgen feine Partikel für erhebliche Fouling-Bedingungen. Nach Bott (Bott, 1995) sorgen höhere Scherkräfte für eine bessere Ablösung der leichten Partikel, wodurch der Widerstand reduziert wird.

Eine Leistungsminderung von bis zu 20% nennen Kakac und Liu für starke Fouling-Bedingungen (Kakac & Liu, Gasketed-Plate Heat Exchanger, 1998).

Demnach wird mit der Annahme davon ausgegangen, dass der gesamte Fehler dem Fouling-Widerstand zugeschrieben werden muss.

Um eine Abhängigkeit zwischen Strömungszustand und Fouling-Widerstand herzustellen, wird die Austrittstemperatur bei den gegebenen Prozessbedingungen nach dem Berechnungsmodell aus Kapitel 3.1.2 berechnet. Es entsteht eine Differenz zwischen berechneter Austrittstemperatur und gemessener Austrittstemperatur. Dem k-Wert wird nun ein Fouling-Widerstand aufgeschlagen und die Temperatur wird erneut berechnet. Der Wert des Fouling-Widerstandes wird so lange geändert, bis Differenz der Temperaturen minimal wird. Es entsteht ein iterativer Prozess, an dessen Ende die Reynold-Zahl und der ermittelte Fouling-Widerstand notiert werden.

Die Ergebnisse dieser Berechnungen sind in Tabelle 3-7 wiedergeben, die Auftragung des Fouling-Widerstandes über die Reynolds-Zahl ist in Abbildung 3-6 dargestellt.

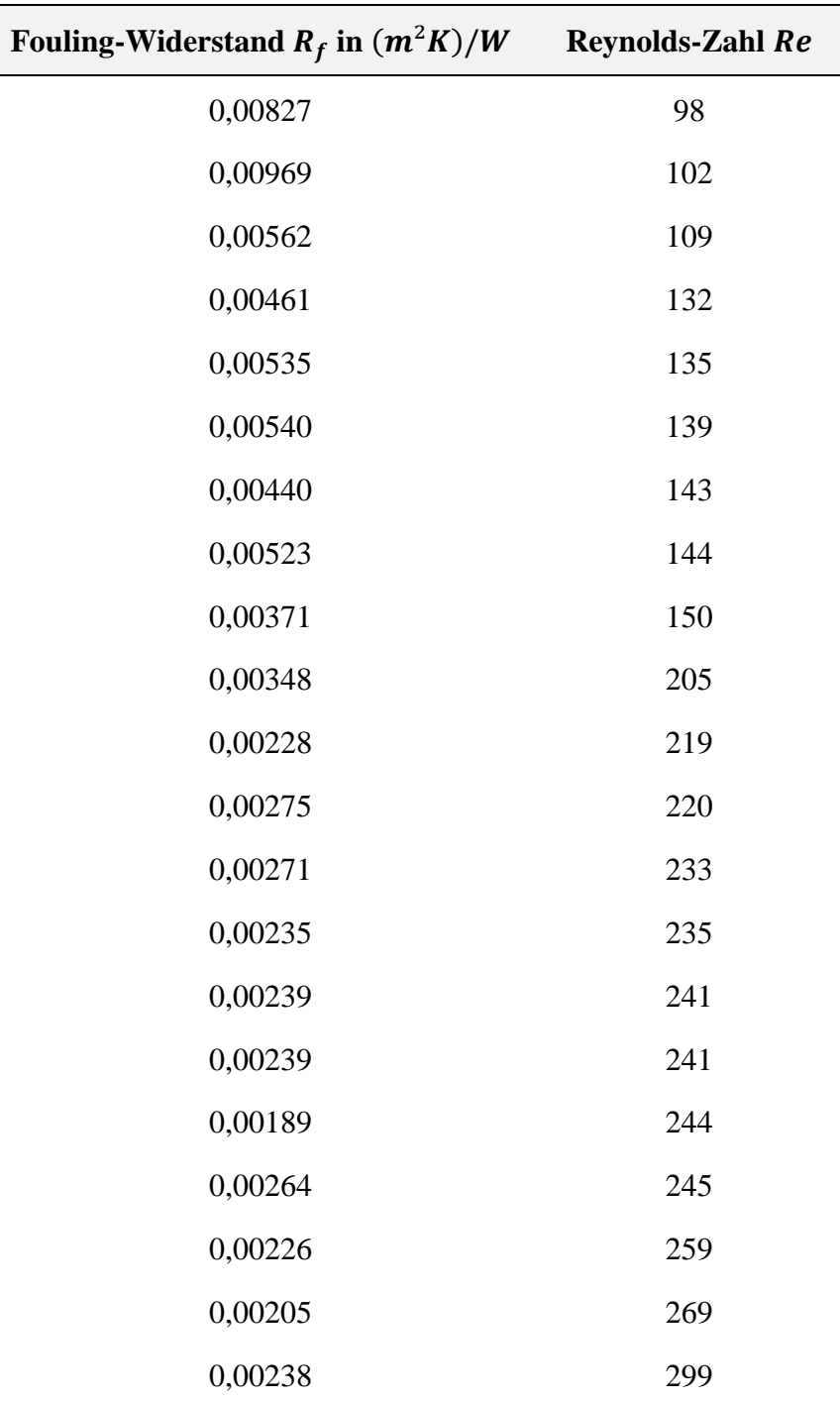

**Table 3-7:** Ermittelte Fouling-Widerstände und Reynolds-Zahlen

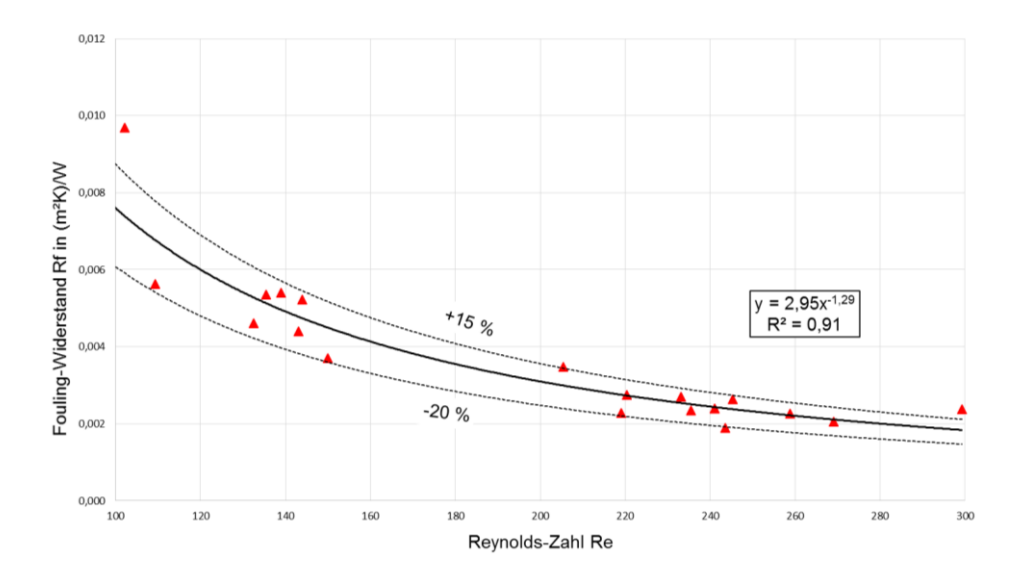

Abbildung 3-6: Fouling-Widerstand R<sub>f</sub> über die Reynolds-Zahl Re. Mit zunehmender Reynolds-Zahl sinkt der Widerstand der Ablagerung

Die so ermittelte asymptotische Regressionsfunktion lautet nach Gleichung [\(3-40\):](#page-59-0)

<span id="page-59-0"></span>
$$
R_f = 2.95 \cdot Re^{-1.29} \tag{3-40}
$$

Tabelle 3-8 soll einen Überblick über die 20 eingestellten Volumenströme sowie über die gemessenen und berechneten Temperaturen bieten:

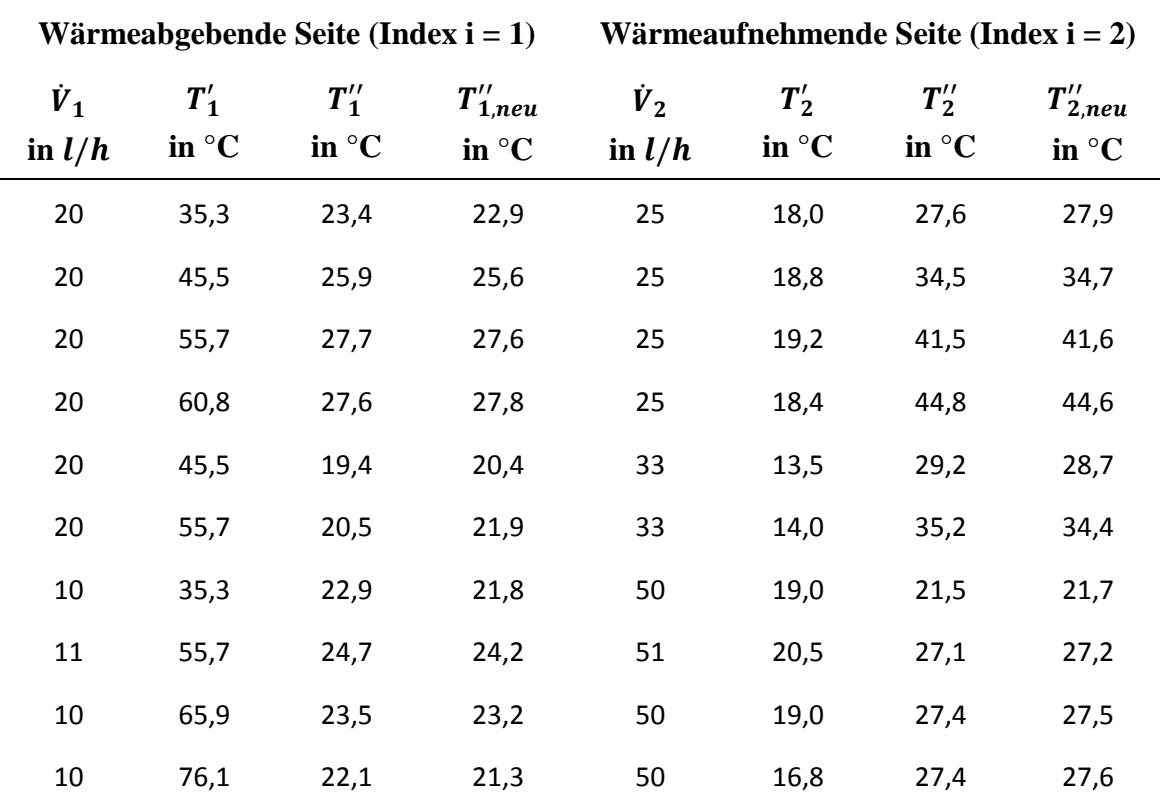

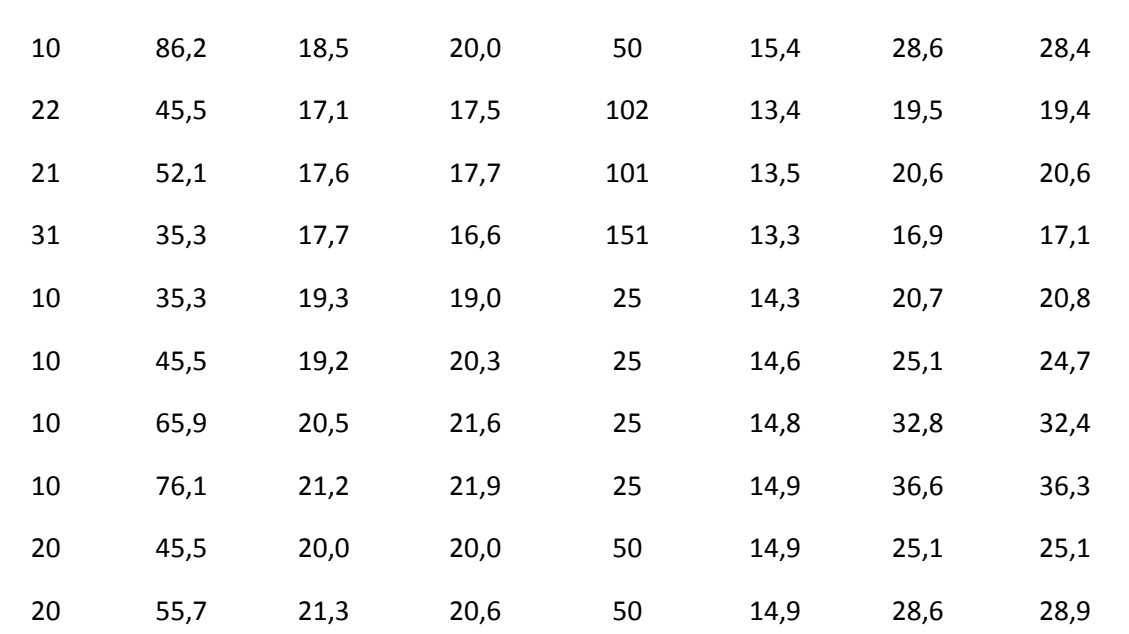

**Table 3-8:** Aufgenommene Messergebnisse (kalibriert) sowie berechnete Austrittstemperaturen des Doppelrohrwärmeübertragers

Abbildungen 3-7 und 3-8 zeigen die analytisch berechneten Austrittstemperaturen über die gemessenen Austrittstemperaturen. Die Temperaturen sind nach dem in Kapitel 3.1.2 aufgezeigtem Modell und der hier gezeigten Ergänzung um den Fouling-Widerstand berechnet:

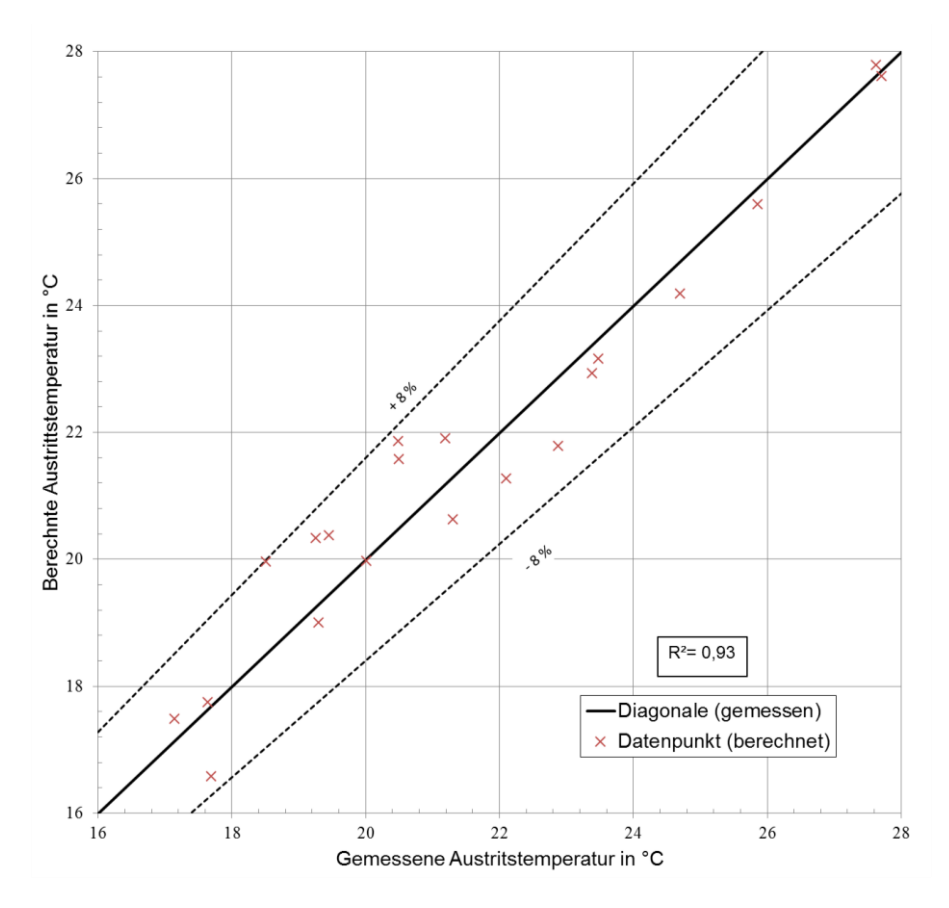

**Abbildung 3-7:** Berechnete über gemessene Austrittstemperatur der wärmeabgebenden Seite des Plattenwärmeübertrager

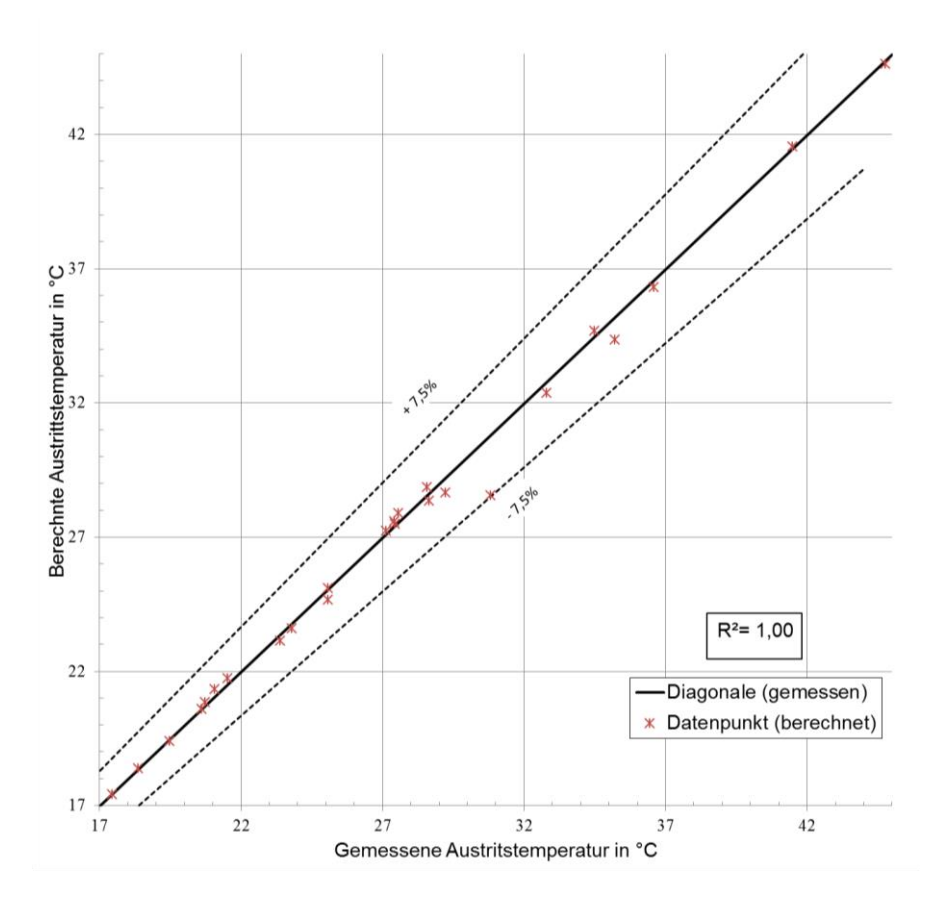

**Abbildung 3-8:** Berechnete über gemessene Austrittstemperaturen der wärmeaufnehmenden Seite des Plattenwärmeübertrager

Mit einem Bestimmtheitsmaß von annähernd 100% für die wärmeaufnehmende Seite liegt eine sehr gute Übereinstimmung des genutzten Berechnungsmodells vor. Einer der entscheidenden Unterschiede zum wärmeabgebenden Fluid ist die Tatsache, dass dieses in einem geschlossenen Kreislauf fließt, in dem sich verstärkt Ablagerungen bilden die den Wärmeübergang verschlechtern. Ohne die Berücksichtigung dieser Tatsache durch den Fouling-Widerstand lässt sich keinerlei Übereinstimmung des Berechnungsmodells mit den Messergebnissen finden. Mit dem in Gleichung [\(3-40\)](#page-59-0) genutzten Zusammenhang zwischen Fouling-Widerstand und Reynolds-Zahl lässt sich ein Bestimmtheitsmaß von etwa 93% mit einer maximalen Abweichung von ±8% bestimmen, was eine wesentlich Besserung darstellt. Eine nähere Betrachtung des Zusammenhangs zwischen Fouling-Widerstand und Strömungszustand könnten das Modell weiter verbessern.

# **4 Der Korrekturfaktor F**

Wie in den Kapiteln zuvor mehrmals erwähnt, wird der Korrekturfaktor  $F$  verwendet, um die treibende Temperaturdifferenz  $\Delta T_m$  anzugleichen. Der Korrekturfaktor berücksichtigt die Abweichung der realen Stromführung zur reinen Gegenstromführung. Aus diesem Grund findet man oft die Bezeichnung des *Korrekturfaktors der logarithmischen mittleren Temperaturdifferenz*.

Der Korrekturfaktor wird damit zur korrekten Berechnung des Wärmestroms  $\dot{Q}_k$  benötigt. Dargestellt wird dieser als Kurvenschar in NTU-Diagrammen und in Tabellen für unterschiedliche Stromführungen.

In diesem Kapitel wird zunächst auf die Grundlagen zur Bestimmung des Korrekturfaktors eingegangen, bevor dieser für den zuvor beschriebenen Plattenwärmeübertrager bestimmt wird.

## **4.1 Grundlagen zum Korrekturfaktor**

Eine Stromführung, die sich vom reinen Gegenstrom unterscheidet, wird immer eine geringere und vom reinen Gegenstrom abweichende treibende Temperaturdifferenz  $\Delta T_m$ erzielen. Der Korrekturfaktor F ist definiert als das Verhältnis des NTU-Werts des reinen Gegenstromwärmeübertragers  $NTU_{i,G}$  zum NTU-Wert des betrachteten Wärmeübertragers  $NTU_i$ :

$$
F = \frac{NTU_{i,G}}{NTU_i} \tag{4-1}
$$

Dabei besitzen beide NTU-Werte die gleichen dimensionslosen Temperaturänderun $gen P_i.$ 

Anders formuliert bedeutet dies, dass zum Erreichen der gleichen Temperaturdifferenzen ein Gegenstromwärmeübertrager eine geringere dimensionslose Übertragungsfähigkeit benötigt. Gleichbedeutend kann man auch schreiben, dass der Gegenstromwärmeübertrager eine geringere Übertragungsfähigkeit  $(k \cdot A)$  benötigt.

Das Ausmaß des Korrekturfaktors ist dabei abhängig von der dimensionslosen Übertragungsleistung und dem Verhältnis der Wärmekapazitätsströme.

Spang gibt für diesen Zusammenhang die in Gleichung [\(4-2\)](#page-63-0) zu sehende Näherungsgleichung an (Spang & Roetzel, Neue Näherungsgleichung zur einheitlichen Berechnung von Wärmeübertragern, 1995):

<span id="page-63-0"></span>
$$
F = \frac{1}{\left(1 + a \cdot R_i^{db} \cdot N T U_i^b\right)^c}
$$
(4-2)

Hierbei sind die Konstanten  $a, b, c$  und  $d$  von der Stromführung des Wärmeübertragers abhängig und können über Ausgleichrechnungen ermittelt werden. Für symmetrische Stromführung ist  $d = 0.5$ . Folgende Abbildung 4-1 zeigt einen Ausschnitt aus dem VDI-Wärmeatlas, in dem die Konstanten für einige asymmetrische Stromführungen gegeben sind:

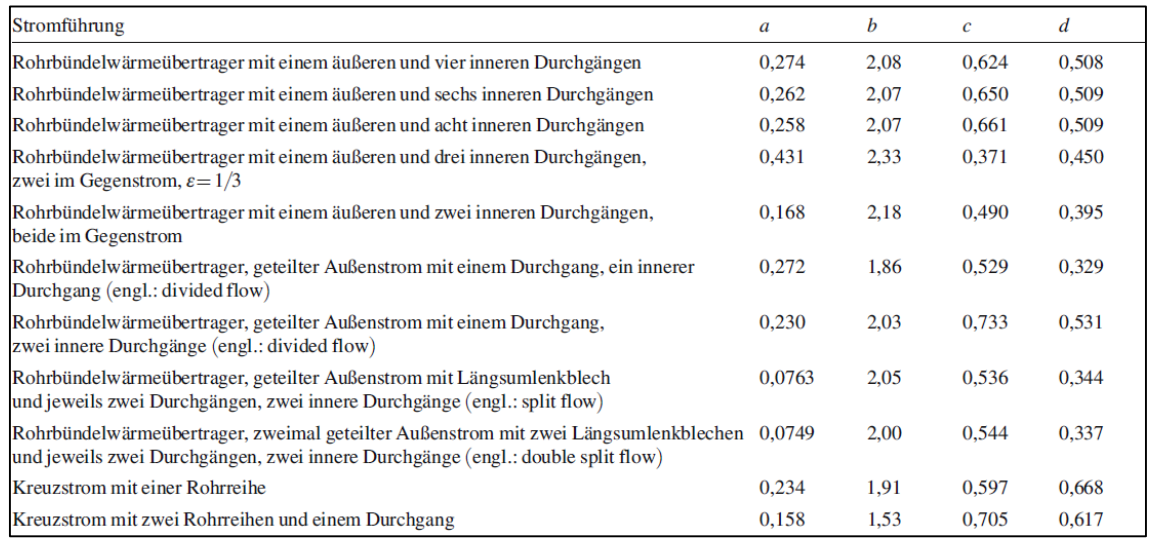

**Abbildung 4-1:** Konstanten für die Korrekturfaktorberechnung für unterschiedliche asymmetrische Stromführungen (Spang & Roetzel, Neue Näherungsgleichung zur einheitlichen Berechnung von Wärmeübertragern, 1995)

Der Korrekturfaktor fällt (=die Abweichung zum reinen Gegenstrom steigt) mit Zunahme des Wärmekapazitätsstromverhältnis und mit Zunahme der dimensionslosen Übertragungsfähigkeit.

Diese Abhängigkeit ist beispielsweise für den Kreuzstromwärmeübertrager mit einer Rohrreihe in Abbildung 4-2 dargestellt. Der Korrekturfaktor wird mit den in Abbildung 4-1 gegebenen Konstanten nach Gleichung [\(4-2\)](#page-63-0) berechnet. Dabei werden der NTU-Wert variabel und das Wärmekapazitätsstromverhältnis konstant gehalten.

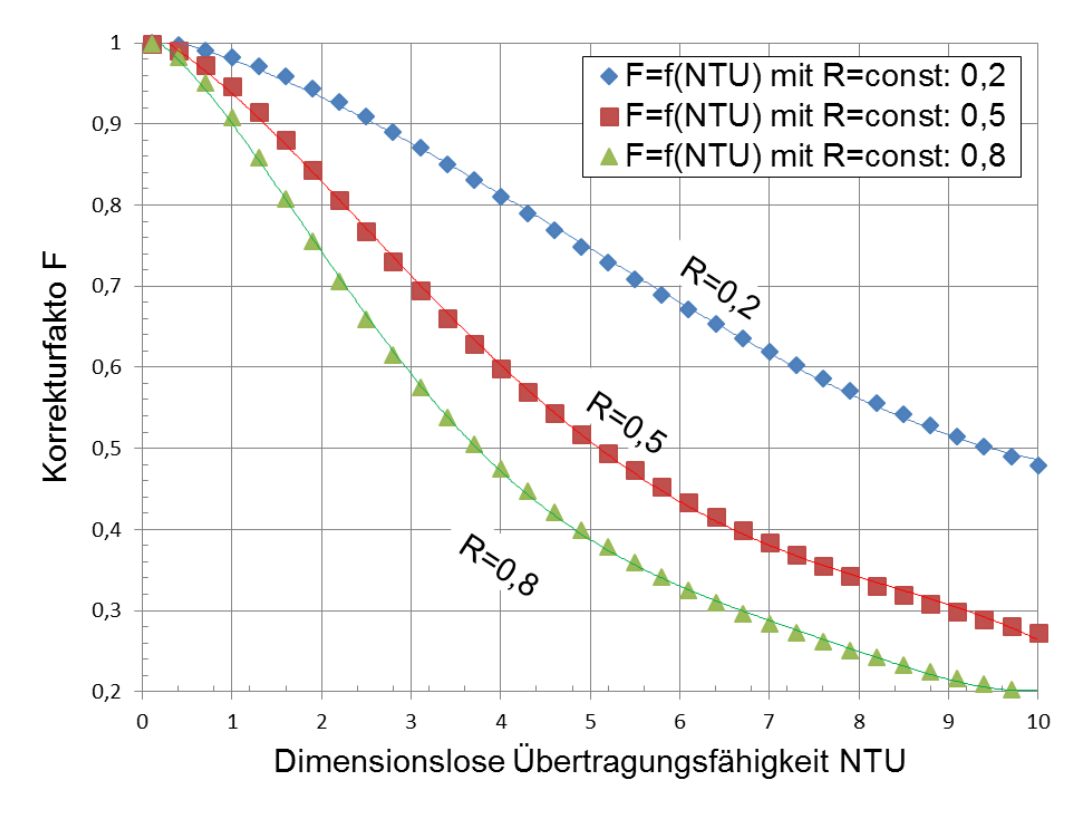

**Abbildung 4-2:** Korrekturfaktor F für den Kreuzstromwärmeübertrager mit einer Rohrreihe über NTU bei unterschiedlichen Wärmekapazitätsstromverhältnissen. Mit steigendem R und NTU fällt der Korrekturfaktor, die Abweichung zum reinen Gegenstrom steigt

# **4.2 Berechnung des Korrekturfaktors**

Dass die Korrelation für den Korrekturfaktor nötig ist, um die treibende Temperaturdifferenz  $\Delta T_m$ zu korrigieren bzw. zu vermindern, ist bereits in den vorigen Kapiteln mehrmals besprochen worden. Auch, dass diese Korrelationen von der Stromführung des betrachteten Wärmeübertragers abhängig sind, ist bekannt. Spang und Rötzel geben dafür lediglich Konstanten in der Näherungsgleichung Gleichung [\(4-2\)](#page-63-0) unterschiedlicher Stromführungen an, und erläutern nicht, wie sie zu diesen Ergebnissen gekommen sind.

Hier wird deshalb auf das Verfahren von Shah und Kandlikar eingegangen, welches in unterschiedlicher Literatur zitiert wird (Kandlikar & Shah, 1989). Neben diesem Verfahren bestehen auch im Hinblick auf die Rechenzeit optimierte Verfahren, die aber hier nicht verwendet werden. Grund dafür ist die bereits sehr schnelle Rechenzeit des Verfahrens nach Shah und Kandlikar, die für den Zweck dieser Arbeit vollkommen ausreicht.

Um das Verfahren anschaulich zu präsentieren, soll ein Plattenwärmeübertrager angenommen werden, der der Einfachheit halber aus fünf Platten bestehen soll und eine *1 pass-1* Konfiguration, auch *U*-Konfiguration genannt, besitzt. Das Verhältnis der Wärmekapazitätsströme soll für die spätere Beispielrechnung mit  $R_1 = 0.5$  und die dimensionslose Übertragungsfähigkeit mit  $NTU_1 = 6$  angenommen werden.

Grundsätzlich stellt sich die Frage, warum ein solcher Plattenwärmeübertrager überhaupt einen Korrekturfaktor benötigt. Hierfür ist eine Skizze des Wärmeübertragers mit seinen Platten und der Stromführung in Abbildung 4-3 gezeigt:

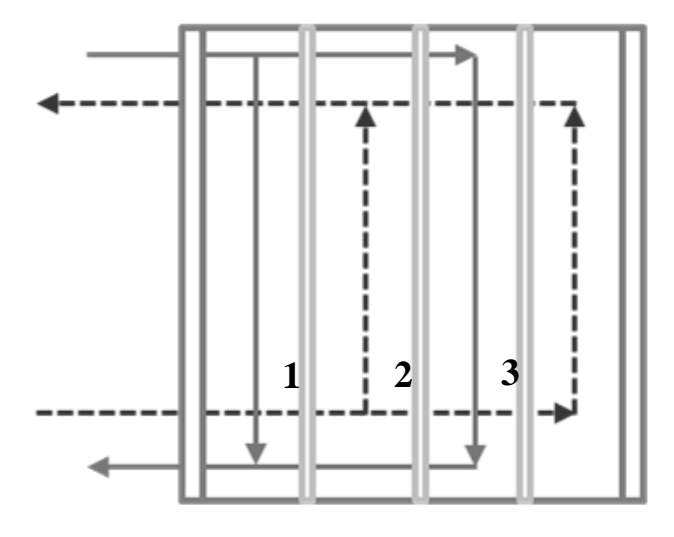

**Abbildung 4-3:** Plattenwärmeübertrager mit fünf Platten und somit drei thermischen Platten (in Abbildung nummeriert). Die beiden Stoffströme strömen im Gegenstrom in einer 1-pass-1 oder U-Konfiguration aneinander vorbei

Im Plattenwärmeübertrager strömen die Fluide an insgesamt drei thermischen Platten vorbei, die dem Wärmetransport zur Verfügung stehen. Die beiden äußeren Kanäle grenzen dabei jedoch nur an eine thermische Platte. Die Temperaturänderung und somit die Leistung in diesen äußeren Kanälen ist somit geringer, als in allen anderen Kanälen. Die Kanäle, die direkt an die äußersten Kanäle angrenzen, besitzen daher auch eine verminderte Leistung als jene Kanäle, die wiederum an diese Kanäle angrenzen.

Qualitativ soll die nächste Abbildung 4-4 diesen *End Effect* für zwei Plattenwärmeübertrager mit unterschiedlicher Plattenanzahl (und damit unterschiedlicher Tiefe) beschreiben:

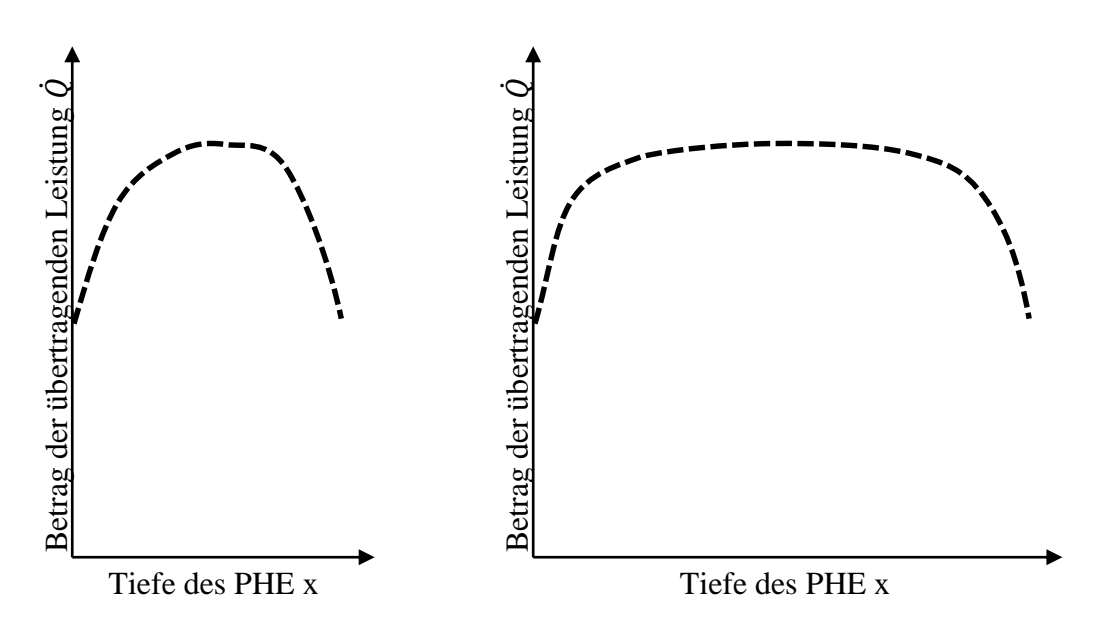

**Abbildung 4-4:** Qualitativer Verlauf der betragsmäßig übertragenden Leistung ̇ über die Tiefe des Plattenwärmeübertrager (PHE= *Plate Heat Exchanger*). Links: PHE mit geringer Plattenzahl, Rechts: PHE mit größerer Plattenzahl. *End Effect* hat größeren Einfluss bei PHE mit geringer Plattenzahl

Dieser *End Effect* besitzt also einen größeren Einfluss auf die Übertragungsleistung des gesamten Plattenwärmeübertragers, wenn die Anzahl der Platten gering ist. Besitzt der Plattenwärmeübertrager jedoch nur eine oder zwei thermische Platten, so ist eine reine Gegenstromführung vorhanden; der *End Effect* kann sich auf keine weiteren Kanäle auswirken. Der *End Effect* besteht immer dann, wenn der übertragene Wärmestrom des Fluidstroms in den Kanälen unterschiedlich ist.

Es sollte sich also zeigen lassen, dass ein Plattenwärmeübertrager mit drei thermischen Platten die höchste Abweichung zum reinen Gegenstrom aufweist. Bei den gleichen NTU- und R-Werten wird dieser geringere Korrekturfaktoren erzielen als ein Plattenwärmeübertrager mit mehr Platten. Shah und Kandlikar geben an, dass ab 40 Platten dieser Effekt vernachlässigbar wird (Kandlikar & Shah, 1989).

Bei Stromführungen, die von der 1-pass-1 Konfiguration abweichen (siehe z.B. Abbildung 2.13) tritt neben diesem *End Effect* auch eine Verminderung von  $\Delta T_m$  durch einen gewissen Anteil an Gleichstrom-Anteilen auf.

Die Berechnung des Korrekturfaktors erfolgt unter den gleichen Annahmen, die auch für die Nachrechnung und Bewertung der Wärmeübertrager in Kapitel 3 angenommen werden:

- Die Strömungen werden hinsichtlich ihrer Strömungsrichtung und der Längsund Quervermischung immer idealisiert betrachtet
- Der Wärmeübertrager befindet sich in einem stationären Zustand
- Kinetische und potentielle Energien werden vernachlässigt. Auch Verluste an die Umgebung sind nicht vorhanden
- Es findet keine Wärmeleitung in Strömungsrichtung statt
- Alle Stoffwerte sowie der Wärmedurchgangskoeffizient sind über den Wärmeübertrager konstant

Um den Korrekturfaktor für ein spezifisches Wärmekapazitätsstromverhältnis und dimensionslose Übertragungsleistung zu bestimmen, muss der Wärmeübertrager in Abschnitte gleicher Fläche aufgeteilt werden. Das nachfolgend beschriebene Verfahren wird Differenzen-Verfahren genannt.

Für den hier betrachteten Plattenwärmeübertrager werden zur besseren Anschauung zehn Abschnitte gewählt. Je mehr Abschnitte gewählt werden, desto genauer wird die nachfolgende Berechnung aber desto größer wird auch die erforderliche Rechenleistung. Erfahrungsgemäß reichen 100 Abschnitte für eine ausreichend genaue Berechnung. Ziel der Einteilung ist die iterative Bestimmung der dimensionslosen Temperaturänderung  $P_i$  der Stoffströme, mit welcher wiederrum der Korrekturfaktor berechnet werden kann. Über die Berechnung des Korrekturfaktors bei variierendem Wärmekapazitätsstromverhältnis und dimensionsloser Übertragungsfähigkeit ist es möglich, einfache Näherungsgleichungen aufzustellen, die man letztlich in die Berechnung des Wärmeübertrager einbindet.

Die folgende Abbildung 4-5 repräsentiert den aufgeteilten Wärmeübertrager mit fünf Kanälen (= $m + 1$ ) und zehn Abschnitten (= $n + 1$ ). Die Pfeile deuten die Stromführung der beiden Stoffströme durch die Kanäle an:

|                   | $j=0$ | $j=1$ | $\  j = (m-1) = 3 \  j = m = 4$ |  |
|-------------------|-------|-------|---------------------------------|--|
| $i=0$             | <- -  |       |                                 |  |
| $i=1$             |       |       |                                 |  |
| $\cdots$          |       |       |                                 |  |
|                   |       |       |                                 |  |
|                   |       |       |                                 |  |
| .                 |       |       |                                 |  |
| $\cdot$           |       |       |                                 |  |
|                   |       |       |                                 |  |
| $i = (n - 1) = 8$ |       |       |                                 |  |
| $i = n = 9$       |       |       |                                 |  |

**Abbildung 4-5:** Aufteilung der Kanäle des Wärmeübertragers in n Abschnitte und m Kanäle. Die rotgestrichelte Linie steht für den wärmeabgebenden Fluidstrom

Für jeden Abschnitt, der von zwei weiteren Abschnitten benachbart ist, lässt sich die Energiebilanz nach Gleichung [\(4-3\)](#page-68-0) aufstellen:

$$
\dot{Q}_{i,j} = k \cdot A \cdot \left( \left( T_{i,j-1} - T_{i,j} \right) + \left( T_{i,j+1} - T_{i,j} \right) \right) \tag{4-3}
$$

Für den Abschnitt, der sich im linken äußersten Kanal befinden, ändert sich die Energiebilanz zu Gleichung [\(4-4\)](#page-68-1)

<span id="page-68-1"></span><span id="page-68-0"></span>
$$
\dot{Q}_{i,j} = k \cdot A \cdot \left( T_{i,j+1} - T_{i,j} \right) \tag{4-4}
$$

und für den Abschnitt im rechten äußeren Kanal zu Gleichung [\(4-5\):](#page-68-2)

<span id="page-68-2"></span>
$$
\dot{Q}_{i,j} = k \cdot A \cdot \left( T_{i,j-1} - T_{i,j} \right) \tag{4-5}
$$

Da die Temperaturen, der k-Wert sowie die Übertragungsfläche des Wärmeübertragers nicht bekannt sind, wird die Energiebilanz dimensionslos gemacht.

Um die Temperaturen in dimensionslose Werte zu überführen, nutzt man die folgende dimensionslose Temperatur  $\theta_{i,j}$ , siehe Gleichung [\(4-6\):](#page-68-3)

<span id="page-68-3"></span>
$$
\theta_{i,j} = \frac{T_{i,j} - T_2'}{T_1' - T_2'}\tag{4-6}
$$

Die Temperaturen  $T'_1$  und  $T'_2$  sind, wie zuvor bereits genutzt, die Eintrittstemperaturen der wärmeabgebenden und der wärmeaufnehmenden Seiten und damit die höchsten und niedrigsten im Wärmeübertrager auftretenden Temperaturen.

Die dimensionslose Temperatur des ersten Abschnitts ( $i = 0$ ) eines Kanals ist für das wärmeabgebende Fluid daher immer Eins:

$$
\theta_{0,j} = \frac{T_1' - T_2'}{T_1' - T_2'} = 1
$$

und für das wärmeaufnehmende Fluid immer Null:

$$
\theta_{0,j} = \frac{T_2' - T_2'}{T_1' - T_2'} = 0
$$

Durch das Teilen der Gleichungen [\(4-3\)](#page-68-0) bis [\(4-5\)](#page-68-2) durch die Schrittweite bzw. vertikale Auflösung  $dy$ , die nach Gleichung [\(4-7\)](#page-69-0) definiert ist zu

<span id="page-69-1"></span><span id="page-69-0"></span>
$$
dy = \frac{1}{(n-1)}\tag{4-7}
$$

und das Ersetzen der Temperaturen der Gleichungen [\(4-3\)](#page-68-0) bis [\(4-5\)](#page-68-2) mit der dimensionslosen Temperatur nach Gleichung [\(4-6\)](#page-68-3) erhält man die Gleichungen [\(4-8\)](#page-69-1) bis [\(4-10\),](#page-69-2) die die Änderung der dimensionslosen Temperatur in Strömungsrichtung beschreiben:

$$
\left. \frac{d\theta}{dy} \right|_{i,j} = N T U_j \cdot \left( \theta_{i,j+1} + \theta_{i,j-1} - 2 \cdot \theta_{i,j} \right) \tag{4-8}
$$

<span id="page-69-4"></span>
$$
\left. \frac{d\theta}{dy} \right|_{i,j} = N T U_j \cdot \left( \theta_{i,j+1} - \theta_{i,j} \right) \tag{4-9}
$$

<span id="page-69-2"></span>
$$
\left. \frac{d\theta}{dy} \right|_{i,j} = N T U_j \cdot \left( \theta_{i,j-1} - \theta_{i,j} \right) \tag{4-10}
$$

Nach Gleichung [\(4-11\)](#page-69-3) lässt sich die Steigung  $\frac{d\theta}{dy}$  für den Fall des zweiten Abschnitts eines Kanals wie folgt berechnen

<span id="page-69-3"></span>
$$
\left. \frac{d\theta}{dy} \right|_{i=2} = \frac{\theta_{i,j} - \theta_{i-1,j}}{dy} \tag{4-11}
$$

Und für alle darauf folgenden Abschnitte nach Gleichung (4-12):

$$
\left. \frac{d\theta}{dy} \right|_{i>2} = \frac{3 \cdot \theta_{i,j} - 4 \cdot \theta_{i-1,j} + \theta_{i-2,j}}{2 \cdot dy} \tag{4-12}
$$

Damit ergeben sich sechs unterschiedliche Fälle zur Berechnung der dimensionslosen Temperaturen:

**1. Fall: Zweiter Abschnitt des äußerst linken Kanals (** $i = 1$  **und**  $j = 0$ **)** Gleichsetzen von Gleichungen [\(4-9\)](#page-69-4) und [\(4-11\)](#page-69-3) ergibt:

$$
NTU_j \cdot (\theta_{i,j+1} - \theta_{i,j}) = \frac{\theta_{i,j} - \theta_{i-1,j}}{dy}
$$

<span id="page-69-5"></span>70

$$
\theta_{1,0} = \frac{NTU_j \cdot dy \cdot \theta_{i,j+1} + \theta_{i-1,j}}{NTU_j \cdot dy + 1}
$$

**2. Fall:** Äußerster linker Kanal, restliche Abschnitte  $(i > 1$  und  $j = 0$ ) Gleichsetzen von Gleichungen [\(4-9\)](#page-69-4) und [\(4-12\):](#page-69-5)

$$
NTU_j \cdot \left(\theta_{i,j+1} - \theta_{i,j}\right) = \frac{3 \cdot \theta_{i,j} - 4 \cdot \theta_{i-1,j} + \theta_{i-2,j}}{2 \cdot dy}
$$

$$
\theta_{i>1,0} = \frac{2 \cdot NTU_j \cdot dy \cdot \theta_{i,j+1} + 4 \cdot \theta_{i-1,j} - \theta_{i-2,j}}{2 \cdot NTU_j \cdot dy + 3}
$$

**3. Fall:** Zweiter Abschnitt des äußerst rechten Kanals ( $i = 1$  und  $j = m$ ) Gleichsetzen von Gleichungen [\(4-10\)](#page-69-2) und [\(4-11\)](#page-69-3) ergibt:

$$
NTU_j \cdot \left(\theta_{i,j-1} - \theta_{i,j}\right) = \frac{\theta_{i,j} - \theta_{i-1,j}}{dy}
$$

$$
\theta_{1,m} = \frac{NTU_j \cdot dy \cdot \theta_{i,j-1} + \theta_{i-1,j}}{NTU_j \cdot dy + 1}
$$

**4. Fall:** Äußerster rechter Kanal, restliche Abschnitte  $(i > 1$  und  $j = m$ ) Gleichsetzen von Gleichungen [\(4-10\)](#page-69-2) und [\(4-12\):](#page-69-5)

$$
NTU_j \cdot (\theta_{i,j-1} - \theta_{i,j}) = \frac{3 \cdot \theta_{i,j} - 4 \cdot \theta_{i-1,j} + \theta_{i-2,j}}{2 \cdot dy}
$$

$$
\theta_{i>1,m} = \frac{2 \cdot NTU_j \cdot dy \cdot \theta_{i,j-1} + 4 \cdot \theta_{i-1,j} - \theta_{i-2,j}}{2 \cdot NTU_j \cdot dy + 3}
$$

**5. Fall: Zweiter Abschnitt eines Kanals mit zwei benachbarten Kanälen (***i* **= 1)** und  $0 < j < m$ 

Gleichsetzen von Gleichungen [\(4-8\)](#page-69-1) und [\(4-11\)](#page-69-3) ergibt:

$$
NTU_j \cdot \left(\theta_{i,j+1} + \theta_{i,j-1} - 2 \cdot \theta_{i,j}\right) = \frac{\theta_{i,j} - \theta_{i-1,j}}{dy}
$$

$$
\theta_{1,0
$$

## **6. Fall: Kanal mit zwei benachbarten Kanälen, restliche Abschnitte**  $(i > 1)$ und  $0 < j < m$

Gleichsetzen von Gleichungen [\(4-8\)](#page-69-1) und [\(4-12\)](#page-69-5) ergibt:

$$
NTU_j \cdot \left(\theta_{i,j+1} + \theta_{i,j-1} - 2 \cdot \theta_{i,j}\right) = \frac{3 \cdot \theta_{i,j} - 4 \cdot \theta_{i-1,j} + \theta_{i-2,j}}{2 \cdot dy}
$$

$$
\theta_{1,0 < j < m} = \frac{(2 \cdot (NTU_j \cdot dy \cdot (\theta_{i,j+1} + \theta_{i,j-1}) + 2 \cdot \theta_{i-1,j}) - \theta_{i-2,j})}{4 \cdot NTU_j \cdot dy + 3}
$$

Die folgende Abbildung 4-6 zeigt den in Abschnitte aufgeteilten Plattenwärmeübertrager. Im Gegensatz zu Abbildung 4-5 finden sich in den Zellen die Nummer des Falls dessen Berechnung benötigt wird, um die dimensionslose Temperatur zu ermitteln:

|                   | $j=0$            | $i = 1$ | $\ldots$ | $j = (m - 1) = 3$ $j = m = 4$ |                  |
|-------------------|------------------|---------|----------|-------------------------------|------------------|
| $i=0$             | $\boldsymbol{0}$ | 6. Fall | $\bf{0}$ | 6. Fall                       | $\boldsymbol{0}$ |
| $i=1$             | 1. Fall          | 6. Fall | 5. Fall  | 6. Fall                       | 3. Fall          |
| $\cdots$          | 2. Fall          | 6. Fall | 6. Fall  | 6. Fall                       | 4. Fall          |
| $\cdot\cdot\cdot$ | 2. Fall          | 6. Fall | 6. Fall  | 6. Fall                       | 4. Fall          |
| .                 | 2. Fall          | 6. Fall | 6. Fall  | 6. Fall                       | 4. Fall          |
| .                 | 2. Fall          | 6. Fall | 6. Fall  | 6. Fall                       | 4. Fall          |
| .                 | 2. Fall          | 6. Fall | 6. Fall  | 6. Fall                       | 4. Fall          |
|                   | 2. Fall          | 6. Fall | 6. Fall  | 6. Fall                       | 4. Fall          |
| $i = (n - 1) = 8$ | 2. Fall          | 5. Fall | 6. Fall  | 5. Fall                       | 4. Fall          |
| $i = n = 9$       | 2. Fall          | 1       | 6. Fall  | 1                             | 4. Fall          |

**Abbildung 4-6:** Zuordnung der Berechnungsfälle (1-6) zu den einzelnen Abschnitten des Wärmeübertragers. Die Null steht für die diml. Temperatur des eintretenden wärmeaufnehmenden Fluides, wohingegen die Eins für die diml. Temperatur des eintretenden wärmeabgebenden Fluides steht (Vgl. Gl. [\(4-6\)\)](#page-68-3)
Bevor jedoch die dimensionslosen Temperaturen wie in Abbildung 4-6 berechnet werden können, muss erst eine Annahme für die dimensionslose Temperaturänderung getroffen werden. Mit dieser Annahme wird ein erstes Temperaturprofil erstellt. So soll die dimensionslose Temperaturänderung des wärmeabgebenden Stoffstroms  $P_1$  mit 0,8 angenommen werden.

Über den Zusammenhang aus Gl. [\(2-33\):](#page-24-0)

$$
P_2 = P_1 \cdot R_1
$$

ergibt sich mit  $R_1 = 0.5$  eine dimensionslose Temperaturänderung des wärmeaufnehmenden Stoffstroms  $P_2$  von 0,4.

Mit diesen angenommenen dimensionslosen Temperaturänderung weiß man, dass sich die dimensionslose Temperatur des wärmeaufnehmenden Fluides in jedem Kanal von zunächst Null (=kälteste im WÜ vorhandene Temperatur) um 40% der maximalen Temperaturdifferenz erhöht. Dahingegen verringert das wärmeabgebende Fluid seine dimensionslose Temperatur von zunächst Eins (= wärmste im WÜ vorhandene Temperatur) um 80% der maximalen Temperaturdifferenz und erzielt somit eine dimensionslose Temperatur von 0,2.

Über die Annahme einer linearen Temperaturänderung erhält man mit Hilfe der angenommenen dimensionslosen Temperaturänderungen das dimensionslose Temperaturprofil nach Abbildung 4-7:

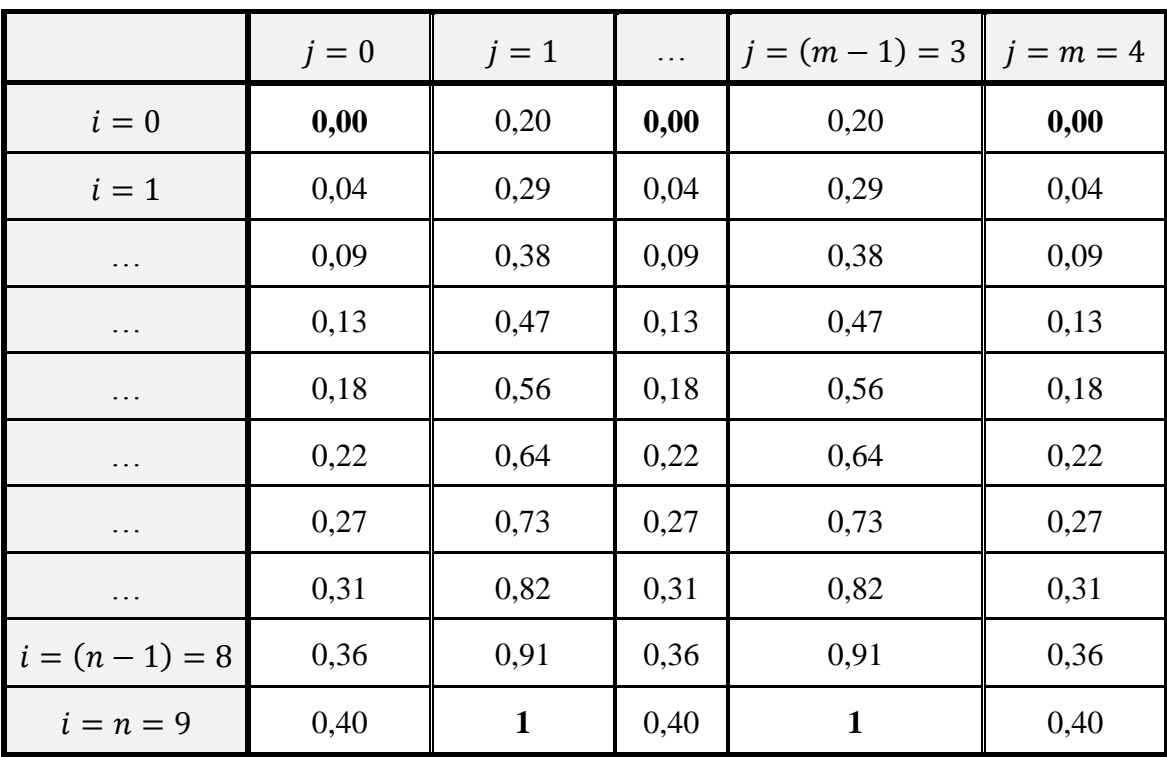

**Abbildung 4-7:** Dimensionsloses Temperaturprofil erstellt mit Hilfe von angenommenen dimensionslosen Temperaturänderungen

Neben diesem ersten Temperaturprofil müssen zudem die dimensionslosen Übertragungsfähigkeiten der einzelnen Kanäle  $NTU_j$  berechnet werden. Diese werden berechnet, indem das Produkt aus der dimensionslosen Übertragungsfähigkeit des Stoffstroms  $NTU_i$  mit dem Verhältnis der Anzahl der Kanäle des Stoffstroms  $m_i$  zur Anzahl der thermischen Platten  $N_{th}$  gebildet wird, wie Gleichung [\(4-13\)](#page-73-0) zeigt:

<span id="page-73-0"></span>
$$
NTU_j = NTU_i \cdot \frac{m_i}{N_{th}} \tag{4-13}
$$

Über den Zusammenhang aus Gleichung [\(2-33\):](#page-24-0)

$$
NTU_2 = NTU_1 \cdot R_1 = 6 \cdot 0.5 = 3
$$

lässt sich für die Kanäle des wärmeabgebenden Stoffstrom ein  $NTU_j$ -Wert von:

$$
NTU_{1,j} = 6 \cdot \frac{2}{4} = 3
$$

bestimmen, sowie für die Kanäle des wärmeaufnehmenden Stoffstrom ein Wert von:

$$
NTU_{2,j} = 3 \cdot \frac{2}{4} = 1.5
$$

Mit dem linearen Temperaturprofil und den dimensionslosen Übertragungsfähigkeiten der Stoffströme in den Kanälen lässt sich ein neues Temperaturprofil erzeugen (vgl. Abbildung 4-6).

Über die neu berechneten dimensionslosen Temperaturen am Austritt eines Kanals sind über den Zusammenhang in Gleichung [\(4-14\)](#page-73-1) die dimensionslosen Temperaturänderungen zu berechnen:

<span id="page-73-1"></span>
$$
P_1 = 1 - \theta
$$
  
\n
$$
P_2 = \theta
$$
\n(4-14)

Das arithmetische Mittel der dimensionslosen Temperaturänderung der Kanäle ist schließlich die dimensionslose Temperaturänderung des gesamten Stoffstroms.

Ist die Differenz zur vorherigen dimensionslosen Temperaturänderung größer als 0,00001 (Konvergenzkriterium), so muss iterativ ein neues Temperaturprofil erzeugt werden.

Anhand von Gleichung [\(4-15\)](#page-74-0) lässt sich dann der Korrekturfaktor berechnen:

<span id="page-74-0"></span>
$$
F = \frac{1}{NTU_i \cdot (1 - R_i)} \cdot \ln\left(\frac{1 - P_i \cdot R_i}{1 - P_i}\right) \tag{4-15}
$$

Mit Hilfe des Differenzen-Verfahrens lässt sich eine dimensionslose Temperaturänderung von 0,5113 bestimmen. Shah und Kandlikar geben für die gleiche Konfiguration einen Wert von 0,4852 an (Shah & Kandlikar, 1989). Grund für diese hohe Abweichung ist nur die Anzahl der verwendeten Abschnitte. Werden 100 Abschnitte verwendet, wie es Shah und Kandlikar vorschlagen, so erzielt man eine exakte Übereinstimmung. Alle nachfolgend gezeigten Ergebnisse werden daher mit 100 Abschnitten berechnet.

Über die Variation von  $NTU$  und R lassen sich so Korrekturfaktor-Korrelationen für eine Vielzahl von Wärmeübertragern erstellen. Für den hier behandelten Plattenwärmeübertrager wird versucht, die Parameter der Gleichung (4-2) zu ermitteln. Dafür wird R von 0,01 bis 1,00 mit einer 0,01-Schrittweite und NTU von 0,1 bis 10 in einer unregelmäßigen Schrittweite variiert. Insgesamt werden für die wärmeauf- und wärmeabgebende Seite 4200 Korrekturfaktoren berechnet.

Es wird versucht, die über das Differenzen-Verfahren ermittelten Korrekturfaktor in die Näherungsgleichung von Spang und Rötzel zu fitten. Dabei wird ein maximales Bestimmtheitsmaß von 80% erzielt. Aus diesem Grund wird gemäß Gleichung [\(4-16\)](#page-74-1) eine Näherungsgleichung erstellt, die zwar länglich ist, aber eine sehr gute Übereinstimmung mit den berechneten Daten erzielt ( $R^2 > 0.99$ ):

$$
F = (a \cdot R^2 + b \cdot R + c) \cdot NTU^4 + (d \cdot R^2 + e \cdot R + f) \cdot
$$
  
 
$$
NTU^3 + (g \cdot R^2 + h \cdot R + i) \cdot NTU^2 + (j \cdot R + k) \cdot NTU + 1
$$
 (4-16)

<span id="page-74-1"></span>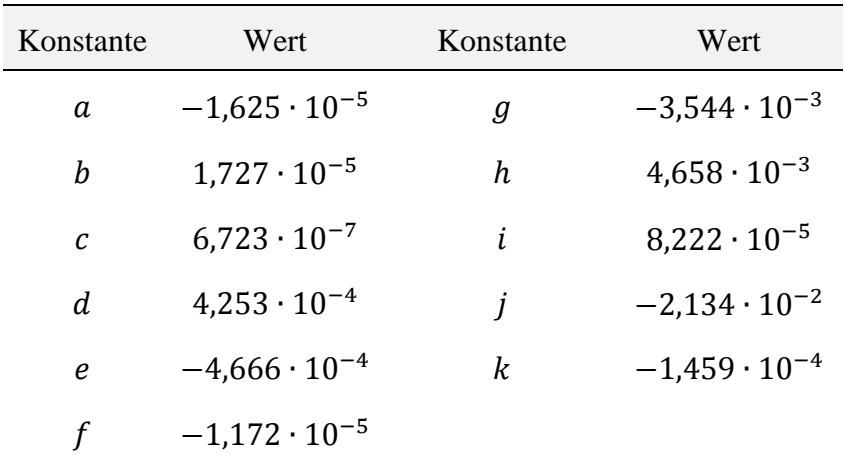

Die Parameter für die Konstanten sind folgender Tabelle 4.1 dargestellt:

**Tabelle 4.1:** Konstanten der Näherungsgleichung für einen Plattenwärmeübertrager in 1-pass-1 Konfiguration und 18 thermischen Platten

Als Beleg für die anfangs geäußerte Behauptung, dass ein Plattenwärmeübertrager mit drei Platten die höchste Abweichung zum reinen Gegenstrom aufweist und diese Abweichung mit steigender Plattenzahl abnimmt, ist die nächste Abbildung zu verstehen.

Abbildung 4.8 zeigt ein selbsterzeugtes NTU-Diagramm mit verschiedenen Betriebscharakteristik-Kurvenscharen:

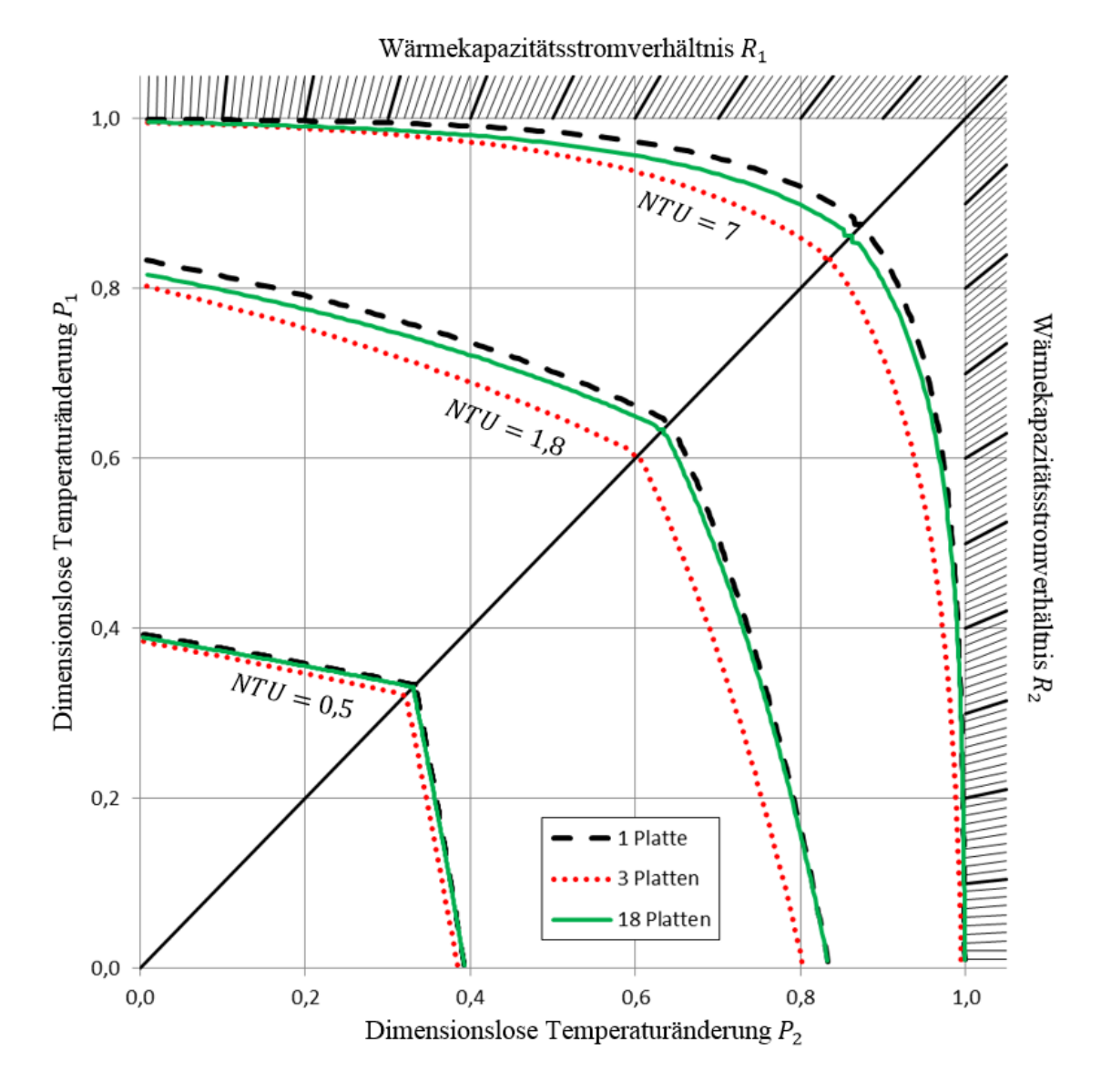

**Abbildung 4-8:** NTU-Diagramm mit drei unterschiedlichen Betriebscharakteristik-Kurvenscharen von drei unterschiedlichen Plattenwärmeübertrager-Konfigurationen

Es sind drei Betriebscharakteristik-Kurvenscharen mit unterschiedlich konstanten NTU-Werten zu sehen (0,5/1,8/7,0) die wiederrum für drei unterschiedliche Plattenzahlen aufgetragen sind (1/3/18). Wie in Kapitel 2.3 erläutert, werden die NTU-Kurvenscharen bei Vorhandensein eines Korrekturfaktors in die linke, untere Ecke gestaucht.

Eine Platte (bzw. zwei Platten) repräsentieren den reinen Gegenstromwärmeübertrager. Dass die Stromführung im Plattenwärmeübertrager mit drei Platten die maximale Abweichung von der reinen Gegenstromführung aufweist wird daran deutlich, dass die Kurvenscharen am stärksten in den Ursprung gestaucht sind (rot-gepunktete Kurven, vgl. Abb. 4-8). Hingegen sind die NTU-Kurvenscharen des Plattenwärmeübertragers mit 18 Platten (grüne-durchgezogene Kurven, vgl. Abb. 4-8) sehr nahe an denen des reinen Gegenstroms (schwarz-gestrichelte Kurven, vgl. Abb. 4-8).

Es zeigt sich, dass bei einer geringen Plattenzahl der *End Effect* den größten Einfluss hat. Mit zunehmender Plattenzahl nähert sich der Wärmeübertrager der reinen Gegenstromführung an. Die größte Abweichung zum reinen Gegenstromwärmeübertrager (eine bzw. zwei Platten) besitzen Bauarten mit drei Platten. Erhöht man die Anzahl der Platten, so reduziert sich auch der Einfluss des *End Effects.* Ab etwa 40 Platten kann man den *End Effect* vernachlässigen (Kandlikar & Shah, 1989).

Zieht man die Resultate der Nachrechnung des Plattenwärmeübertrager hinzu (vgl. Kapitel 3.4), der eben 18 thermische Platten besitzt, so wird deutlich, dass man auch eine reine Gegenstromführung annehmen kann, ohne das Bestimmtheitsmaß R² oder die maximale Abweichung der Korrelation wesentlich zu verändern. Die Bestimmung einer Korrekturfaktor-Korrelation wird für technische Zwecke nur bei Plattenwärmeübertragern sinnvoll, die mehrere Pässe und somit auch einen Gleichstrom-Anteil besitzen.

## **5 Zusammenfassung**

Das Ziel dieser Abschlussarbeit ist die Beantwortung grundlegender Fragen und Zusammenhänge um somit das Praktikum *Thermodynamik und Wärmeübertragung: Wärmeübertrager* der Fachhochschule Düsseldorf zukünftig aufwerten zu können.

Es werden zunächst die Grundlagen der Wärmeübertragung in Rekuperatoren erläutert. Dabei wird deutlich gemacht, dass zur Analyse von Wärmeübertragern der maximal mögliche Wärmestrom  $\dot{Q}_k$  ermittelt werden muss.

Für diesen ist die Kenntnis über den Wärmedurchgang entscheidend. Der Wärmedurchgang beschreibt den Wärmeübergang vom wärmeabgebenden Fluid im Grenzschichtbereich der Strömung auf die trennende Wand, die Wärmeleitung durch die trennende Wand sowie den Wärmeübergang auf das wärmeaufnehmende Fluid. Er ist abhängig von den herrschenden Geschwindigkeiten und der Geometrie der umströmten Fläche. Neben dem Wärmedurchgang besitzt auch die treibende Temperaturdifferenz eine entscheidende Rolle für das Ausmaß von  $\dot{Q}_k$ . Sie wird als logarithmisches Mittel zwischen den Ein- und Austrittstemperaturen gebildet. Es wird festgestellt, dass diese für eine reine Gegenstromführung am größten ist, alle davon abweichenden Stromführungen müssen mit Hilfe eines Korrekturfaktors korrigiert werden.

Weiterführend wird herausgestellt, dass ein Wärmeübertrager sechs dimensionsbehaftete Einflussgrößen besitzt. Diese sind die maximale Temperaturdifferenz, die Temperaturdifferenz der beiden Stoffströme, die Wärmekapazitätsströme der beiden Stoffströme und die Übertragungsfähigkeit des Wärmeübertragers. Dies hat zur Folge, dass sich kein sinnvolles dimensionsbehaftetes Betriebsdiagramm erstellen lässt.

Durch die Reduzierung auf vier dimensionslose Kennzahlen ist es jedoch möglich, ein dimensionsloses Betriebsdiagramm zu erstellen. Dieses wird *NTU-Diagramm* genannt. Das NTU-Diagramm bietet die Möglichkeit, die Übertragungsfähigkeit von unterschiedlichen Wärmeübertragern vergleichen zu können. Dabei lässt es schnell eine Aussage darüber zu, ob ein Wärmeübertrager bei vorgegebenen Prozessbedingungen betrieben werden kann. Vorteile bei der Berechnung von Wärmeübertragern bietet das NTU-Diagramm nicht.

Die Berechnung von Wärmeübertragern wird in drei Ziele unterteilt: Die Berechnung der Reserve, die Auslegung und die Nachrechnung. Unabhängig von dem Ziel folgt die Berechnung immer dem gleichen Grundgedanken: Die Berechnung des bei den gegebenen Prozessbedingungen erreichbaren Wärmestroms. Bei der Berechnung der Reserve werden ein gewünschter Wärmestrom sowie die Geometrie des Wärmeübertragers vorgegeben. Mit Hilfe des erreichbaren Wärmestroms lässt sich schließlich eine Aussage über die Über- oder Unterdimensionierung des gewählten Wärmeübertragers machen. In der Regel ist eine Überdimensionierung gewünscht, da Prozessparameter schwanken können und sich der Wärmeübergang aufgrund von Ablagerungen auf den Übertragungsflächen verschlechtern kann. Die Auslegung besteht aus einem Prozess von iterativen Reserveberechnungen. Mit Hilfe von unterschiedlichen Randbedingungen werden Wärmeübertrager-Geometrien variiert mit dem Ziel, eine optimale Geometrie zu finden. Optimal bedeutet in diesem Zusammenhang, dass eine ausreichende Reserve vorhanden ist, eine wirtschaftliche Strömungsgeschwindigkeit vorliegt und die Investitions- und Betriebskosten möglichst günstig sind. Bei der Nachrechnung eines Wärmeübertragers wird ein Wärmestrom angenommen, die Geometrie ist gegeben. Mit dem berechneten maximalen Wärmestrom wird iterativ ein neuer Wärmestrom berechnet. Mit Hilfe von Messwerten lassen sich so beispielsweise die verwendeten Berechnungsmodelle überprüfen.

Die Berechnungsmodelle unterscheiden sich hauptsächlich in der Berechnung der Nußelt-Zahl. Diese Kennzahl ist ein Maß für den konvektiven Wärmeübergang und wird maßgeblich von den Strömungsverhältnissen bestimmt.

Im Praktikum werden ein Doppelrohr- sowie ein Plattenwärmeübertrager verwendet. Die genutzten Berechnungsmodelle zur Nachrechnung der im Praktikum verwendeten Wärmeübertrager werden erläutert. Mit den Resultaten werden ausreichende bis gute Übereinstimmung erreicht. Das Modell des Plattenwärmeübertragers erreicht maximale Abweichungen von 7,5 bis 8% und eine Bestimmtheit von etwa 95%. Das Doppelrohr-Modell erreicht maximale Abweichungen von 7 bis 8% und eine Bestimmtheit von etwa 98%.

Die vorhandenen Abweichungen sind zum großen Teil den Berechnungsmodellen, aber auch den schwankenden Messungen geschuldet. Für das Praktikum sind diese Genauigkeiten aber ausreichend.

Zuletzt wird der Korrekturfaktor erläutert und der *end effect* eingeführt, welcher erklärt, warum einem Plattenwärmeübertrager mit reiner Gegenstromführung dennoch einen Korrekturfaktor benötigt. Die Berechnung erfolgt über eine Differenzen-Methode. Die ermittelten Korrekturfaktoren für Plattenwärmeübertrager besitzen exakte Übereinstimmungen mit Werten aus der Literatur. Zusätzlich wird eine Näherungsgleichung zur schnellen Berechnung des Korrekturwerts des im Praktikum verwendeten Plattenwärmeübertrager erstellt. Letztlich lässt sich jedoch die Aussage treffen, dass sich auch bei Annahme einer reinen Gegenstromführung die Abweichungen der Nachrechnung nicht wesentlich verändern.

## **6 Ausblick**

Das aktuelle Skript zum Praktikum *Thermodynamik und Wärmeübertragung: Wärmeübertrager* im Studiengang Prozess-, Energie- und Umwelttechnik des Fachbereichs Maschinenbau und Verfahrenstechnik der Fachhochschule Düsseldorf setzt ungünstige Schwerpunkte, die einen sehr oberflächlichen Eindruck in die Berechnung von Wärmeübertragern zulassen und keinen Praxisbezug herstellen.

Die Grundlagen des Skripts gehen dabei nur sehr kurz auf unterschiedliche Stromführungen ein und lassen die Auswirkungen von Abweichungen zur reinen Gegenstromführung aus.

Der Bezug zum Berechnungskonzept von Wärmeübertragern wird gänzlich ausgelassen, stattdessen wird auf die dimensionslosen Kennzahlen verwiesen. Erklärt werden diese aber nur spärlich. Über die dimensionslosen Kennzahlen wird schließlich auf die NTU-Diagramme verwiesen, die als ein einheitliches graphisches Berechnungsverfahren gegen die sonst sehr komplexen mathematischen Ausdrücke bezeichnet werden.

Der Fokus wird schließlich auf die Bestimmung der Übertragungsfähigkeit gelegt, welcher ebenfalls eine zu große Bedeutung zugewiesen wird.

Nach Bearbeitung dieser Bachelorarbeit zeigt sich, dass der Schwerpunkt auf dem NTU-Diagrammen und der Übertragungsfähigkeit nur geringe praktische Relevanz besitzt.

Aus diesen Gründen sollte sich das Skript mit der den Mechanismen der Wärmeübertragung in einem Rekuperator beschäftigen und dabei vor allem die Berechnung des Wärmedurchgangskoeffizienten fokussieren. Die dimensionslosen Kennzahlen mit dem NTU-Diagramm sollten dabei dennoch nicht vergessen werden, stellen sie doch eine Möglichkeit zur Beschreibung von Wärmeübertragern dar.

Der praktische Bezug sollte durch die Einbindung von (Beispiel-) Aufgaben zur Bewertung, Nachrechnung und Auslegung von Wärmeübertragern erhöht werden.

## **Quellenverzeichnis**

- (2014). Von http://www.behrhellaservice.com: http://www.behrhellaservice.com/behrhellaservice-comen/assets/images/content/coolant\_circuit.gif abgerufen
- Bott, T. (1995). *Fouling of Heat Exchanger.* Amsterdam: Elsevier Science B.V.
- Gnielinski, V. (2006). Wärmeübergang bei der Strömung durch Rohre. In VDI-Gesellschaft, *VDI-Wärmeatlas* (S. Ga1 - Ga9). Heidelberg: Springer-Verlag.
- Gregorig, R. (1985). Über eine Verallgemeinerung des Korrekturfaktors K=(Pr/Pr\_w)^p der den Einfluß temperaturabhängiger Stoffwerte auf den konvektiven Wärmeübergang berücksichtigt. *Wärme und Stoffübertragung*, S. 235-239.
- Incropera, F. P., Dewitt, D. P., Bergman, T. L., & Lavine, A. S. (2007). Introduction Physical Origins and Rate Equations. In F. Incropera, D. Dewitt, T. Bergman, & A. Lavine, *Fundamentals of Heat and Mass Transfer* (S. 8). Hoboken: John Wiley & Sons.
- Kakac, S., & Liu, H. (1998). Double-Pipe Heat Exchangers. In *Heat Exchangers - Selection, Rating and Thermal Design* (S. 169-173). Boca Raton: CRC Press LLC.
- Kakac, S., & Liu, H. (1998). Gasketed-Plate Heat Exchanger. In *Heat Exchanger - Selection, Rating and Thermal Design* (S. 345). Boca Raton, Florida: CRC Press LLC.
- Kandlikar, S., & Shah, R. (1989). Asymptotic Effectiveness-NTU Formulas for Multipass Plate Heat Exchanger. *Journal of Heat and Mass Transfer*, S. 314.
- Kleiber, M., & Joh, R. (2006). Berechnungsmethoden für Stoffeigenschaften. In VDI-Gesellschaft, *VDI-Wärmeatlas* (S. Dba3 - Dba7). Heidelberg: Springer-Verlag.
- Martin, H. (2006). Druckverlust und Wärmeübergang im Plattenwärmeübertrager. In VDI-Gesellschaft, *VDI-Wärmeatlas* (S. Mm1 - Mm6). Heidelberg: VDI-Gesellschaft.
- Martin, H. (2006). Einführung in die Lehre von der Wärmeübertragung. In VDI-Gesellschaft, *VDI Wärmeatlas* (S. A20). Heidelberg: Springer-Verlag.
- Müller-Steinhagen, H. (2000). Introduction. In H. Müller-Steinhagen, *heat Exchanger Fouling: Mitigation and Cleaning Techniques* (S. 12-14). Essen: PUBLICO Publication.
- Müller-Steinhagen, H. (2006). Verschmutzung von Wärmeübertragerflächen. In VDI-Gesellschaft, *VDI-Wärmeatlas* (S. Od1 - Od 27). Heidelberg: Springer-Verlag.
- *Plate Frame 2*. (2014). Von wikipedia.org: http://en.wikipedia.org/wiki/Plate\_heat\_exchanger#mediaviewer/File:Plate\_fram e\_2.png abgerufen
- Polifke, W., & Kopitz, J. (2005). Grundbegriffe der Thermofluidmechanik. In *Wärmeübertragung* (S. 164). München: Pearson Studium.
- Polifke, W., & Kopitz, J. (2005). Kennzahlen. In *Wärmeübertragung* (S. 485). München: Pearson Studium.
- Roetzel, W., & Spang, B. (2006). Berechnung von Wärmeübertragern. In VDI-Gesellschaft, *VDI-Wärmeatlas* (S. Ca8 - Ca11). Heidelberg: Springer-Verlag.
- Sandner, H. (2006). Stoffwerte von reinen Metallen und Metalllegierungen. In VDI-Gesellschaft, *VDI-Wärmeatlas* (S. Dea 1). Heidelberg: Springer-Verlag.
- Schmidt, K. (2006). Wärmeübergang an berippten Rohren. In VDI-Gesellschaft, *VDI-Wärmeatlas* (S. Mb). Heidelberg: Springer-Verlag.
- Shah, R. K., & Kandlikar, S. G. (1986). The Influence of the Number of Thermal Plates on Plate Heat Exchanger Performance. *Current researches in Heat and Mass Transfer, A Compedium and a Festschrift for Professor Arcor Ramachandran*, S. 267-288.
- Shah, R., & Kandlikar, S. (1989). Multipass Plate Heat Exchangers Effectiveness-NTU Results and Guidlines for selecting Pass Arrangements. In T. o. ASME, *Journal of Heat Transfer* (S. 300 - 313). New York: ASME.
- Spang, B., & Roetzel, W. (1995). Neue Näherungsgleichung zur einheitlichen Berechnung von Wärmeübertragern. In *Heat and Mass Transfer 30* (S. 417- 422). Heidelberg: Springe-Verlag.
- Spang, B., & Roetzel, W. (2006). Berechnung von Wärmeübertragern. In VDI-Gesellschaft, *VDI-Wärmeatlas* (S. Ca5 - Ca33). Heidelberg: Springer-Verlag.
- Spang, B., & Roetzel, W. (2006). Überschlägige Wärmedurchgangskoeffizienten bei einigen Wärmeübertragerbauarten. In VDI-Gesellschaft, *VDI-Wärmeatlas* (S. CC1 - CC3). Heidelberg: Springer-Verlag.
- Standards Of The Tubular Exchanger Manufactureres . (2007). Recommended Good Practice - Fouling. In I. Standards Of The Tubular Exchanger Manufactureres Association, *Standards Of The Tubular Exchanger Manufactureres Association, 9. Auflage* (S. 10-29 bis 10-30). New York.
- Wagner, W. (1993). Mittlere Temperaturdifferenz. In *Wärmeaustauscher* (S. 34-36). Würzburg: Vogel Fachbuch.
- Wagner, W. (1993). Wärmeaustauscher. In *Wärmeübertragung, Wärmeaustausch* (S. 19-29). Würzburg: Vogel Fachbuch Kamprath-Reihe.
- Wang, L., Sundén, B., & Manglik, R. (2007). *Plate Heat Exchanger - Design, Applications and Performance.* Billerica: WIT Press.

## **Eidesstattliche Erklärung**

Hiermit versichere ich, Marius Reich, an Eides statt, die vorliegende Bachelor -Thesis selbständig verfasst und keine weiteren als die angegebenen Hilfsmittel und Quellen benutzt zu haben.

Dies ist die von der Fachhochschule Düsseldorf zu bewertende Version.

Ort, Datum \_\_\_\_\_\_\_\_\_\_\_\_\_\_\_\_\_\_\_\_\_\_\_\_ Unterschrift \_\_\_\_\_\_\_\_\_\_\_\_\_\_\_\_\_\_\_\_